Документ подписан простой электронной подписью Информация о владельце: ФИО: Соловьев Андрей Борисович Должность: Директор Дата подписания: 27.09.2023 14:05:22 Уникальный программный ключ: c83cc511feb01f5417b9362d2700339df14aa123

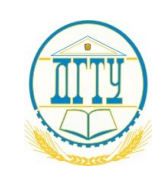

МИНИСТЕРСТВО НАУКИ И ВЫСШЕГО ОБРАЗОВАНИЯ РОССИЙСКОЙ ФЕДЕРАЦИИ

#### **ПОЛИТЕХНИЧЕСКИЙ ИНСТИТУТ (ФИЛИАЛ) ФЕДЕРАЛЬНОГО ГОСУДАРСТВЕННОГО БЮДЖЕТНОГО ОБРАЗОВАТЕЛЬНОГО УЧРЕЖДЕНИЯ ВЫСШЕГО ОБРАЗОВАНИЯ «ДОНСКОЙ ГОСУДАРСТВЕННЫЙ ТЕХНИЧЕСКИЙ УНИВЕРСИТЕТ» В Г. ТАГАНРОГЕ РОСТОВСКОЙ ОБЛАСТИ ПИ (филиал) ДГТУ в г. Таганроге**

ЦМК «Прикладная информатика»

### **Методические указания**

по практической подготовке при проведении учебной, производственной и

преддипломной практики

для обучающихся ПИ (филиала) ДГТУ в г. Таганроге

По специальности 09.02.07 «Информационные системы и программирование»

Квалификации выпускника: Разработчик веб и мультимедийных приложений

Таганрог 2023

Составители: Е.В. Михайлович

Методические указания по практической подготовке при проведении учебной, производственной, преддипломной практики. ПИ (филиал) ДГТУ в г.Таганроге, 2023г.

В методических указаниях изложены цели и задачи практики, предложены примерные индивидуальные задания на практику, а также руководство по их выполнению, необходимые для успешного прохождения практической подготовки при проведении учебной, производственной, преддипломной практики.

Предназначено для обучающихся по специальности 09.02.07 «Информационные системы и программирование». Квалификации выпускника: Разработчик веб и мультимедийных приложений.

Ответственный за выпуск:

Председатель ЦМК: \_\_\_\_\_\_\_\_ О.В. Андриян

# **СОДЕРЖАНИЕ**

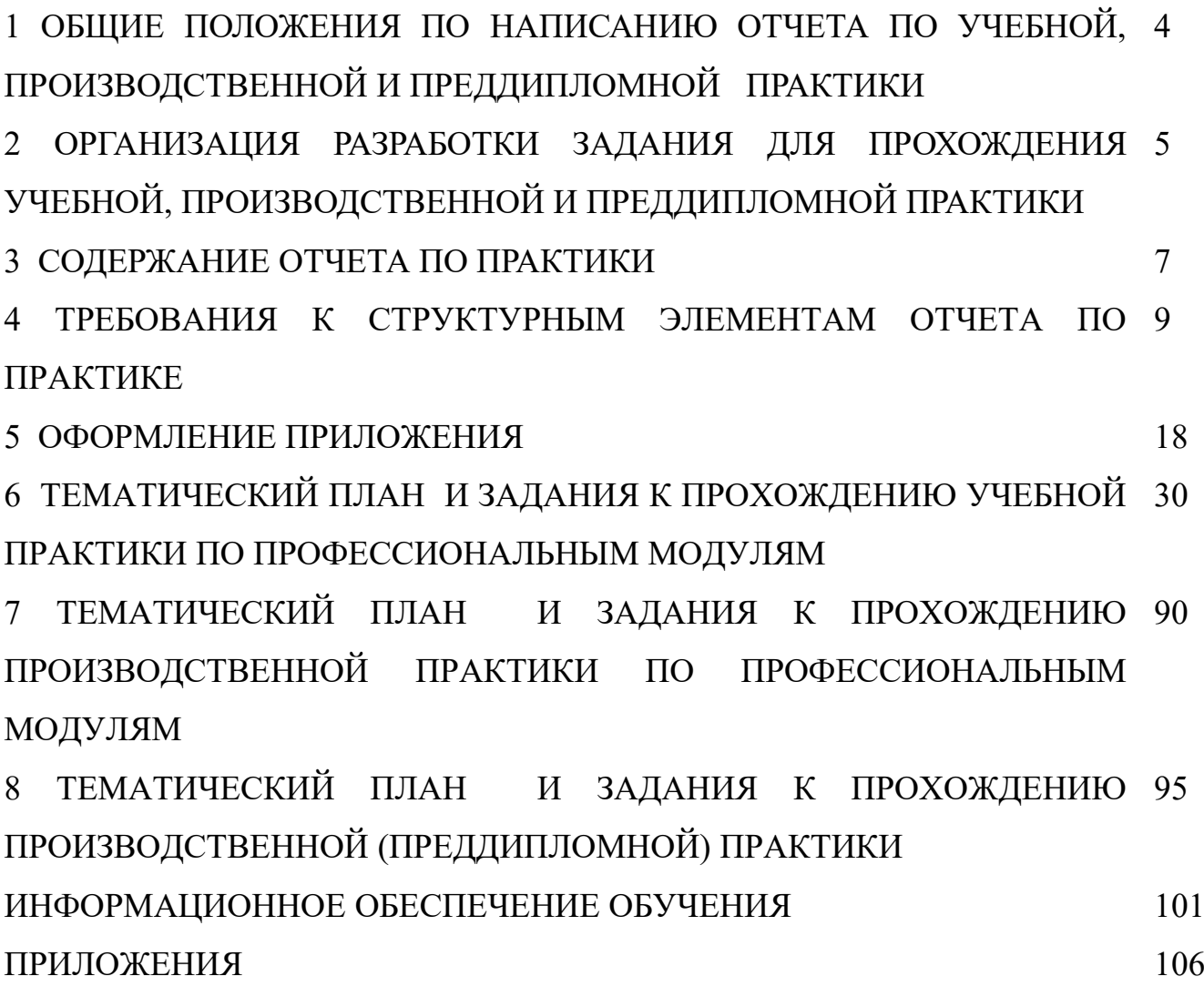

### **1 ОБЩИЕ ПОЛОЖЕНИЯ ПО НАПИСАНИЮ ОТЧЕТА ПО УЧЕБНОЙ, ПРОИЗВОДСТВЕННОЙ И ПРЕДДИПЛОМНОЙ ПРАКТИКЕ**

Методические указания предназначены для подготовки обучающихся по специальности 09.02.07 «Информационные системы и программирование» к выполнению работы в форме отчета по учебной и производственной практике.

Отчет по практике служит формой контроля освоения обучающимся знаний полученных в процессе изучения профессионального модуля. Цель написания отчета по практике – систематизация и закрепление теоретических знаний обучающегося по профессиональному модулю при решении практических задач прикладного характера, а также выявление его способности к самостоятельной работе.

Отчет по практике — это комплексная самостоятельная работа, в ходе которой обучающийся решает конкретные практические задачи, соответствующие требованиям профессионального модуля, развивает практические навыки в реальных условиях в период прохождения учебной, производственной и преддипломной практики. При этом используются знания, полученные по общепрофессиональным и специальным дисциплинам. При написании отчета по практике предполагается:

- правильное и творческое применение полученных в процессе обучения теоретических знаний, а также демонстрация способности грамотного овладения современными информационными технологиями;

- освоение видов профессиональной деятельности, приобретение практического опыта в соответствии с рабочей программой следующих профессиональных модулей:

ПМ05«Проектирование и разработка информационных систем» ПМ.08 «Разработка дизайна веб-приложений» ПМ.09 «Проектирование, разработка и оптимизация веб-приложений».

# **2 ОРГАНИЗАЦИЯ РАЗРАБОТКИ ЗАДАНИЯ ДЛЯ ПРОХОЖДЕНИЯ УЧЕБНОЙ И ПРОИЗВОДСТВЕННОЙ ПРАКТИКИ**

4

Задание на практику должно обязательно соответствовать профессиональному модулю.

Задание на практику разрабатываются преподавателями и рассматриваются на заседании ЦМК и согласуются с работодателями.

При написании отчета по практике обучающийся может использовать следующую научную и учебную литературу:

- монографии (научные книги по специальным темам);

- статьи, опубликованные в журналах, газетах и сборниках;

- научно-практические комментарии законодательства;

- материалы "круглых столов" по научно-практическим проблемам.

Для поиска специальной и общенаучной литературы следует использовать:

- алфавитные, систематические каталоги библиотек, а также алфавитно-предметные указатели к систематическому каталогу;

- систематическую картотеку газетно-журнальных статей;

- библиографические указатели;

- реферативные журналы;

- указатели опубликованных в журналах статей и материалов.

При написании отчета по практике необходимо использовать нормативноправовые и другие официально-документальные источники: законы, указы, постановления, решения**.** Обучающийся может получить необходимую информацию в ходе прохождения своей практики.

Обучающийся должен иметь ясное представление о том, что и где он будет изучать, а также какова цель изучения практики. Для того чтобы изучение практики было плодотворным, обучающийся совместно с руководителем должен определить методику обобщения (в зависимости от характера обобщения и поставленной задачи).

#### **3 СОДЕРЖАНИЕ ОТЧЕТА ПО ПРАКТИКЕ**

Отчет по практике включает следующие *элементы:* титульный лист (Приложение А);

индивидуальное задание; дневник прохождения практики (Приложение Б); аттестационный лист;

отзыв-характеристика;

практическая часть отчета;

#### приложения

Практическая часть отчета включает описание всех результатов, полученных в ходе прохождения практики - подробное описание разработанной информационной системы, личного вклада обучающегося, рекомендации по использованию разработанной информационной системы, расчеты и заполненные бланки отчетности в соответствии со структурой изложения выполненных заданий по разделам курса.

Практическая часть отчета содержит следующие разделы:

содержание;

текстовая часть;

список используемых источников.

Требования к оформлению отчета по практике:

Изложение текста и оформление диплома следует выполнять в соответствии с требованиями ГОСТ 7.32 – 2001, ГОСТ 2.105 – 95 и ГОСТ Р 6.30 – 2003

Структура отчета по практике:

Титульный лист содержит: а) наименование учебного заведения; б) полное наименование вида практики; в) фамилия, имя, отчество автора работы; г) группа, специальность; д)сведения о руководителе; е)оценка, дата сдачи; ж)подпись преподавателя; з) город и год выполнения.

Содержание включает: перечень сокращений и условных обозначений (если они есть) введение; заголовки разделов и подразделов (если они есть), выводы, список использованных источников; приложения (если они есть), с указанием номера страницы. *(Приложение В).*

Перечень условных обозначений, символов, сокращений и терминов

6

Если в отчете по практике приняты малоизвестные сокращения, специфическая терминология, обозначения и т.д., то их перечень представляется в виде отдельного списка, который находится после содержания, перед введением. Независимо от этого при первом появлении этих элементов в тексте отчета по практике приводят их расшифровку.

Отчет по практике печатают на одной стороне листа бумаги формата А-4.- Шрифт – TimesNewRoman (для смыслового выделения примеров, понятий и т.д. допускается использование других шрифтов. Допускаются: полужирный, курсив, полужирный курсив; подчеркивание не допускаются); Размер шрифта – 14; Расстояние между строками – 1,5 интервала (до 30 строк на странице); Верхний и нижний берега – 20 мм, левое – 30 мм, правое – 10 мм.

Полные правила оформления отчета указаны в приказе №242 от 16.12.2020 г. «О введении документов в действие», который прилагается к данным методическим указаниям.

# **4 ТРЕБОВАНИЯ К СТРУКТУРНЫМ ЭЛЕМЕНТАМ ОТЧЕТА ПО ПРАКТИКЕ**

#### Оформление задания

1 Задание является второй и третьей страницей ПЗ. Выполнять его следует на белой бумаге формата А4 (210×297 мм) по ГОСТ 2.301 черными чернилами (пастой) чертежным шрифтом по ГОСТ 2.304. Номера страниц не проставляются.

2 Форма задания приведена в Приложении Б.

Оформление содержания

1 В содержании указывают обозначение и наименование всех разделов, подразделов, пунктов (если они имеют наименование) и номера страниц, на которых размещается начало материала разделов, подразделов, пунктов.

2 Для удобства оформления раздела в текстовом редакторе можно использовать скрытую таблицу или таблицу с границами белого цвета. При использовании таблицы выравнивание в столбцах производится по левому краю. В перечне наименований разделов (пунктов) расстояние от конца строки, содержащей наименование раздела (пункта) до номера страницы, на которой начинается данный раздел (пункт), должно составлять не менее 1 см. Если наименование раздела (пункта) не умещается на одну строку, его переносят на следующие строки, при этом перенос слов запрещён. Номер страницы проставляется напротив последней строки.

Введение (не более 2 страниц) раскрывает сущность задания, его значимость, основания и исходные данные задания, указывается объект прохождения практика.

#### Раздел «Введение»

Введение является обязательным разделом отчета. Во введении должна быть рассмотрена актуальность задания.

Введение начинают с нового листа.

#### Разделы основной части

Основная часть отражает процесс решения поставленных задач и полученные результаты. Здесь приводятся данные, отражающие сущность, методику и основные результаты проведенной работы во время практики.

Основная часть, как правило, содержит практический раздел предлагающий решение задач на конкретном предприятии согласно индивидуальному заданию.

#### Раздел «Заключение»

Заключение должно содержать краткие выводы, оценку результатов выполненной работы.

#### Перечень использованных информационных ресурсов

Перечень использованных информационных ресурсов должен быть выполнен в соответствии с ГОСТ 7.32 Отчет о научно-исследовательской работе. Структура и правила оформления, и правилами библиографического описания документов ГОСТ 7.1 Библиографическая запись. Библиографическое описание. Общие требования и правила составления, ГОСТ Р 7.0.5 Библиографическая ссылка. Общие требования и правила оформления. Для ссылки на электронные источники применяется также ГОСТ 7.82 Библиографическая запись. Библиографическое описание электронных ресурсов. Общие требования и правила составления.

2 Перечень должен содержать сведения об источниках, использованных при написании отчета. Список обязательно должен быть пронумерован. Каждый источник упоминается в списке один раз, вне зависимости от того, как часто на него делается ссылка в тексте.

3 Литература и информационные источники должны быть актуальны на момент написания отчета.

4 Перечень использованных информационных ресурсов приводится в следующей последовательности:

- законодательные и нормативно-методические документы и материалы;

- монографии, учебники, справочники и т.п.;

- научные статьи, материалы из периодической печати;

- электронные ресурсы.

Допускается формирование списка источников в порядке упоминания. Наиболее удобным является алфавитное расположение материала, так как в этом случае произведения собираются в авторских комплексах. Произведения одного автора расставляются в списке по алфавиту заглавий. Официальные документы

ставятся в начале списка в определённом порядке: Конституции; Кодексы; Законы; Указы Президента; Постановление Правительства; другие нормативные акты (письма, приказы и т. д.). Внутри каждой группы документы располагаются в хронологическом порядке. Литература на иностранных языках ставится в конце списка после литературы на русском языке, образуя дополнительный алфавитный ряд.

6 Сведения о книгах (монографии, учебники, справочники и т.п.) должны включать фамилию и инициалы автора (авторов), название книги, город, издательство, год издания, количество страниц. Наименование места издания необходимо приводить полностью в именительном падеже, допускается сокращение названия только двух городов – Москва (М) и Санкт-Петербург (СПб).

Сведения о статье из периодического издания должны включать фамилию и инициалы автора, заглавие статьи, наименование издания (журнала), год выпуска, номер издания (журнала), страницы, на которых помещена статья.

# **5 ТЕМАТИЧЕСКИЙ ПЛАН И ЗАДАНИЯ К ПРОХОЖДЕНИЮ УЧЕБНОЙ ПРАКТИКИ ПО ПРОФЕССИОНАЛЬНЫМ МОДУЛЯМ ПМ 05, ПМ 08, ПМ 09.**

Результатом освоения рабочей программы учебной практики является овладение обучающимися видом профессиональной деятельности

ПМ05«Проектирование и разработка информационных систем» ПМ.08 «Разработка дизайна веб-приложений»

ПМ.09 «Проектирование, разработка и оптимизация веб-приложений»

по специальности среднего профессионального образования и соответствующими общими (ОК) компетенциями:

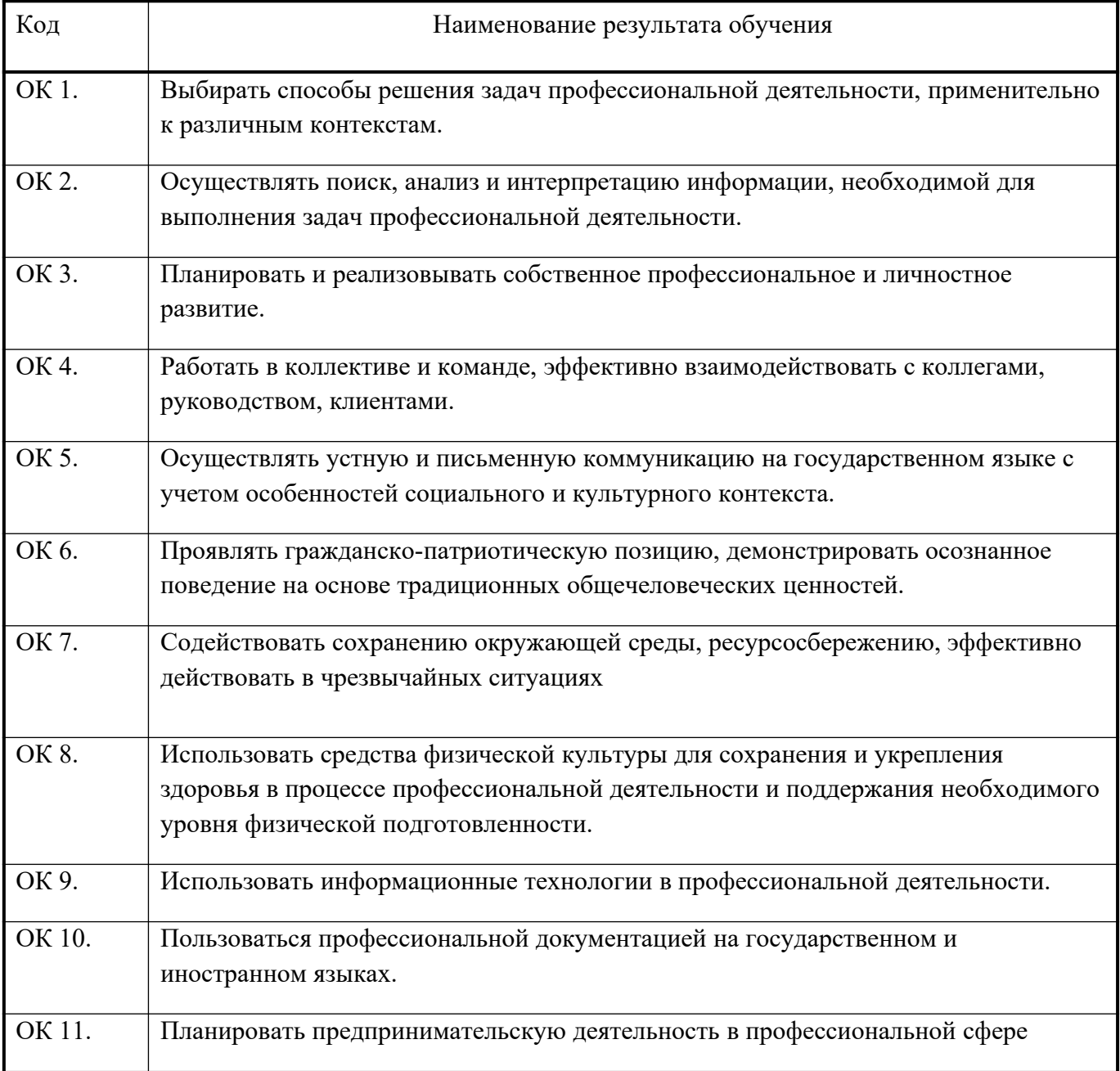

# в том числе профессиональными (ПК):

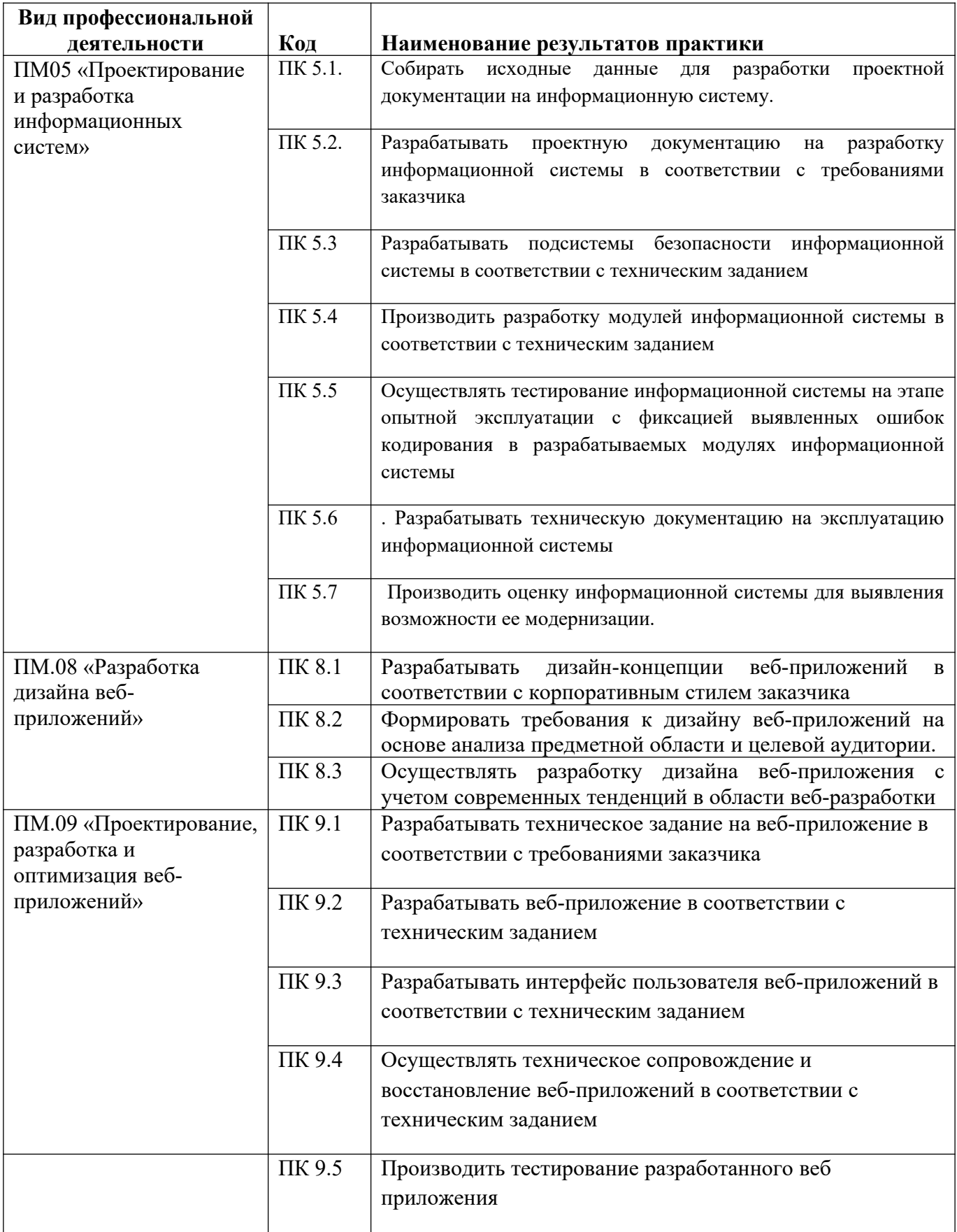

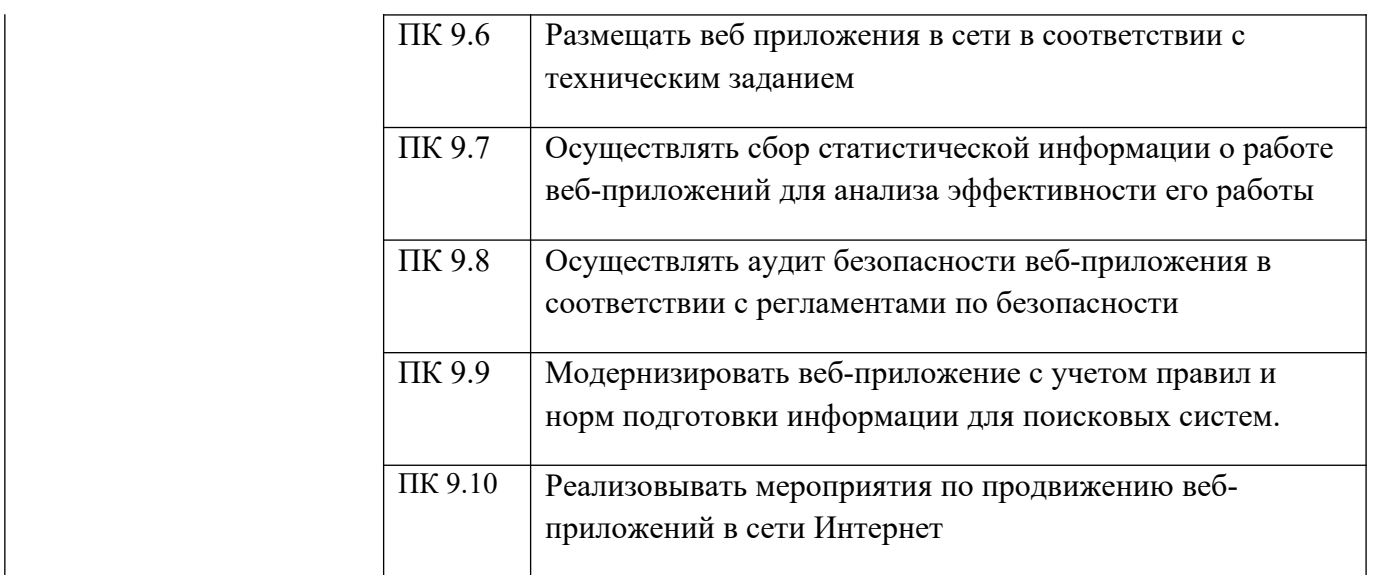

# **Объём учебной практики**

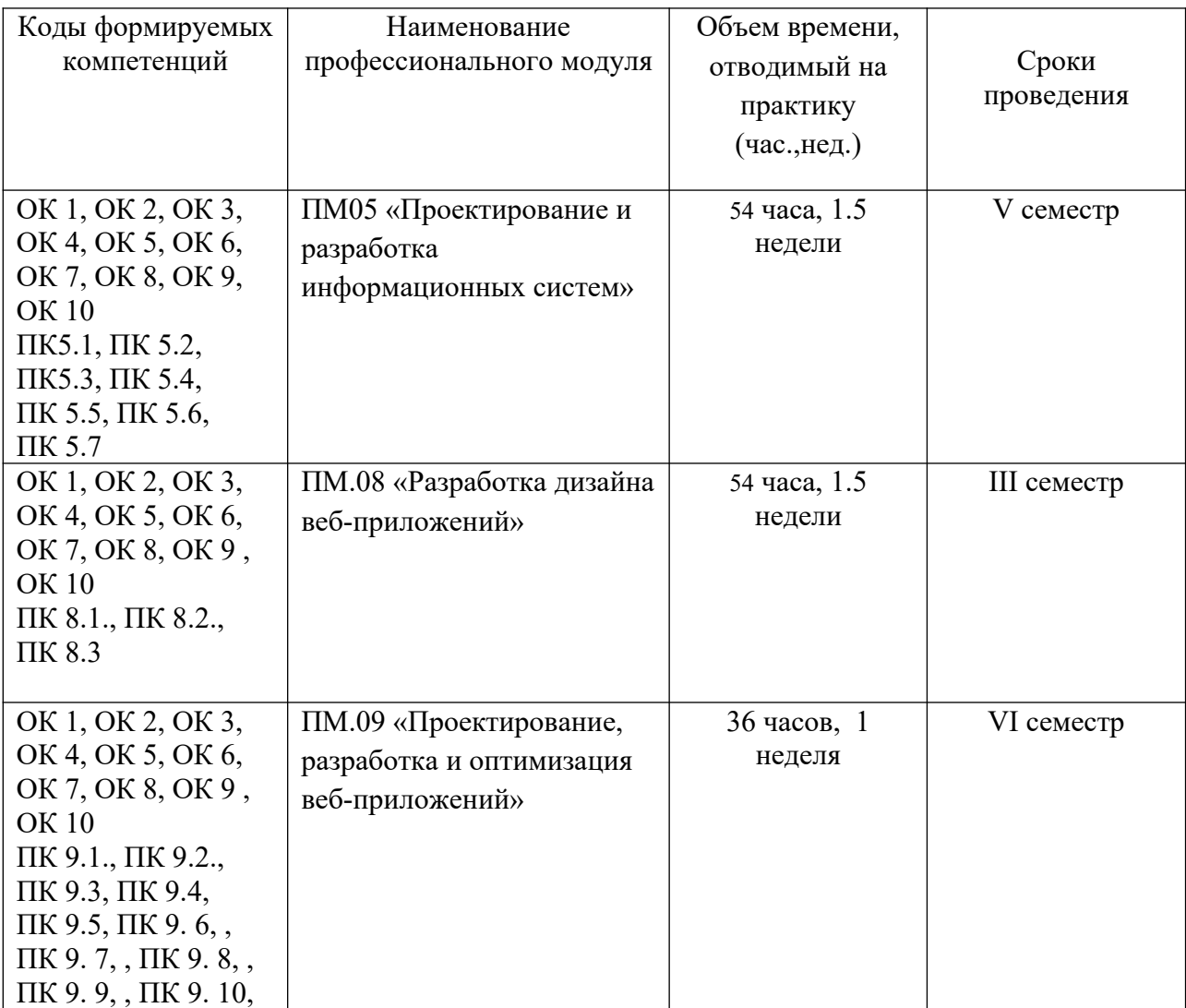

# **ПМ05 «Проектирование и разработка информационных систем»**

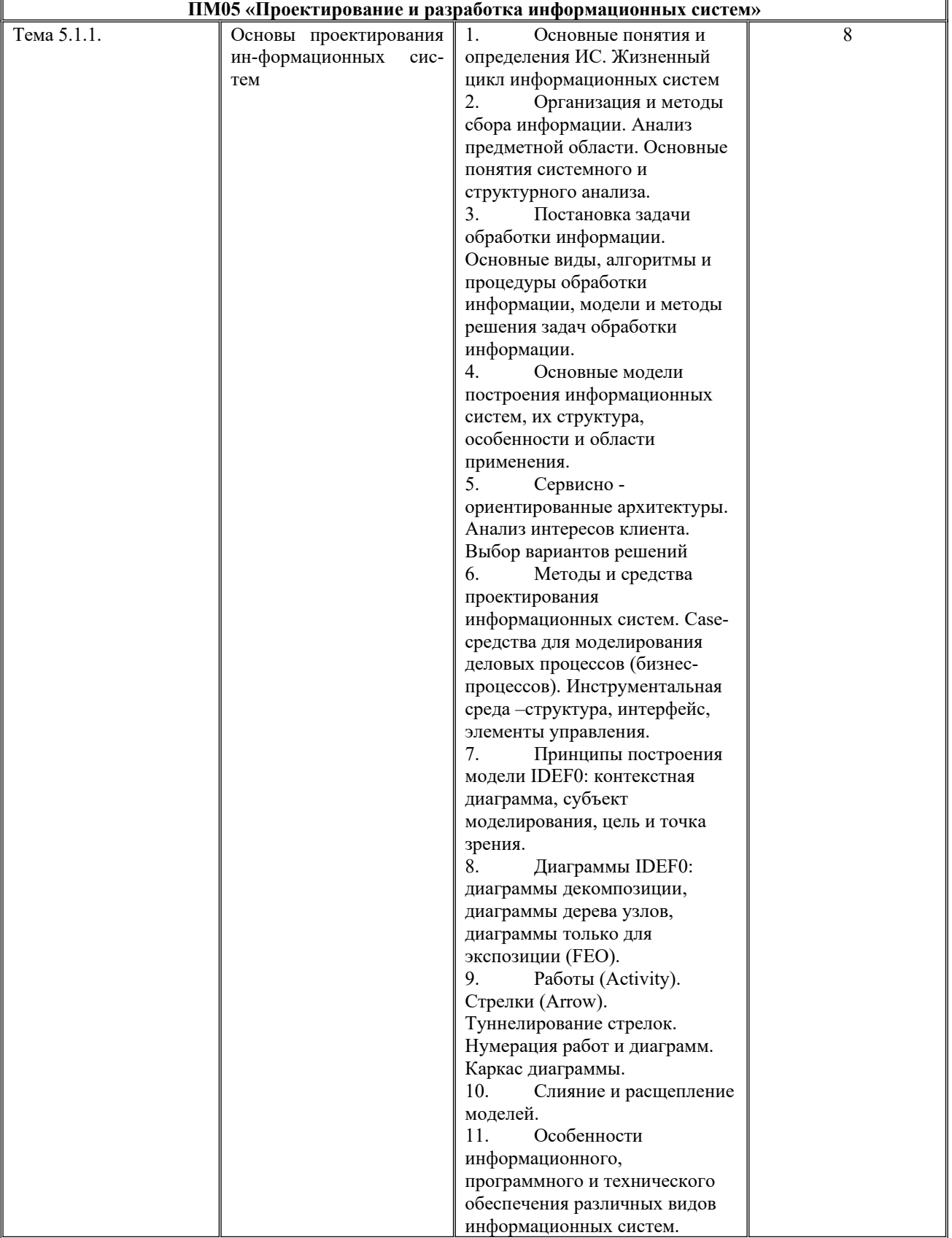

Тематический план и содержание учебной практики

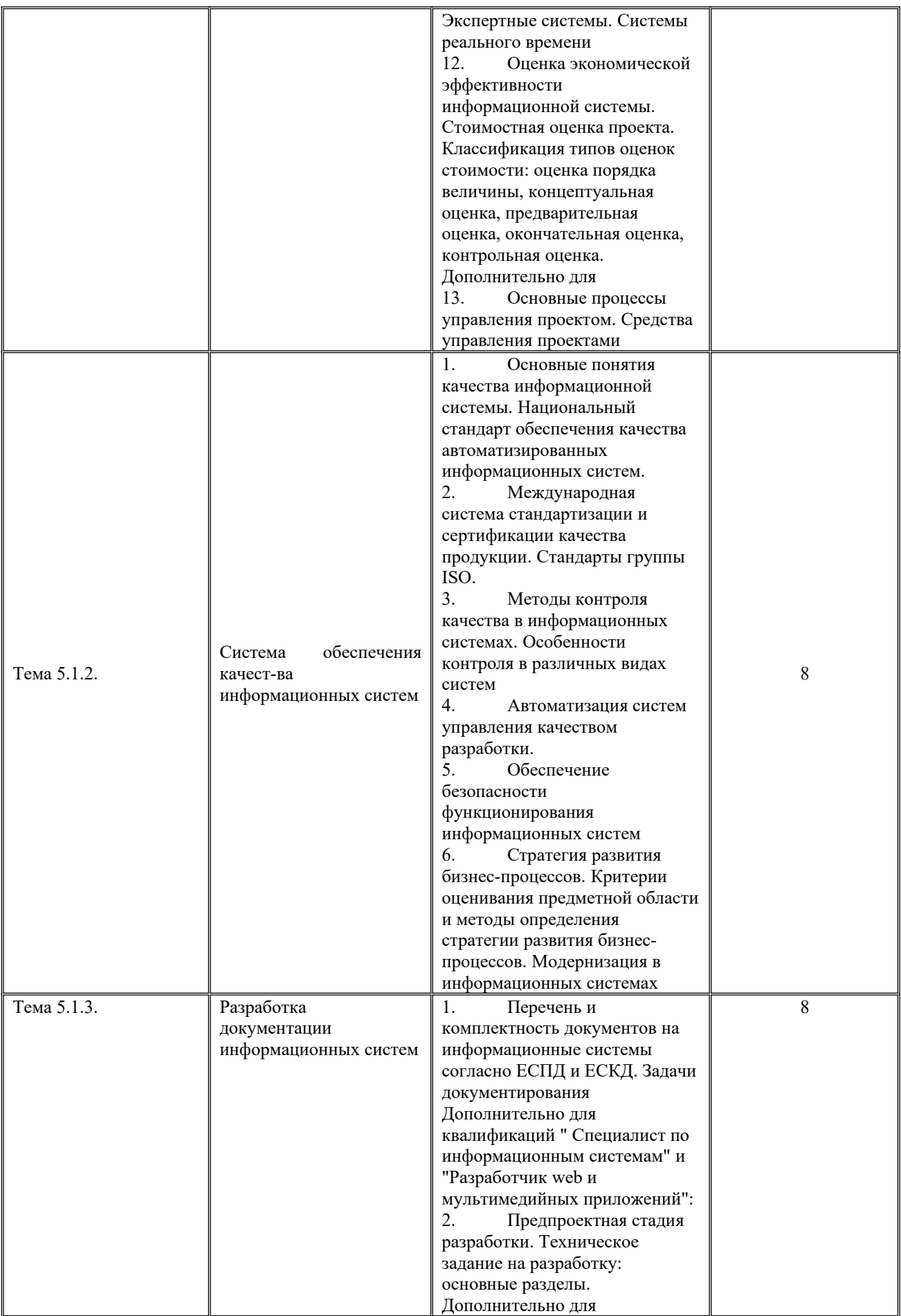

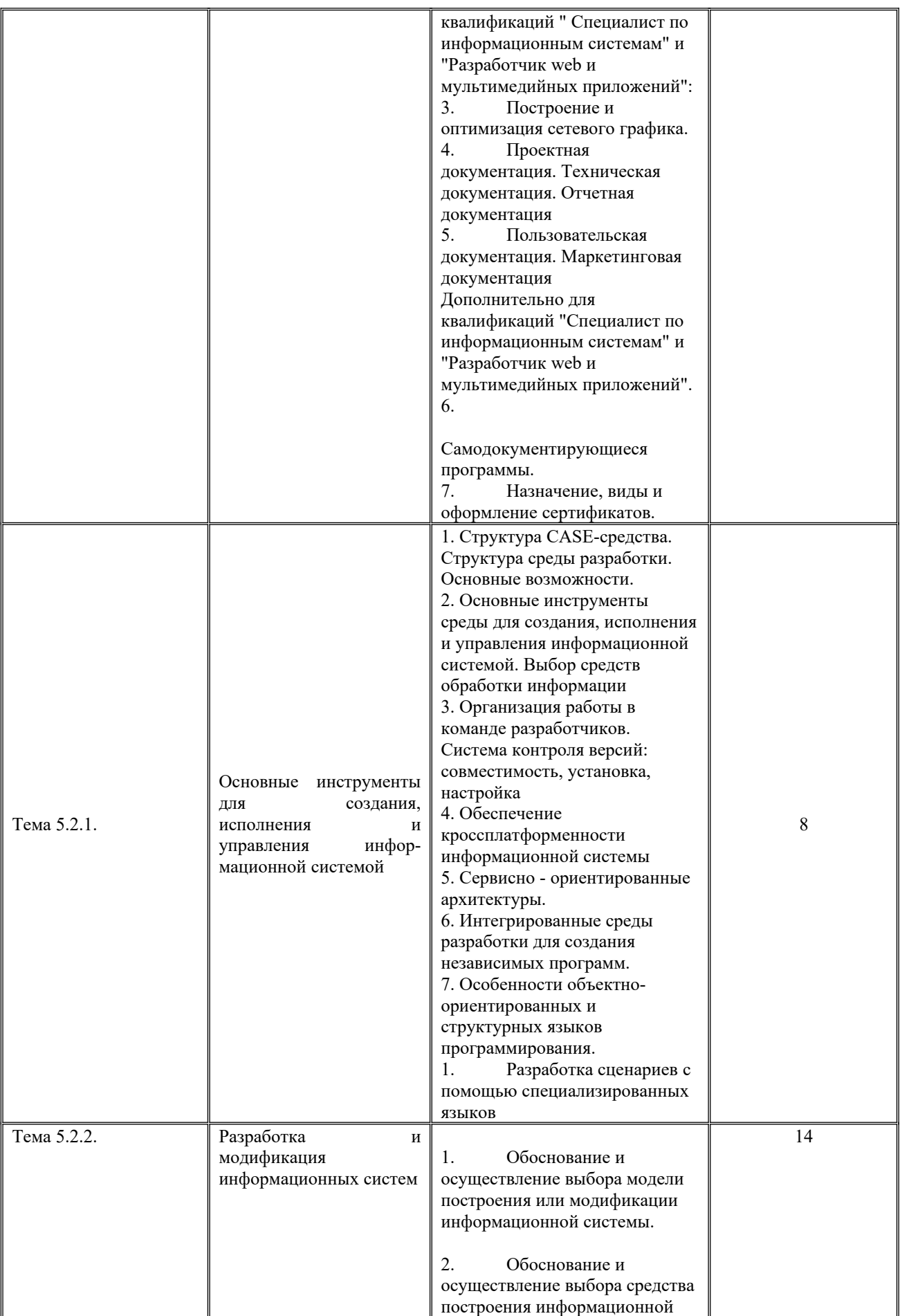

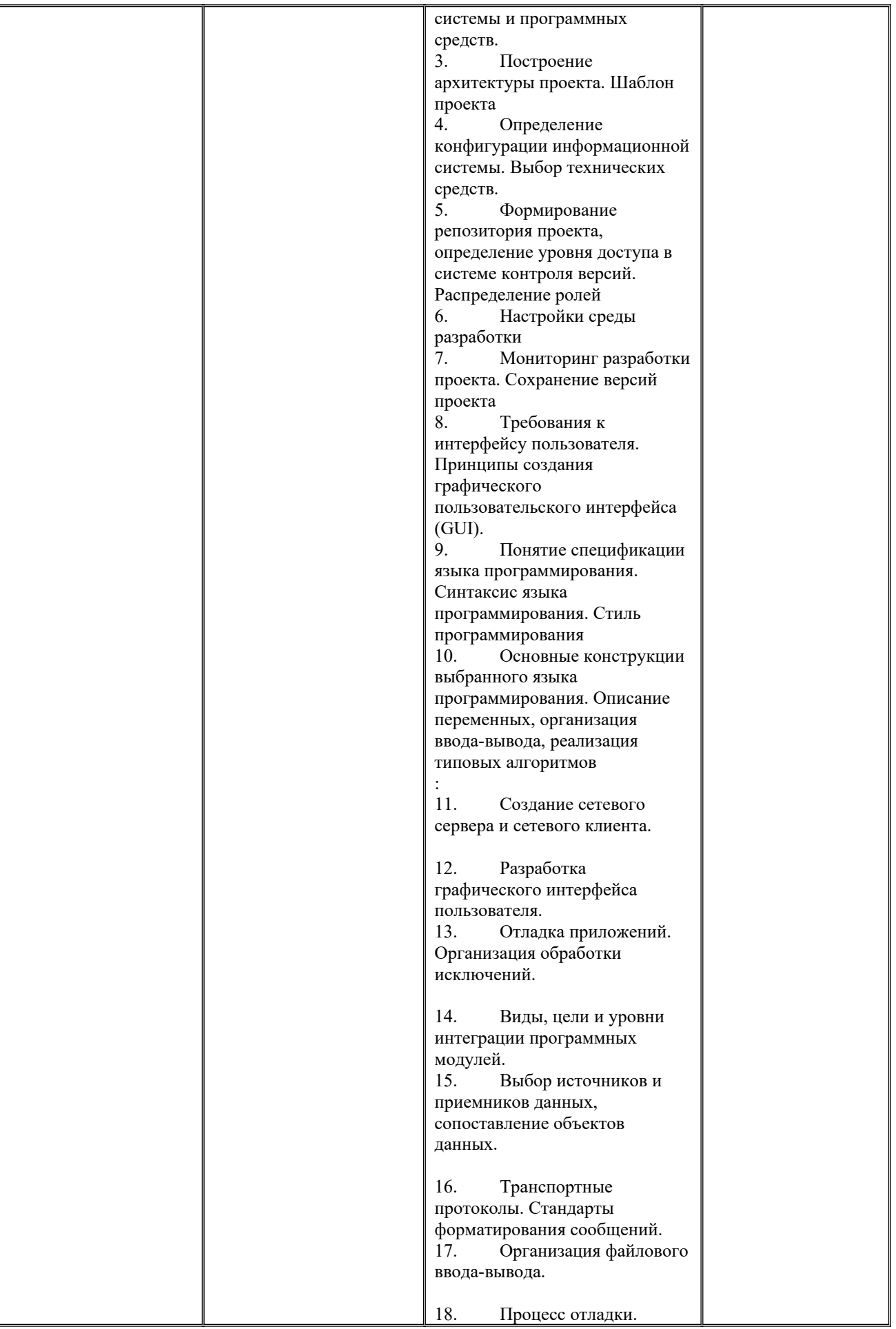

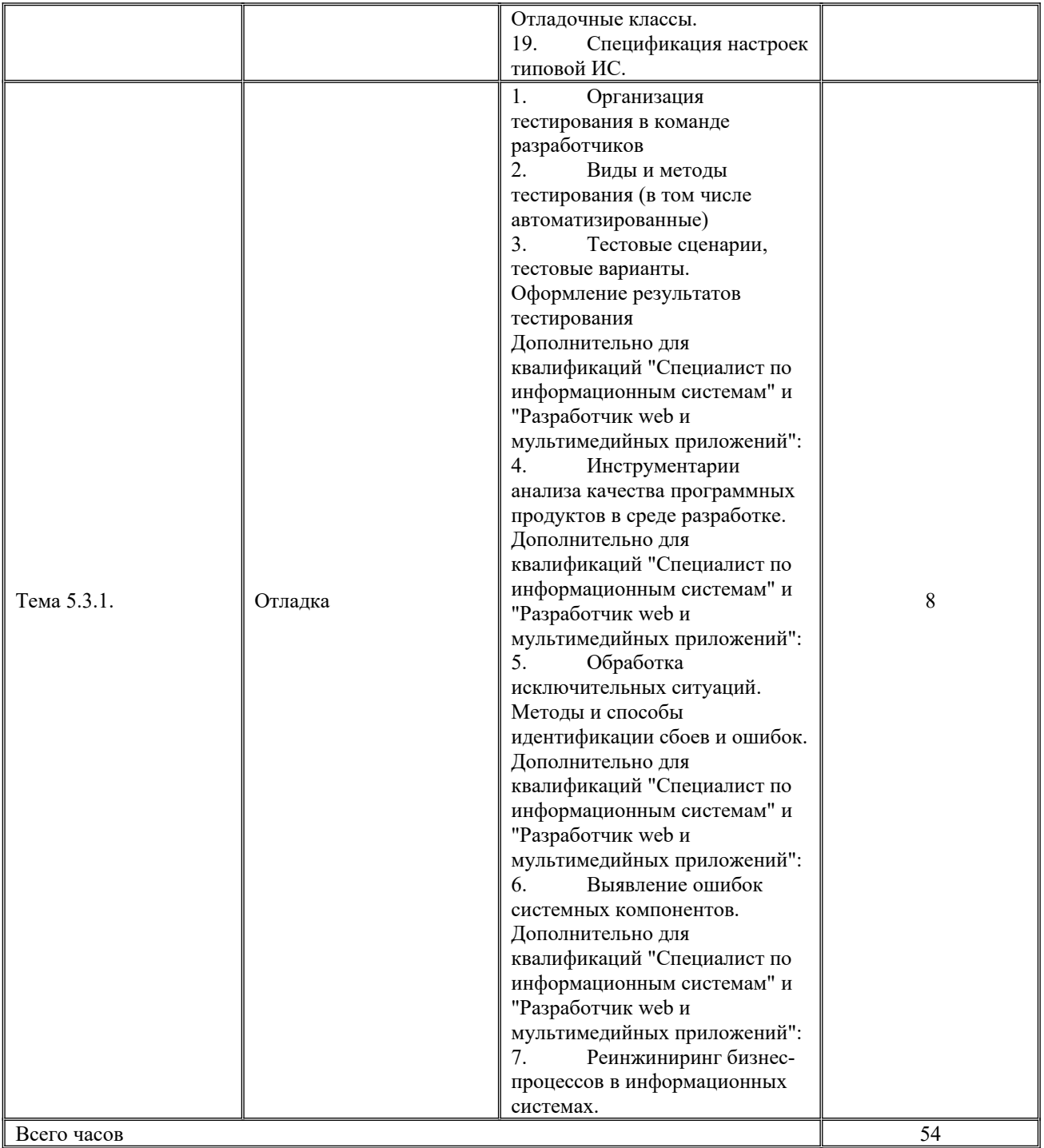

**Типовые практические задания по учебной практике**

**ПМ05 «Проектирование и разработка информационных систем»**

Разработать информационную систему для предметной области «Университет». Необходимо:

- 1) Сформировать требования к разрабатываемой информационной системе, техническое задание на проектирование,
- 2) Определить объекты (сущности) предметной области источники данных, которые должны быть включены в базу данных, и атрибуты каждой сущности, выявить связи между объектами;
- 3) Определить степень каждой выделенной связи (один-к-одному, один-ко-многим, многие-ко-многим) и класс принадлежности каждой сущности, который характеризует обязательность включения каждого экземпляра сущности в связь;
- 4) Построить ER-диаграмму, отображающую выделенные связи;
- 5) Сформировать таблицы базы данных по ER-диаграммам: а) определить нужное количество таблиц;
	- б) определить атрибуты для всех таблиц.
- 5) Заполнить таблицы 10-15 записями.
- 6) Создать схему данных.
- 7) Создать 5-6 различных видов запросов.
- 8) Создать 5-6 разных видов отчетов.

9) Создать на основе созданных таблиц и запросов формы, содержащие кнопки перехода.

- 10) Создать кнопочную форму.
- 11) Разработать приложение к БД, используя любой язык программирования.

### **Вариант № 2**

Разработать информационную систему для предметной области «Гостиница». Необходимо:

- 5) Сформировать требования к разрабатываемой информационной системе, техническое задание на проектирование,
- 6) Определить объекты (сущности) предметной области источники данных, которые должны быть включены в базу данных, и атрибуты каждой сущности, выявить связи между объектами;
- 7) Определить степень каждой выделенной связи (один-к-одному, один-ко-многим, многие-ко-многим) и класс принадлежности каждой сущности, который характеризует обязательность включения каждого экземпляра сущности в связь;
- 8) Построить ER-диаграмму, отображающую выделенные связи;
- 5) Сформировать таблицы базы данных по ER-диаграммам: а) определить нужное количество таблиц; б) определить атрибуты для всех таблиц.
- 5) Заполнить таблицы 10-15 записями.
- 6) Создать схему данных.
- 7) Создать 5-6 различных видов запросов.
- 8) Создать 5-6 разных видов отчетов.

9) Создать на основе созданных таблиц и запросов формы, содержащие кнопки перехода.

10) Создать кнопочную форму.

11) Разработать приложение к БД, используя любой язык программирования.

## **Вариант № 3**

Разработать информационную систему для предметной области «Отдел кадров». Необходимо:

- 1) Сформировать требования к разрабатываемой информационной системе, техническое задание на проектирование,
- 2) Определить объекты (сущности) предметной области источники данных, которые должны быть включены в базу данных, и атрибуты каждой сущности, выявить связи между объектами;
- 3) Определить степень каждой выделенной связи (один-к-одному, один-ко-многим, многие-ко-многим) и класс принадлежности каждой сущности, который характеризует обязательность включения каждого экземпляра сущности в связь;
- 4) Построить ER-диаграмму, отображающую выделенные связи;
- 5) Сформировать таблицы базы данных по ER-диаграммам: а) определить нужное количество таблиц; б) определить атрибуты для всех таблиц.
- 6) Заполнить таблицы 10-15 записями.
- 7) Создать схему данных.
- 8) Создать 5-6 различных видов запросов.
- 9) Создать 5-6 разных видов отчетов.
- 10) Создать на основе созданных таблиц и запросов формы, содержащие кнопки перехода.
- 11) Создать кнопочную форму.
- 12) Разработать приложение к БД, используя любой язык программирования.

## **Вариант № 4**

Разработать информационную систему для предметной области «Автосалон». Необходимо:

- 1) Сформировать требования к разрабатываемой информационной системе, техническое задание на проектирование,
- 2) Определить объекты (сущности) предметной области источники данных, которые должны быть включены в базу данных, и атрибуты каждой сущности, выявить связи между объектами;
- 3) Определить степень каждой выделенной связи (один-к-одному, один-ко-многим, многие-ко-многим) и класс принадлежности каждой сущности, который характеризует обязательность включения каждого экземпляра сущности в связь;
- 4) Построить ER-диаграмму, отображающую выделенные связи;
- 5) Сформировать таблицы базы данных по ER-диаграммам:

а) определить нужное количество таблиц;

б) определить атрибуты для всех таблиц.

- 6) Заполнить таблицы 10-15 записями.
- 7) Создать схему данных.
- 8) Создать 5-6 различных видов запросов.
- 9) Создать 5-6 разных видов отчетов.
- 10) Создать на основе созданных таблиц и запросов формы, содержащие кнопки перехода.
- 11) Создать кнопочную форму.
- 12) Разработать приложение к БД, используя любой язык программирования.

Разработать информационную систему для предметной области «Строительная компания». Необходимо:

- 1) Сформировать требования к разрабатываемой информационной системе, техническое задание на проектирование,
- 2) Определить объекты (сущности) предметной области источники данных, которые должны быть включены в базу данных, и атрибуты каждой сущности, выявить связи между объектами;
- 3) Определить степень каждой выделенной связи (один-к-одному, один-ко-многим, многие-ко-многим) и класс принадлежности каждой сущности, который характеризует обязательность включения каждого экземпляра сущности в связь;
- 4) Построить ER-диаграмму, отображающую выделенные связи;
- 5) Сформировать таблицы базы данных по ER-диаграммам: а) определить нужное количество таблиц; б) определить атрибуты для всех таблиц.
- 6) Заполнить таблицы 10-15 записями.
- 7) Создать схему данных.
- 8) Создать 5-6 различных видов запросов.
- 9) Создать 5-6 разных видов отчетов.
- 10) Создать на основе созданных таблиц и запросов формы, содержащие кнопки перехода.
- 11) Создать кнопочную форму.
- 12) Разработать приложение к БД, используя любой язык программирования.

### **Вариант № 6**

Разработать информационную систему для предметной области «Библиотека». Необходимо:

- 1) Сформировать требования к разрабатываемой информационной системе, техническое задание на проектирование,
- 2) Определить объекты (сущности) предметной области источники данных, которые должны быть включены в базу данных, и атрибуты каждой сущности, выявить связи между объектами;
- 3) Определить степень каждой выделенной связи (один-к-одному, один-ко-многим, многие-ко-многим) и класс принадлежности каждой сущности, который характеризует обязательность включения каждого экземпляра сущности в связь;
- 4) Построить ER-диаграмму, отображающую выделенные связи;
- 5) Сформировать таблицы базы данных по ER-диаграммам:
	- а) определить нужное количество таблиц;
	- б) определить атрибуты для всех таблиц.
- 6) Заполнить таблицы 10-15 записями.
- 7) Создать схему данных.
- 8) Создать 5-6 различных видов запросов.
- 9) Создать 5-6 разных видов отчетов.
- 10) Создать на основе созданных таблиц и запросов формы, содержащие кнопки перехода.
- 11) Создать кнопочную форму.
- 12) Разработать приложение к БД, используя любой язык программирования.

Разработать информационную систему для предметной области «Салон красоты». Необходимо:

- 1) Сформировать требования к разрабатываемой информационной системе, техническое задание на проектирование,
- 2) Определить объекты (сущности) предметной области источники данных, которые должны быть включены в базу данных, и атрибуты каждой сущности, выявить связи между объектами;
- 3) Определить степень каждой выделенной связи (один-к-одному, один-ко-многим, многие-ко-многим) и класс принадлежности каждой сущности, который характеризует обязательность включения каждого экземпляра сущности в связь;
- 4) Построить ER-диаграмму, отображающую выделенные связи;
- 5) Сформировать таблицы базы данных по ER-диаграммам:
	- а) определить нужное количество таблиц;
	- б) определить атрибуты для всех таблиц.
- 6) Заполнить таблицы 10-15 записями.
- 7) Создать схему данных.
- 8) Создать 5-6 различных видов запросов.
- 9) Создать 5-6 разных видов отчетов.
- 10) Создать на основе созданных таблиц и запросов формы, содержащие кнопки перехода.
- 11) Создать кнопочную форму.
- 12) Разработать приложение к БД, используя любой язык программирования.

### **Вариант № 8**

Разработать информационную систему для предметной области «Магазин». Необходимо:

1) Сформировать требования к разрабатываемой информационной системе, техническое задание на проектирование,

- 2) Определить объекты (сущности) предметной области источники данных, которые должны быть включены в базу данных, и атрибуты каждой сущности, выявить связи между объектами;
- 3) Определить степень каждой выделенной связи (один-к-одному, один-ко-многим, многие-ко-многим) и класс принадлежности каждой сущности, который характеризует обязательность включения каждого экземпляра сущности в связь;
- 4) Построить ER-диаграмму, отображающую выделенные связи;
- 5) Сформировать таблицы базы данных по ER-диаграммам: а) определить нужное количество таблиц; б) определить атрибуты для всех таблиц.
- 6) Заполнить таблицы 10-15 записями.
- 7) Создать схему данных.
- 8) Создать 5-6 различных видов запросов.
- 9) Создать 5-6 разных видов отчетов.
- 10) Создать на основе созданных таблиц и запросов формы, содержащие кнопки перехода.
- 11) Создать кнопочную форму.
- 12) Разработать приложение к БД, используя любой язык программирования.

Разработать информационную систему для предметной области «Склад». Необходимо:

- 1) Сформировать требования к разрабатываемой информационной системе, техническое задание на проектирование,
- 2) Определить объекты (сущности) предметной области источники данных, которые должны быть включены в базу данных, и атрибуты каждой сущности, выявить связи между объектами;
- 3) Определить степень каждой выделенной связи (один-к-одному, один-ко-многим, многие-ко-многим) и класс принадлежности каждой сущности, который характеризует обязательность включения каждого экземпляра сущности в связь;
- 4) Построить ER-диаграмму, отображающую выделенные связи;
- 5) Сформировать таблицы базы данных по ER-диаграммам: а) определить нужное количество таблиц; б) определить атрибуты для всех таблиц.
- 6) Заполнить таблицы 10-15 записями.
- 7) Создать схему данных.
- 8) Создать 5-6 различных видов запросов.
- 9) Создать 5-6 разных видов отчетов.
- 10) Создать на основе созданных таблиц и запросов формы, содержащие кнопки перехода.
- 11) Создать кнопочную форму.
- 12) Разработать приложение к БД, используя любой язык программирования.

#### **Вариант № 10**

Разработать информационную систему для предметной области «Общежитие». Необходимо:

- 1) Сформировать требования к разрабатываемой информационной системе, техническое задание на проектирование,
- 2) Определить объекты (сущности) предметной области источники данных, которые должны быть включены в базу данных, и атрибуты каждой сущности, выявить связи между объектами;
- 3) Определить степень каждой выделенной связи (один-к-одному, один-ко-многим, многие-ко-многим) и класс принадлежности каждой сущности, который характеризует обязательность включения каждого экземпляра сущности в связь;
- 4) Построить ER-диаграмму, отображающую выделенные связи;
- 5) Сформировать таблицы базы данных по ER-диаграммам: а) определить нужное количество таблиц; б) определить атрибуты для всех таблиц.
- 6) Заполнить таблицы 10-15 записями.
- 7) Создать схему данных.
- 8) Создать 5-6 различных видов запросов.
- 9) Создать 5-6 разных видов отчетов.
- 10) Создать на основе созданных таблиц и запросов формы, содержащие кнопки перехода.
- 11) Создать кнопочную форму.
- 12) Разработать приложение к БД, используя любой язык программирования.

### **Вариант № 11**

Разработать информационную систему для предметной области «Автовокзал». Необходимо:

- 1) Сформировать требования к разрабатываемой информационной системе, техническое задание на проектирование,
- 2) Определить объекты (сущности) предметной области источники данных, которые должны быть включены в базу данных, и атрибуты каждой сущности, выявить связи между объектами;
- 3) Определить степень каждой выделенной связи (один-к-одному, один-ко-многим, многие-ко-многим) и класс принадлежности каждой сущности, который характеризует обязательность включения каждого экземпляра сущности в связь;
- 4) Построить ER-диаграмму, отображающую выделенные связи;
- 5) Сформировать таблицы базы данных по ER-диаграммам: а) определить нужное количество таблиц; б) определить атрибуты для всех таблиц.
- 6) Заполнить таблицы 10-15 записями.
- 7) Создать схему данных.
- 8) Создать 5-6 различных видов запросов.
- 9) Создать 5-6 разных видов отчетов.
- 10) Создать на основе созданных таблиц и запросов формы, содержащие кнопки перехода.
- 11) Создать кнопочную форму.
- 12) Разработать приложение к БД, используя любой язык программирования.

Разработать информационную систему для предметной области «Ресторан». Необходимо:

- 1) Сформировать требования к разрабатываемой информационной системе, техническое задание на проектирование,
- 2) Определить объекты (сущности) предметной области источники данных, которые должны быть включены в базу данных, и атрибуты каждой сущности, выявить связи между объектами;
- 3) Определить степень каждой выделенной связи (один-к-одному, один-ко-многим, многие-ко-многим) и класс принадлежности каждой сущности, который характеризует обязательность включения каждого экземпляра сущности в связь;
- 4) Построить ER-диаграмму, отображающую выделенные связи;
- 5) Сформировать таблицы базы данных по ER-диаграммам: а) определить нужное количество таблиц; б) определить атрибуты для всех таблиц.
- 6) Заполнить таблицы 10-15 записями.
- 7) Создать схему данных.
- 8) Создать 5-6 различных видов запросов.
- 9) Создать 5-6 разных видов отчетов.
- 10) Создать на основе созданных таблиц и запросов формы, содержащие кнопки перехода.
- 11) Создать кнопочную форму.
- 12) Разработать приложение к БД, используя любой язык программирования.

## **Вариант № 13**

Разработать информационную систему для предметной области «Клининговые услуги». Необходимо:

- 1) Сформировать требования к разрабатываемой информационной системе, техническое задание на проектирование,
- 2) Определить объекты (сущности) предметной области источники данных, которые должны быть включены в базу данных, и атрибуты каждой сущности, выявить связи между объектами;
- 3) Определить степень каждой выделенной связи (один-к-одному, один-ко-многим, многие-ко-многим) и класс принадлежности каждой сущности, который характеризует обязательность включения каждого экземпляра сущности в связь;
- 4) Построить ER-диаграмму, отображающую выделенные связи;
- 5) Сформировать таблицы базы данных по ER-диаграммам:
	- а) определить нужное количество таблиц;
	- б) определить атрибуты для всех таблиц.
- 6) Заполнить таблицы 10-15 записями.
- 7) Создать схему данных.
- 8) Создать 5-6 различных видов запросов.
- 9) Создать 5-6 разных видов отчетов.
- 10) Создать на основе созданных таблиц и запросов формы, содержащие кнопки перехода.
- 11) Создать кнопочную форму.
- 12) Разработать приложение к БД, используя любой язык программирования.

Разработать информационную систему для предметной области «Турагенство». Необходимо:

- 1) Сформировать требования к разрабатываемой информационной системе, техническое задание на проектирование,
- 2) Определить объекты (сущности) предметной области источники данных, которые должны быть включены в базу данных, и атрибуты каждой сущности, выявить связи между объектами;
- 3) Определить степень каждой выделенной связи (один-к-одному, один-ко-многим, многие-ко-многим) и класс принадлежности каждой сущности, который характеризует обязательность включения каждого экземпляра сущности в связь;
- 4) Построить ER-диаграмму, отображающую выделенные связи;
- 5) Сформировать таблицы базы данных по ER-диаграммам: а) определить нужное количество таблиц; б) определить атрибуты для всех таблиц.
- 6) Заполнить таблицы 10-15 записями.
- 7) Создать схему данных.
- 8) Создать 5-6 различных видов запросов.
- 9) Создать 5-6 разных видов отчетов.
- 10) Создать на основе созданных таблиц и запросов формы, содержащие кнопки перехода.
- 11) Создать кнопочную форму.
- 12) Разработать приложение к БД, используя любой язык программирования.

### **Вариант № 15**

Разработать информационную систему для предметной области «Агенство недвижимости». Необходимо:

- 1) Сформировать требования к разрабатываемой информационной системе, техническое задание на проектирование,
- 2) Определить объекты (сущности) предметной области источники данных, которые должны быть включены в базу данных, и атрибуты каждой сущности, выявить связи между объектами;
- 3) Определить степень каждой выделенной связи (один-к-одному, один-ко-многим, многие-ко-многим) и класс принадлежности каждой сущности, который характеризует обязательность включения каждого экземпляра сущности в связь;
- 4) Построить ER-диаграмму, отображающую выделенные связи;
- 5) Сформировать таблицы базы данных по ER-диаграммам: а) определить нужное количество таблиц;

б) определить атрибуты для всех таблиц.

- 6) Заполнить таблицы 10-15 записями.
- 7) Создать схему данных.
- 8) Создать 5-6 различных видов запросов.
- 9) Создать 5-6 разных видов отчетов.
- 10) Создать на основе созданных таблиц и запросов формы, содержащие кнопки перехода.
- 11) Создать кнопочную форму.
- 12) Разработать приложение к БД, используя любой язык программирования.

## **Вариант № 16**

Разработать информационную систему для предметной области «Поликлиника». Необходимо:

- 1) Сформировать требования к разрабатываемой информационной системе, техническое задание на проектирование,
- 2) Определить объекты (сущности) предметной области источники данных, которые должны быть включены в базу данных, и атрибуты каждой сущности, выявить связи между объектами;
- 3) Определить степень каждой выделенной связи (один-к-одному, один-ко-многим, многие-ко-многим) и класс принадлежности каждой сущности, который характеризует обязательность включения каждого экземпляра сущности в связь;
- 4) Построить ER-диаграмму, отображающую выделенные связи;
- 5) Сформировать таблицы базы данных по ER-диаграммам: а) определить нужное количество таблиц; б) определить атрибуты для всех таблиц.
- 6) Заполнить таблицы 10-15 записями.
- 7) Создать схему данных.
- 8) Создать 5-6 различных видов запросов.
- 9) Создать 5-6 разных видов отчетов.
- 10) Создать на основе созданных таблиц и запросов формы, содержащие кнопки перехода.
- 11) Создать кнопочную форму.
- 12) Разработать приложение к БД, используя любой язык программирования.

### **Вариант № 17**

Разработать информационную систему для предметной области «Кадровое агенство». Необходимо:

- 1) Сформировать требования к разрабатываемой информационной системе, техническое задание на проектирование,
- 2) Определить объекты (сущности) предметной области источники данных, которые должны быть включены в базу данных, и атрибуты каждой сущности, выявить связи между объектами;
- 3) Определить степень каждой выделенной связи (один-к-одному, один-ко-многим, многие-ко-многим) и класс принадлежности каждой сущности, который характеризует обязательность включения каждого экземпляра сущности в связь;
- 4) Построить ER-диаграмму, отображающую выделенные связи;
- 5) Сформировать таблицы базы данных по ER-диаграммам: а) определить нужное количество таблиц; б) определить атрибуты для всех таблиц.
- 6) Заполнить таблицы 10-15 записями.
- 7) Создать схему данных.
- 8) Создать 5-6 различных видов запросов.
- 9) Создать 5-6 разных видов отчетов.
- 10) Создать на основе созданных таблиц и запросов формы, содержащие кнопки перехода.
- 11) Создать кнопочную форму.
- 12) Разработать приложение к БД, используя любой язык программирования.

Разработать информационную систему для предметной области «Спортивная школа». Необходимо:

- 1) Сформировать требования к разрабатываемой информационной системе, техническое задание на проектирование,
- 2) Определить объекты (сущности) предметной области источники данных, которые должны быть включены в базу данных, и атрибуты каждой сущности, выявить связи между объектами;
- 3) Определить степень каждой выделенной связи (один-к-одному, один-ко-многим, многие-ко-многим) и класс принадлежности каждой сущности, который характеризует обязательность включения каждого экземпляра сущности в связь;
- 4) Построить ER-диаграмму, отображающую выделенные связи;
- 5) Сформировать таблицы базы данных по ER-диаграммам:
	- а) определить нужное количество таблиц;
	- б) определить атрибуты для всех таблиц.
- 6) Заполнить таблицы 10-15 записями.
- 7) Создать схему данных.
- 8) Создать 5-6 различных видов запросов.
- 9) Создать 5-6 разных видов отчетов.
- 10) Создать на основе созданных таблиц и запросов формы, содержащие кнопки перехода.
- 11) Создать кнопочную форму.
- 12) Разработать приложение к БД, используя любой язык программирования.

### **Вариант № 19**

Разработать информационную систему для предметной области «Кинотеатр». Необходимо:

- 1) Сформировать требования к разрабатываемой информационной системе, техническое задание на проектирование,
- 2) Определить объекты (сущности) предметной области источники данных, которые должны быть включены в базу данных, и атрибуты каждой сущности, выявить связи между объектами;
- 3) Определить степень каждой выделенной связи (один-к-одному, один-ко-многим, многие-ко-многим) и класс принадлежности каждой сущности, который характеризует обязательность включения каждого экземпляра сущности в связь;
- 4) Построить ER-диаграмму, отображающую выделенные связи;
- 5) Сформировать таблицы базы данных по ER-диаграммам:
	- а) определить нужное количество таблиц;
	- б) определить атрибуты для всех таблиц.
- 6) Заполнить таблицы 10-15 записями.
- 7) Создать схему данных.
- 8) Создать 5-6 различных видов запросов.
- 9) Создать 5-6 разных видов отчетов.
- 10) Создать на основе созданных таблиц и запросов формы, содержащие кнопки перехода.
- 11) Создать кнопочную форму.
- 12) Разработать приложение к БД, используя любой язык программирования.

Разработать информационную систему для предметной области «Детский сад». Необходимо:

- 1) Сформировать требования к разрабатываемой информационной системе, техническое задание на проектирование,
- 2) Определить объекты (сущности) предметной области источники данных, которые должны быть включены в базу данных, и атрибуты каждой сущности, выявить связи между объектами;
- 3) Определить степень каждой выделенной связи (один-к-одному, один-ко-многим, многие-ко-многим) и класс принадлежности каждой сущности, который характеризует обязательность включения каждого экземпляра сущности в связь;
- 4) Построить ER-диаграмму, отображающую выделенные связи;
- 5) Сформировать таблицы базы данных по ER-диаграммам: а) определить нужное количество таблиц;
	- б) определить атрибуты для всех таблиц.
- 6) Заполнить таблицы 10-15 записями.
- 7) Создать схему данных.
- 8) Создать 5-6 различных видов запросов.
- 9) Создать 5-6 разных видов отчетов.
- 10) Создать на основе созданных таблиц и запросов формы, содержащие кнопки перехода.
- 11) Создать кнопочную форму.
- 12) Разработать приложение к БД, используя любой язык программирования.

Разработать информационную систему для предметной области «Автозаправка». Необходимо:

- 1) Сформировать требования к разрабатываемой информационной системе, техническое задание на проектирование,
- 2) Определить объекты (сущности) предметной области источники данных, которые должны быть включены в базу данных, и атрибуты каждой сущности, выявить связи между объектами;
- 3) Определить степень каждой выделенной связи (один-к-одному, один-ко-многим, многие-ко-многим) и класс принадлежности каждой сущности, который характеризует обязательность включения каждого экземпляра сущности в связь;
- 4) Построить ER-диаграмму, отображающую выделенные связи;
- 5) Сформировать таблицы базы данных по ER-диаграммам: а) определить нужное количество таблиц; б) определить атрибуты для всех таблиц.
- 6) Заполнить таблицы 10-15 записями.
- 7) Создать схему данных.
- 8) Создать 5-6 различных видов запросов.
- 9) Создать 5-6 разных видов отчетов.
- 10) Создать на основе созданных таблиц и запросов формы, содержащие кнопки перехода.
- 11) Создать кнопочную форму.
- 12) Разработать приложение к БД, используя любой язык программирования.

## **Вариант № 22**

Разработать информационную систему для предметной области «Ремонтная мастерская». Необходимо:

- 1) Сформировать требования к разрабатываемой информационной системе, техническое задание на проектирование,
- 2) Определить объекты (сущности) предметной области источники данных, которые должны быть включены в базу данных, и атрибуты каждой сущности, выявить связи между объектами;
- 3) Определить степень каждой выделенной связи (один-к-одному, один-ко-многим, многие-ко-многим) и класс принадлежности каждой сущности, который характеризует обязательность включения каждого экземпляра сущности в связь;
- 4) Построить ER-диаграмму, отображающую выделенные связи;
- 5) Сформировать таблицы базы данных по ER-диаграммам: а) определить нужное количество таблиц; б) определить атрибуты для всех таблиц.
- 6) Заполнить таблицы 10-15 записями.
- 7) Создать схему данных.
- 8) Создать 5-6 различных видов запросов.
- 9) Создать 5-6 разных видов отчетов.
- 10) Создать на основе созданных таблиц и запросов формы, содержащие кнопки перехода.
- 11) Создать кнопочную форму.
- 12) Разработать приложение к БД, используя любой язык программирования.

Разработать информационную систему для предметной области «Ателье по пошиву одежды». Необходимо:

- 1) Сформировать требования к разрабатываемой информационной системе, техническое задание на проектирование,
- 2) Определить объекты (сущности) предметной области источники данных, которые должны быть включены в базу данных, и атрибуты каждой сущности, выявить связи между объектами;
- 3) Определить степень каждой выделенной связи (один-к-одному, один-ко-многим, многие-ко-многим) и класс принадлежности каждой сущности, который характеризует обязательность включения каждого экземпляра сущности в связь;
- 4) Построить ER-диаграмму, отображающую выделенные связи;
- 5) Сформировать таблицы базы данных по ER-диаграммам: а) определить нужное количество таблиц; б) определить атрибуты для всех таблиц.
- 6) Заполнить таблицы 10-15 записями.
- 7) Создать схему данных.
- 8) Создать 5-6 различных видов запросов.
- 9) Создать 5-6 разных видов отчетов.
- 10) Создать на основе созданных таблиц и запросов формы, содержащие кнопки перехода.
- 11) Создать кнопочную форму.
- 12) Разработать приложение к БД, используя любой язык программирования.

## **Вариант № 24**

Разработать информационную систему для предметной области «Детский развлекательный центр». Необходимо:

- 1) Сформировать требования к разрабатываемой информационной системе, техническое задание на проектирование,
- 2) Определить объекты (сущности) предметной области источники данных, которые должны быть включены в базу данных, и атрибуты каждой сущности, выявить связи между объектами;
- 3) Определить степень каждой выделенной связи (один-к-одному, один-ко-многим, многие-ко-многим) и класс принадлежности каждой сущности, который характеризует обязательность включения каждого экземпляра сущности в связь;
- 4) Построить ER-диаграмму, отображающую выделенные связи;
- 5) Сформировать таблицы базы данных по ER-диаграммам:

а) определить нужное количество таблиц;

б) определить атрибуты для всех таблиц.

- 6) Заполнить таблицы 10-15 записями.
- 7) Создать схему данных.
- 8) Создать 5-6 различных видов запросов.
- 9) Создать 5-6 разных видов отчетов.
- 10) Создать на основе созданных таблиц и запросов формы, содержащие кнопки перехода.
- 11) Создать кнопочную форму.
- 12) Разработать приложение к БД, используя любой язык программирования.

Разработать информационную систему для предметной области «Учёт заказов фирмы». Необходимо:

- 1) Сформировать требования к разрабатываемой информационной системе, техническое задание на проектирование,
- 2) Определить объекты (сущности) предметной области источники данных, которые должны быть включены в базу данных, и атрибуты каждой сущности, выявить связи между объектами;
- 3) Определить степень каждой выделенной связи (один-к-одному, один-ко-многим, многие-ко-многим) и класс принадлежности каждой сущности, который характеризует обязательность включения каждого экземпляра сущности в связь;
- 4) Построить ER-диаграмму, отображающую выделенные связи;
- 5) Сформировать таблицы базы данных по ER-диаграммам: а) определить нужное количество таблиц; б) определить атрибуты для всех таблиц.
- 6) Заполнить таблицы 10-15 записями.
- 7) Создать схему данных.
- 8) Создать 5-6 различных видов запросов.
- 9) Создать 5-6 разных видов отчетов.
- 10) Создать на основе созданных таблиц и запросов формы, содержащие кнопки перехода.
- 11) Создать кнопочную форму.
- 12) Разработать приложение к БД, используя любой язык программирования.

### **Вариант № 26**

Разработать информационную систему для предметной области «Бассейн». Необходимо:

- 1) Сформировать требования к разрабатываемой информационной системе, техническое задание на проектирование,
- 2) Определить объекты (сущности) предметной области источники данных, которые должны быть включены в базу данных, и атрибуты каждой сущности, выявить связи между объектами;
- 3) Определить степень каждой выделенной связи (один-к-одному, один-ко-многим, многие-ко-многим) и класс принадлежности каждой сущности, который характеризует обязательность включения каждого экземпляра сущности в связь;
- 4) Построить ER-диаграмму, отображающую выделенные связи;
- 5) Сформировать таблицы базы данных по ER-диаграммам:
	- а) определить нужное количество таблиц;
	- б) определить атрибуты для всех таблиц.
- 6) Заполнить таблицы 10-15 записями.
- 7) Создать схему данных.
- 8) Создать 5-6 различных видов запросов.
- 9) Создать 5-6 разных видов отчетов.
- 10) Создать на основе созданных таблиц и запросов формы, содержащие кнопки перехода.
- 11) Создать кнопочную форму.
- 12) Разработать приложение к БД, используя любой язык программирования.

Разработать информационную систему для предметной области «Каток». Необходимо:

- 1) Сформировать требования к разрабатываемой информационной системе, техническое задание на проектирование,
- 2) Определить объекты (сущности) предметной области источники данных, которые должны быть включены в базу данных, и атрибуты каждой сущности, выявить связи между объектами;
- 3) Определить степень каждой выделенной связи (один-к-одному, один-ко-многим, многие-ко-многим) и класс принадлежности каждой сущности, который характеризует обязательность включения каждого экземпляра сущности в связь;
- 4) Построить ER-диаграмму, отображающую выделенные связи;
- 5) Сформировать таблицы базы данных по ER-диаграммам:
	- а) определить нужное количество таблиц;
	- б) определить атрибуты для всех таблиц.
- 6) Заполнить таблицы 10-15 записями.
- 7) Создать схему данных.
- 8) Создать 5-6 различных видов запросов.
- 9) Создать 5-6 разных видов отчетов.
- 10) Создать на основе созданных таблиц и запросов формы, содержащие кнопки перехода.
- 11) Создать кнопочную форму.
- 12) Разработать приложение к БД, используя любой язык программирования.

### **Вариант № 28**

Разработать информационную систему для предметной области «Издательское агенство». Необходимо:

1) Сформировать требования к разрабатываемой информационной системе, техническое задание на проектирование,

- 2) Определить объекты (сущности) предметной области источники данных, которые должны быть включены в базу данных, и атрибуты каждой сущности, выявить связи между объектами;
- 3) Определить степень каждой выделенной связи (один-к-одному, один-ко-многим, многие-ко-многим) и класс принадлежности каждой сущности, который характеризует обязательность включения каждого экземпляра сущности в связь;
- 4) Построить ER-диаграмму, отображающую выделенные связи;
- 5) Сформировать таблицы базы данных по ER-диаграммам: а) определить нужное количество таблиц; б) определить атрибуты для всех таблиц.
- 6) Заполнить таблицы 10-15 записями.
- 7) Создать схему данных.
- 8) Создать 5-6 различных видов запросов.
- 9) Создать 5-6 разных видов отчетов.
- 10) Создать на основе созданных таблиц и запросов формы, содержащие кнопки перехода.
- 11) Создать кнопочную форму.
- 12) Разработать приложение к БД, используя любой язык программирования.

Разработать информационную систему для предметной области «Библиотека». Необходимо:

- 1) Сформировать требования к разрабатываемой информационной системе, техническое задание на проектирование,
- 2) Определить объекты (сущности) предметной области источники данных, которые должны быть включены в базу данных, и атрибуты каждой сущности, выявить связи между объектами;
- 3) Определить степень каждой выделенной связи (один-к-одному, один-ко-многим, многие-ко-многим) и класс принадлежности каждой сущности, который характеризует обязательность включения каждого экземпляра сущности в связь;
- 4) Построить ER-диаграмму, отображающую выделенные связи;
- 5) Сформировать таблицы базы данных по ER-диаграммам: а) определить нужное количество таблиц; б) определить атрибуты для всех таблиц.
- 6) Заполнить таблицы 10-15 записями.
- 7) Создать схему данных.
- 8) Создать 5-6 различных видов запросов.
- 9) Создать 5-6 разных видов отчетов.
- 10) Создать на основе созданных таблиц и запросов формы, содержащие кнопки перехода.
- 11) Создать кнопочную форму.
- 12) Разработать приложение к БД, используя любой язык программирования.

#### **Вариант № 30**

Разработать информационную систему для предметной области «Библиотека». Необходимо:

- 1) Сформировать требования к разрабатываемой информационной системе, техническое задание на проектирование,
- 2) Определить объекты (сущности) предметной области источники данных, которые должны быть включены в базу данных, и атрибуты каждой сущности, выявить связи между объектами;
- 3) Определить степень каждой выделенной связи (один-к-одному, один-ко-многим, многие-ко-многим) и класс принадлежности каждой сущности, который характеризует обязательность включения каждого экземпляра сущности в связь;
- 4) Построить ER-диаграмму, отображающую выделенные связи;
- 5) Сформировать таблицы базы данных по ER-диаграммам: а) определить нужное количество таблиц; б) определить атрибуты для всех таблиц.
- 6) Заполнить таблицы 10-15 записями.
- 7) Создать схему данных.
- 8) Создать 5-6 различных видов запросов.
- 9) Создать 5-6 разных видов отчетов.
- 10) Создать на основе созданных таблиц и запросов формы, содержащие кнопки перехода.
- 11) Создать кнопочную форму.
- 12) Разработать приложение к БД, используя любой язык программирования.

### **ПМ.08. Разработка дизайна веб-приложений**

Тематический план и содержание учебной практики

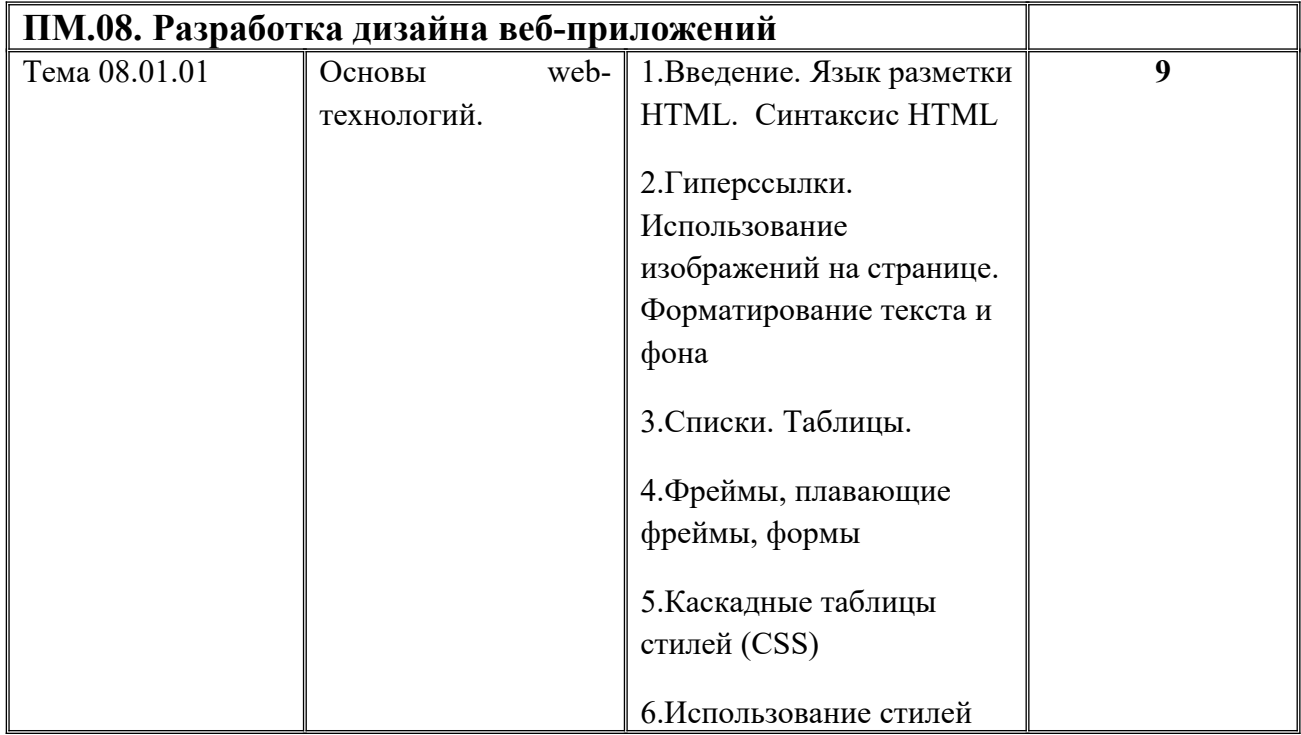

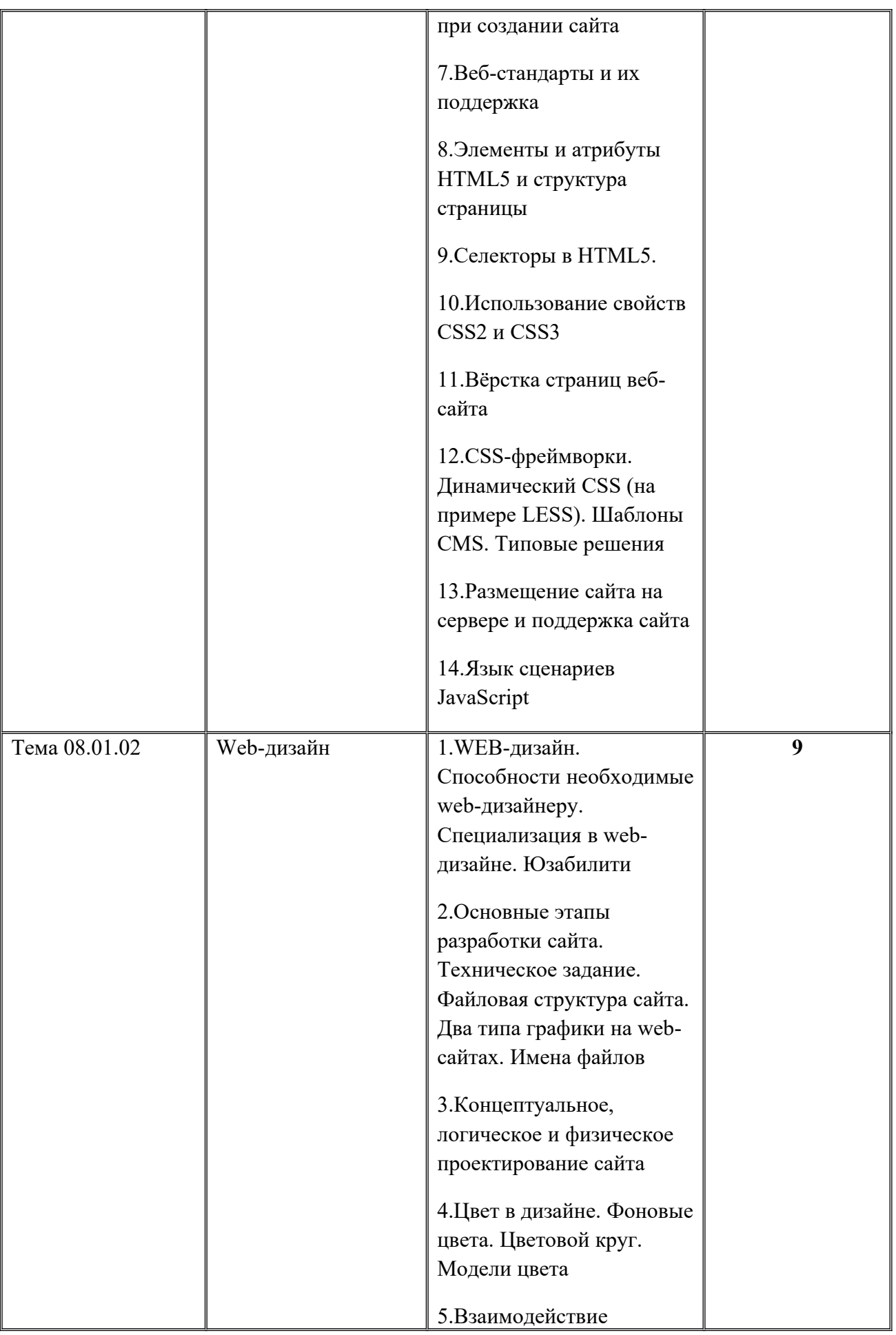
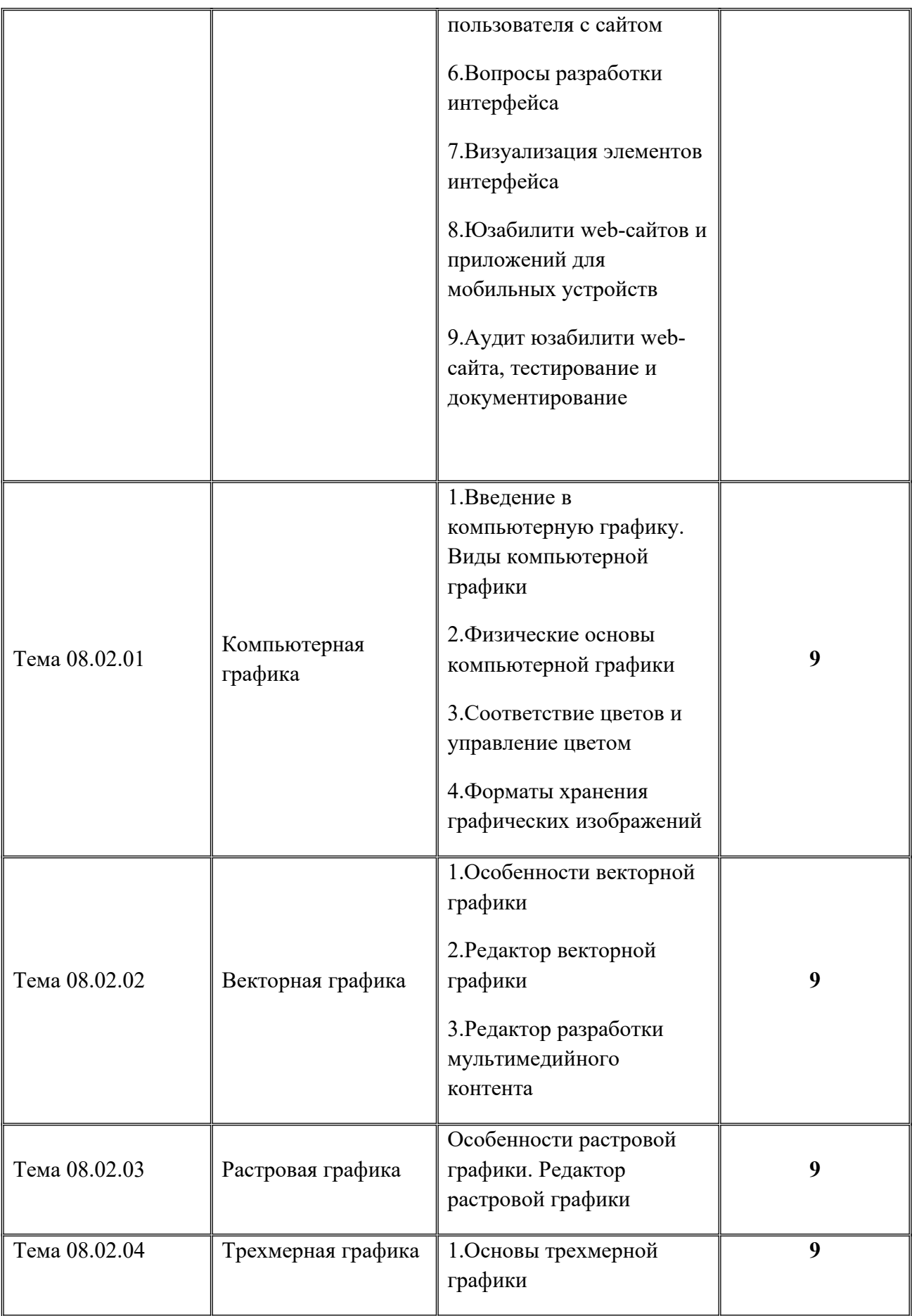

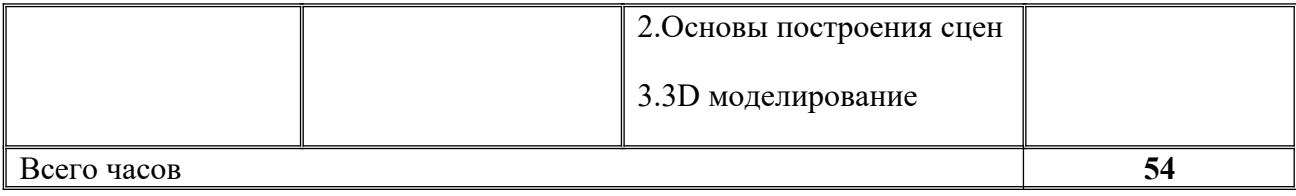

#### **Типовые практические задания по учебной практике**

#### **ПМ.08. Разработка дизайна веб-приложений**

#### **Вариант № 1**

Разработать веб-сайт для предметной области «Университет». Необходимо:

1)Сформировать требования к разрабатываемому веб-сайту, техническое задание на проектирование,

2)В графическом редакторе произвести подготовку макетов дизайна веб-сайта. Создать графические макеты главной страницы сайта и внутренних страниц;

3)С использованием html, CSS, JavaScript сверстать шаблон сайта на основе подготовленных графических макетов;

4)Произвести наполнение контентом страниц веб-сайта;

5) Провести тестирование разработанного веб-сайта

#### **Вариант № 2**

Разработать веб-сайт для предметной области «Гостиница». Необходимо:

1)Сформировать требования к разрабатываемому веб-сайту, техническое задание на проектирование,

2)В графическом редакторе произвести подготовку макетов дизайна веб-сайта. Создать графические макеты главной страницы сайта и внутренних страниц;

3)С использованием html, CSS, JavaScript сверстать шаблон сайта на основе подготовленных графических макетов;

4)Произвести наполнение контентом страниц веб-сайта;

5) Провести тестирование разработанного веб-сайта

## **Вариант № 3**

Разработать веб-сайт для предметной области «Отдел кадров». Необходимо:

1)Сформировать требования к разрабатываемому веб-сайту, техническое задание на проектирование,

2)В графическом редакторе произвести подготовку макетов дизайна веб-сайта. Создать графические макеты главной страницы сайта и внутренних страниц;

3)С использованием html, CSS, JavaScript сверстать шаблон сайта на основе подготовленных графических макетов;

4)Произвести наполнение контентом страниц веб-сайта;

5) Провести тестирование разработанного веб-сайта.

### **Вариант № 4**

Разработать веб-сайт для предметной области «Автосалон». Необходимо:

1)Сформировать требования к разрабатываемому веб-сайту, техническое задание на проектирование,

2)В графическом редакторе произвести подготовку макетов дизайна веб-сайта. Создать графические макеты главной страницы сайта и внутренних страниц;

3)С использованием html, CSS, JavaScript сверстать шаблон сайта на основе подготовленных графических макетов;

4)Произвести наполнение контентом страниц веб-сайта;

5) Провести тестирование разработанного веб-сайта

#### **Вариант № 5**

Разработать веб-сайт для предметной области «Строительная компания». Необходимо:

1)Сформировать требования к разрабатываемому веб-сайту, техническое задание на проектирование,

2)В графическом редакторе произвести подготовку макетов дизайна веб-сайта. Создать графические макеты главной страницы сайта и внутренних страниц;

3)С использованием html, CSS, JavaScript сверстать шаблон сайта на основе подготовленных графических макетов;

4)Произвести наполнение контентом страниц веб-сайта;

13) 5) Провести тестирование разработанного веб-сайта

#### **Вариант № 6**

Разработать веб-сайт для предметной области «Библиотека». Необходимо:

1)Сформировать требования к разрабатываемому веб-сайту, техническое задание на проектирование,

2)В графическом редакторе произвести подготовку макетов дизайна веб-сайта. Создать графические макеты главной страницы сайта и внутренних страниц;

3)С использованием html, CSS, JavaScript сверстать шаблон сайта на основе подготовленных графических макетов;

4)Произвести наполнение контентом страниц веб-сайта;

5) Провести тестирование разработанного веб-сайта

#### **Вариант № 7**

Разработать веб-сайт для предметной области «Салон красоты». Необходимо:

1)Сформировать требования к разрабатываемому веб-сайту, техническое задание на проектирование,

2)В графическом редакторе произвести подготовку макетов дизайна веб-сайта. Создать графические макеты главной страницы сайта и внутренних страниц;

3)С использованием html, CSS, JavaScript сверстать шаблон сайта на основе подготовленных графических макетов;

4)Произвести наполнение контентом страниц веб-сайта;

5) Провести тестирование разработанного веб-сайта

#### **Вариант № 8**

Разработать веб-сайт для предметной области «Магазин». Необходимо:

1)Сформировать требования к разрабатываемому веб-сайту, техническое задание на проектирование,

2)В графическом редакторе произвести подготовку макетов дизайна веб-сайта. Создать графические макеты главной страницы сайта и внутренних страниц;

3)С использованием html, CSS, JavaScript сверстать шаблон сайта на основе подготовленных графических макетов;

4)Произвести наполнение контентом страниц веб-сайта;

5) Провести тестирование разработанного веб-сайта.

### **Вариант № 9**

Разработать веб-сайт для предметной области «Склад». Необходимо:

1)Сформировать требования к разрабатываемому веб-сайту, техническое задание на проектирование,

2)В графическом редакторе произвести подготовку макетов дизайна веб-сайта. Создать графические макеты главной страницы сайта и внутренних страниц;

3)С использованием html, CSS, JavaScript сверстать шаблон сайта на основе подготовленных графических макетов;

4)Произвести наполнение контентом страниц веб-сайта;

5) Провести тестирование разработанного веб-сайта

### **Вариант № 10**

Разработать веб-сайт для предметной области «Общежитие». Необходимо:

1)Сформировать требования к разрабатываемому веб-сайту, техническое задание на проектирование,

2)В графическом редакторе произвести подготовку макетов дизайна веб-сайта. Создать графические макеты главной страницы сайта и внутренних страниц;

3)С использованием html, CSS, JavaScript сверстать шаблон сайта на основе подготовленных графических макетов;

4)Произвести наполнение контентом страниц веб-сайта;

5) Провести тестирование разработанного веб-сайта

## **Вариант № 11**

Разработать веб-сайт для предметной области «Автовокзал». Необходимо:

1)Сформировать требования к разрабатываемому веб-сайту, техническое задание на проектирование,

2)В графическом редакторе произвести подготовку макетов дизайна веб-сайта. Создать графические макеты главной страницы сайта и внутренних страниц;

3)С использованием html, CSS, JavaScript сверстать шаблон сайта на основе подготовленных графических макетов;

4)Произвести наполнение контентом страниц веб-сайта;

5) Провести тестирование разработанного веб-сайта.

#### **Вариант № 12**

Разработать веб-сайт для предметной области «Ресторан». Необходимо:

1)Сформировать требования к разрабатываемому веб-сайту, техническое задание на проектирование,

2)В графическом редакторе произвести подготовку макетов дизайна веб-сайта. Создать графические макеты главной страницы сайта и внутренних страниц;

3)С использованием html, CSS, JavaScript сверстать шаблон сайта на основе подготовленных графических макетов;

4)Произвести наполнение контентом страниц веб-сайта;

5) Провести тестирование разработанного веб-сайта.

#### **Вариант № 13**

Разработать веб-сайт для предметной области «Клининговые услуги». Необходимо:

1)Сформировать требования к разрабатываемому веб-сайту, техническое задание на проектирование,

2)В графическом редакторе произвести подготовку макетов дизайна веб-сайта. Создать графические макеты главной страницы сайта и внутренних страниц;

3)С использованием html, CSS, JavaScript сверстать шаблон сайта на основе подготовленных графических макетов;

4)Произвести наполнение контентом страниц веб-сайта;

5) Провести тестирование разработанного веб-сайта.

#### **Вариант № 14**

Разработать веб-сайт для предметной области «Турагенство». Необходимо:

1)Сформировать требования к разрабатываемому веб-сайту, техническое задание на проектирование,

2)В графическом редакторе произвести подготовку макетов дизайна веб-сайта. Создать графические макеты главной страницы сайта и внутренних страниц;

3)С использованием html, CSS, JavaScript сверстать шаблон сайта на основе подготовленных графических макетов;

4)Произвести наполнение контентом страниц веб-сайта;

5) Провести тестирование разработанного веб-сайта

#### **Вариант № 15**

Разработать веб-сайт для предметной области «Агенство недвижимости». Необходимо:

1)Сформировать требования к разрабатываемому веб-сайту, техническое задание на проектирование,

2)В графическом редакторе произвести подготовку макетов дизайна веб-сайта. Создать графические макеты главной страницы сайта и внутренних страниц;

3)С использованием html, CSS, JavaScript сверстать шаблон сайта на основе подготовленных графических макетов;

4)Произвести наполнение контентом страниц веб-сайта;

Разработать веб-сайт для предметной области «Поликлиника». Необходимо:

1)Сформировать требования к разрабатываемому веб-сайту, техническое задание на проектирование,

2)В графическом редакторе произвести подготовку макетов дизайна веб-сайта. Создать графические макеты главной страницы сайта и внутренних страниц;

3)С использованием html, CSS, JavaScript сверстать шаблон сайта на основе подготовленных графических макетов;

4)Произвести наполнение контентом страниц веб-сайта;

5) Провести тестирование разработанного веб-сайта

## **Вариант № 17**

Разработать веб-сайт для предметной области «Кадровое агентство». Необходимо:

1)Сформировать требования к разрабатываемому веб-сайту, техническое задание на проектирование,

2)В графическом редакторе произвести подготовку макетов дизайна веб-сайта. Создать графические макеты главной страницы сайта и внутренних страниц;

3)С использованием html, CSS, JavaScript сверстать шаблон сайта на основе подготовленных графических макетов;

4)Произвести наполнение контентом страниц веб-сайта;

5) Провести тестирование разработанного веб-сайта

### **Вариант № 18**

Разработать веб-сайт для предметной области «Спортивная школа». Необходимо: 1)Сформировать требования к разрабатываемому веб-сайту, техническое задание на проектирование,

2)В графическом редакторе произвести подготовку макетов дизайна веб-сайта. Создать графические макеты главной страницы сайта и внутренних страниц;

3)С использованием html, CSS, JavaScript сверстать шаблон сайта на основе подготовленных графических макетов;

4)Произвести наполнение контентом страниц веб-сайта;

5) Провести тестирование разработанного веб-сайта

### **Вариант № 19**

Разработать веб-сайт для предметной области «Кинотеатр». Необходимо:

1)Сформировать требования к разрабатываемому веб-сайту, техническое задание на проектирование,

2)В графическом редакторе произвести подготовку макетов дизайна веб-сайта. Создать графические макеты главной страницы сайта и внутренних страниц;

3)С использованием html, CSS, JavaScript сверстать шаблон сайта на основе подготовленных графических макетов;

4)Произвести наполнение контентом страниц веб-сайта;

Разработать веб-сайт для предметной области «Детский сад». Необходимо:

1)Сформировать требования к разрабатываемому веб-сайту, техническое задание на проектирование,

2)В графическом редакторе произвести подготовку макетов дизайна веб-сайта. Создать графические макеты главной страницы сайта и внутренних страниц;

3)С использованием html, CSS, JavaScript сверстать шаблон сайта на основе подготовленных графических макетов;

4)Произвести наполнение контентом страниц веб-сайта;

5) Провести тестирование разработанного веб-сайта

## **Вариант № 21**

Разработать веб-сайт для предметной области «Автозаправка». Необходимо:

1)Сформировать требования к разрабатываемому веб-сайту, техническое задание на проектирование,

2)В графическом редакторе произвести подготовку макетов дизайна веб-сайта. Создать графические макеты главной страницы сайта и внутренних страниц;

3)С использованием html, CSS, JavaScript сверстать шаблон сайта на основе подготовленных графических макетов;

4)Произвести наполнение контентом страниц веб-сайта;

5) Провести тестирование разработанного веб-сайта

## **Вариант № 22**

Разработать веб-сайт для предметной области «Ремонтная мастерская».

Необходимо:

1)Сформировать требования к разрабатываемому веб-сайту, техническое задание на проектирование,

2)В графическом редакторе произвести подготовку макетов дизайна веб-сайта. Создать графические макеты главной страницы сайта и внутренних страниц;

3)С использованием html, CSS, JavaScript сверстать шаблон сайта на основе подготовленных графических макетов;

4)Произвести наполнение контентом страниц веб-сайта;

5) Провести тестирование разработанного веб-сайта

## **Вариант № 23**

Разработать веб-сайт для предметной области «Ателье по пошиву одежды». Необходимо:

1)Сформировать требования к разрабатываемому веб-сайту, техническое задание на проектирование,

2)В графическом редакторе произвести подготовку макетов дизайна веб-сайта. Создать графические макеты главной страницы сайта и внутренних страниц;

3)С использованием html, CSS, JavaScript сверстать шаблон сайта на основе подготовленных графических макетов;

4)Произвести наполнение контентом страниц веб-сайта;

5) Провести тестирование разработанного веб-сайта

## **Вариант № 24**

Разработать веб-сайт для предметной области «Детский развлекательный центр». Необходимо:

1)Сформировать требования к разрабатываемому веб-сайту, техническое задание на проектирование,

2)В графическом редакторе произвести подготовку макетов дизайна веб-сайта. Создать графические макеты главной страницы сайта и внутренних страниц;

3)С использованием html, CSS, JavaScript сверстать шаблон сайта на основе подготовленных графических макетов;

4)Произвести наполнение контентом страниц веб-сайта;

5) Провести тестирование разработанного веб-сайта

### **Вариант № 25**

Разработать веб-сайт для предметной области «Учёт заказов фирмы».

Необходимо:

1)Сформировать требования к разрабатываемому веб-сайту, техническое задание на проектирование,

2)В графическом редакторе произвести подготовку макетов дизайна веб-сайта. Создать графические макеты главной страницы сайта и внутренних страниц;

3)С использованием html, CSS, JavaScript сверстать шаблон сайта на основе подготовленных графических макетов;

4)Произвести наполнение контентом страниц веб-сайта;

5) Провести тестирование разработанного веб-сайта

## **Вариант № 26**

Разработать веб-сайт для предметной области «Бассейн». Необходимо:

1)Сформировать требования к разрабатываемому веб-сайту, техническое задание на проектирование,

2)В графическом редакторе произвести подготовку макетов дизайна веб-сайта. Создать графические макеты главной страницы сайта и внутренних страниц;

3)С использованием html, CSS, JavaScript сверстать шаблон сайта на основе подготовленных графических макетов;

4)Произвести наполнение контентом страниц веб-сайта;

5) Провести тестирование разработанного веб-сайта

## **Вариант № 27**

Разработать веб-сайт для предметной области «Каток». Необходимо:

1)Сформировать требования к разрабатываемому веб-сайту, техническое задание на проектирование,

2)В графическом редакторе произвести подготовку макетов дизайна веб-сайта. Создать графические макеты главной страницы сайта и внутренних страниц;

3)С использованием html, CSS, JavaScript сверстать шаблон сайта на основе подготовленных графических макетов;

4)Произвести наполнение контентом страниц веб-сайта;

5) Провести тестирование разработанного веб-сайта

## **Вариант № 28**

Разработать веб-сайт для предметной области «Издательское агенство». Необходимо:

1)Сформировать требования к разрабатываемому веб-сайту, техническое задание на проектирование,

2)В графическом редакторе произвести подготовку макетов дизайна веб-сайта. Создать графические макеты главной страницы сайта и внутренних страниц;

3)С использованием html, CSS, JavaScript сверстать шаблон сайта на основе подготовленных графических макетов;

4)Произвести наполнение контентом страниц веб-сайта;

5) Провести тестирование разработанного веб-сайта

#### **Вариант № 29**

Разработать веб-сайт для предметной области «Научно-техническая библиотека». Необходимо:

1)Сформировать требования к разрабатываемому веб-сайту, техническое задание на проектирование,

2)В графическом редакторе произвести подготовку макетов дизайна веб-сайта. Создать графические макеты главной страницы сайта и внутренних страниц;

3)С использованием html, CSS, JavaScript сверстать шаблон сайта на основе подготовленных графических макетов;

4)Произвести наполнение контентом страниц веб-сайта;

5) Провести тестирование разработанного веб-сайта.

### **Вариант № 30**

Разработать информационную систему для предметной области

«Художественная библиотека». Необходимо:

1)Сформировать требования к разрабатываемому веб-сайту, техническое задание на проектирование,

2)В графическом редакторе произвести подготовку макетов дизайна веб-сайта. Создать графические макеты главной страницы сайта и внутренних страниц;

3)С использованием html, CSS, JavaScript сверстать шаблон сайта на основе подготовленных графических макетов;

4)Произвести наполнение контентом страниц веб-сайта;

5) Провести тестирование разработанного веб-сайта

## **ПМ.09. Проектирование, разработка и оптимизация веб-приложений**

Тематический план и содержание учебной практики

#### **ПМ.09. Проектирование, разработка и оптимизация веб-приложений**

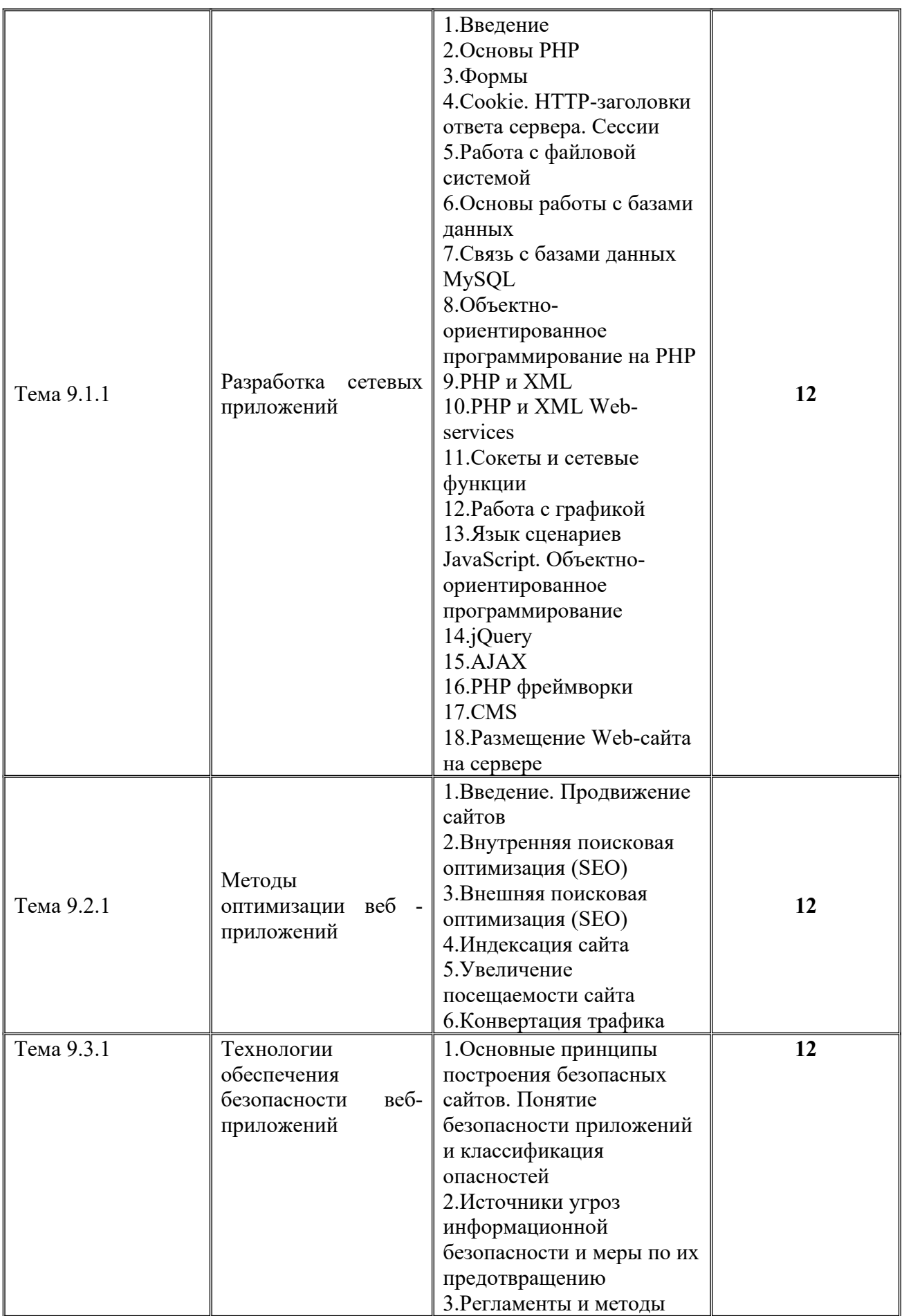

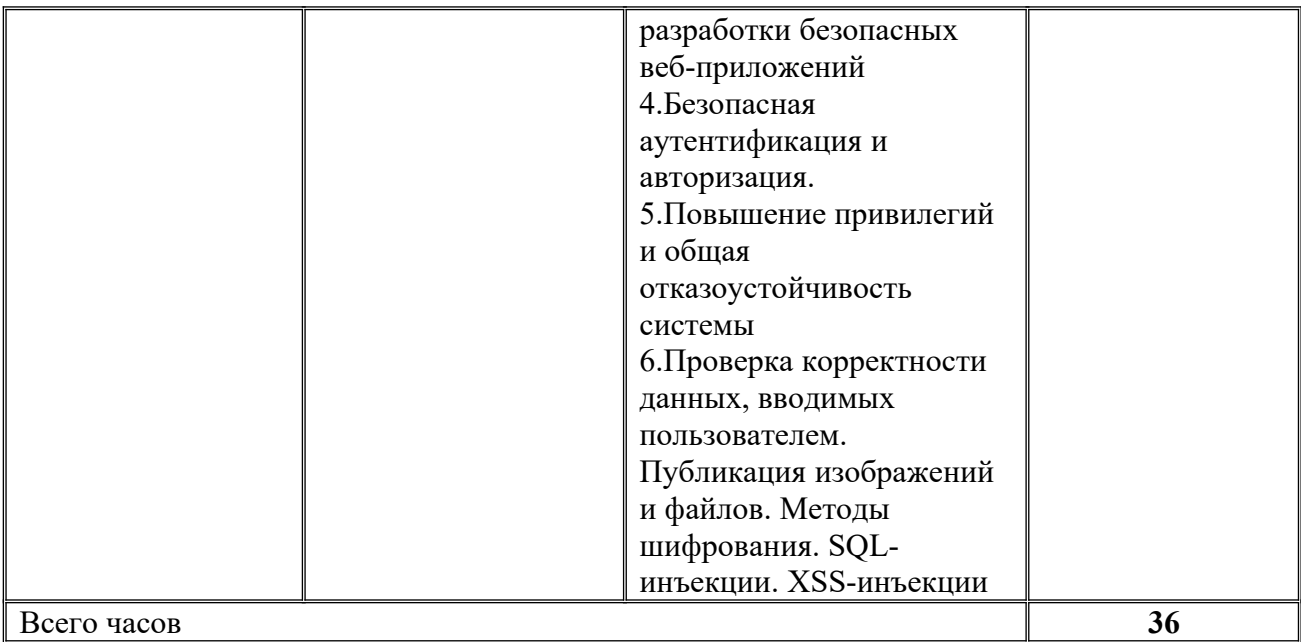

#### **Типовые практические задания по учебной практике ПМ.09. Проектирование, разработка и оптимизация веб-приложений**

#### **Вариант № 1**

Для статического веб-сайта предметной области «Университет» из предыдущего задания разработать программный интерфейс. Необходимо:

1)Разработать MVC – модель сайта,

2)Разработать базу данных MySQL для сайта и интегрировать ее в единое webприложение.

3)Разработать систему авторизации и регистрации пользователя на сайте;

4)Разработать страницу обратной связи пользователя с администратором сайта;

5)Разработать систему управления содержимым веб-сайта

6) Провести тестирование разработанного веб-сайта

#### **Вариант № 2**

Для статического веб-сайта предметной области «Гостиница» из предыдущего задания разработать программный интерфейс. Необходимо:

1)Разработать MVC – модель сайта,

2)Разработать базу данных MySQL для сайта и интегрировать ее в единое webприложение.

3)Разработать систему авторизации и регистрации пользователя на сайте;

4)Разработать страницу обратной связи пользователя с администратором сайта;

5)Разработать систему управления содержимым веб-сайта

Для статического веб-сайта предметной области «Отдел кадров» из предыдущего задания разработать программный интерфейс. Необходимо:

1)Разработать MVC – модель сайта,

2)Разработать базу данных MySQL для сайта и интегрировать ее в единое webприложение.

3)Разработать систему авторизации и регистрации пользователя на сайте;

4)Разработать страницу обратной связи пользователя с администратором сайта;

- 5)Разработать систему управления содержимым веб-сайта
- 6) Провести тестирование разработанного веб-сайта

#### **Вариант № 4**

Для статического веб-сайта предметной области «Автосалон» из предыдущего задания разработать программный интерфейс. Необходимо:

1)Разработать MVC – модель сайта,

2)Разработать базу данных MySQL для сайта и интегрировать ее в единое webприложение.

3)Разработать систему авторизации и регистрации пользователя на сайте;

4)Разработать страницу обратной связи пользователя с администратором сайта;

5)Разработать систему управления содержимым веб-сайта

6) Провести тестирование разработанного веб-сайта

### **Вариант № 5**

Для статического веб-сайта предметной области «Строительная компания» из предыдущего задания разработать программный интерфейс. Необходимо:

1)Разработать MVC – модель сайта,

2)Разработать базу данных MySQL для сайта и интегрировать ее в единое webприложение.

3)Разработать систему авторизации и регистрации пользователя на сайте;

4)Разработать страницу обратной связи пользователя с администратором сайта;

5)Разработать систему управления содержимым веб-сайта

6) Провести тестирование разработанного веб-сайта

### **Вариант № 6**

Для статического веб-сайта предметной области «Библиотека» из предыдущего задания разработать программный интерфейс. Необходимо:

1)Разработать MVC – модель сайта,

2)Разработать базу данных MySQL для сайта и интегрировать ее в единое webприложение.

3)Разработать систему авторизации и регистрации пользователя на сайте;

4)Разработать страницу обратной связи пользователя с администратором сайта;

5)Разработать систему управления содержимым веб-сайта

Для статического веб-сайта предметной области «Салон красоты» из предыдущего задания разработать программный интерфейс. Необходимо: 1)Разработать MVC – модель сайта,

2)Разработать базу данных MySQL для сайта и интегрировать ее в единое webприложение.

3)Разработать систему авторизации и регистрации пользователя на сайте;

4)Разработать страницу обратной связи пользователя с администратором сайта;

5)Разработать систему управления содержимым веб-сайта

6) Провести тестирование разработанного веб-сайта

### **Вариант № 8**

Для статического веб-сайта предметной области «Магазин» из предыдущего задания разработать программный интерфейс. Необходимо:

1)Разработать MVC – модель сайта,

2)Разработать базу данных MySQL для сайта и интегрировать ее в единое webприложение.

3)Разработать систему авторизации и регистрации пользователя на сайте;

4)Разработать страницу обратной связи пользователя с администратором сайта;

5)Разработать систему управления содержимым веб-сайта

6) Провести тестирование разработанного веб-сайта

### **Вариант № 9**

Для статического веб-сайта предметной области «Склад» из предыдущего задания разработать программный интерфейс. Необходимо:

1)Разработать MVC – модель сайта,

2)Разработать базу данных MySQL для сайта и интегрировать ее в единое webприложение.

3)Разработать систему авторизации и регистрации пользователя на сайте;

4)Разработать страницу обратной связи пользователя с администратором сайта;

5)Разработать систему управления содержимым веб-сайта

6) Провести тестирование разработанного веб-сайта

### **Вариант № 10**

Для статического веб-сайта предметной области «Общежитие» из предыдущего задания разработать программный интерфейс. Необходимо:

1)Разработать MVC – модель сайта,

2)Разработать базу данных MySQL для сайта и интегрировать ее в единое webприложение.

3)Разработать систему авторизации и регистрации пользователя на сайте;

4)Разработать страницу обратной связи пользователя с администратором сайта;

5)Разработать систему управления содержимым веб-сайта

Для статического веб-сайта предметной области «Автовокзал» из предыдущего задания разработать программный интерфейс. Необходимо:

1)Разработать MVC – модель сайта,

2)Разработать базу данных MySQL для сайта и интегрировать ее в единое webприложение.

3)Разработать систему авторизации и регистрации пользователя на сайте;

4)Разработать страницу обратной связи пользователя с администратором сайта;

5)Разработать систему управления содержимым веб-сайта

6) Провести тестирование разработанного веб-сайта

#### **Вариант № 12**

Для статического веб-сайта предметной области «Ресторан» из предыдущего задания разработать программный интерфейс. Необходимо:

1)Разработать MVC – модель сайта,

2)Разработать базу данных MySQL для сайта и интегрировать ее в единое webприложение.

3)Разработать систему авторизации и регистрации пользователя на сайте;

4)Разработать страницу обратной связи пользователя с администратором сайта;

5)Разработать систему управления содержимым веб-сайта

6) Провести тестирование разработанного веб-сайта

#### **Вариант № 13**

Для статического веб-сайта предметной области «Клининговые услуги» из предыдущего задания разработать программный интерфейс. Необходимо:

1)Разработать MVC – модель сайта,

2)Разработать базу данных MySQL для сайта и интегрировать ее в единое webприложение.

3)Разработать систему авторизации и регистрации пользователя на сайте;

4)Разработать страницу обратной связи пользователя с администратором сайта;

5)Разработать систему управления содержимым веб-сайта

6) Провести тестирование разработанного веб-сайта

#### **Вариант № 14**

Для статического веб-сайта предметной области «Турагенство» из предыдущего задания разработать программный интерфейс. Необходимо:

1)Разработать MVC – модель сайта,

2)Разработать базу данных MySQL для сайта и интегрировать ее в единое webприложение.

3)Разработать систему авторизации и регистрации пользователя на сайте;

4)Разработать страницу обратной связи пользователя с администратором сайта;

5)Разработать систему управления содержимым веб-сайта

Для статического веб-сайта предметной области «Агенство недвижимости» из предыдущего задания разработать программный интерфейс. Необходимо:

1)Разработать MVC – модель сайта,

2)Разработать базу данных MySQL для сайта и интегрировать ее в единое webприложение.

3)Разработать систему авторизации и регистрации пользователя на сайте;

4)Разработать страницу обратной связи пользователя с администратором сайта;

5)Разработать систему управления содержимым веб-сайта

6) Провести тестирование разработанного веб-сайта

### **Вариант № 16**

Для статического веб-сайта предметной области «Поликлиника» из предыдущего задания разработать программный интерфейс. Необходимо:

1)Разработать MVC – модель сайта,

2)Разработать базу данных MySQL для сайта и интегрировать ее в единое webприложение.

3)Разработать систему авторизации и регистрации пользователя на сайте;

4)Разработать страницу обратной связи пользователя с администратором сайта;

5)Разработать систему управления содержимым веб-сайта

6) Провести тестирование разработанного веб-сайта

## **Вариант № 17**

Для статического веб-сайта предметной области «Кадровое агентство» из

предыдущего задания разработать программный интерфейс. Необходимо:

1)Разработать MVC – модель сайта,

2)Разработать базу данных MySQL для сайта и интегрировать ее в единое webприложение.

3)Разработать систему авторизации и регистрации пользователя на сайте;

4)Разработать страницу обратной связи пользователя с администратором сайта;

5)Разработать систему управления содержимым веб-сайта

6) Провести тестирование разработанного веб-сайта

### **Вариант № 18**

Для статического веб-сайта предметной области «Спортивная школа» из

предыдущего задания разработать программный интерфейс. Необходимо:

1)Разработать MVC – модель сайта,

2)Разработать базу данных MySQL для сайта и интегрировать ее в единое webприложение.

3)Разработать систему авторизации и регистрации пользователя на сайте;

4)Разработать страницу обратной связи пользователя с администратором сайта;

5)Разработать систему управления содержимым веб-сайта

Для статического веб-сайта предметной области «Кинотеатр» из предыдущего задания разработать программный интерфейс. Необходимо:

1)Разработать MVC – модель сайта,

2)Разработать базу данных MySQL для сайта и интегрировать ее в единое webприложение.

3)Разработать систему авторизации и регистрации пользователя на сайте;

4)Разработать страницу обратной связи пользователя с администратором сайта;

5)Разработать систему управления содержимым веб-сайта

6) Провести тестирование разработанного веб-сайта

#### **Вариант № 20**

Для статического веб-сайта предметной области «Детский сад» из предыдущего задания разработать программный интерфейс. Необходимо:

1)Разработать MVC – модель сайта,

2)Разработать базу данных MySQL для сайта и интегрировать ее в единое webприложение.

3)Разработать систему авторизации и регистрации пользователя на сайте;

4)Разработать страницу обратной связи пользователя с администратором сайта;

5)Разработать систему управления содержимым веб-сайта

6) Провести тестирование разработанного веб-сайта

#### **Вариант № 21**

Для статического веб-сайта предметной области «Автозаправка» из предыдущего задания разработать программный интерфейс. Необходимо:

1)Разработать MVC – модель сайта,

2)Разработать базу данных MySQL для сайта и интегрировать ее в единое webприложение.

3)Разработать систему авторизации и регистрации пользователя на сайте;

4)Разработать страницу обратной связи пользователя с администратором сайта;

5)Разработать систему управления содержимым веб-сайта

6) Провести тестирование разработанного веб-сайта

#### **Вариант № 22**

Для статического веб-сайта предметной области «Ремонтная мастерская» из предыдущего задания разработать программный интерфейс. Необходимо:

1)Разработать MVC – модель сайта,

2)Разработать базу данных MySQL для сайта и интегрировать ее в единое webприложение.

3)Разработать систему авторизации и регистрации пользователя на сайте;

4)Разработать страницу обратной связи пользователя с администратором сайта;

5)Разработать систему управления содержимым веб-сайта

6) Провести тестирование разработанного веб-сайта

#### **Вариант № 23**

Для статического веб-сайта предметной области «Ателье по пошиву одежды» из предыдущего задания разработать программный интерфейс. Необходимо:

1)Разработать MVC – модель сайта,

2)Разработать базу данных MySQL для сайта и интегрировать ее в единое webприложение.

3)Разработать систему авторизации и регистрации пользователя на сайте;

4)Разработать страницу обратной связи пользователя с администратором сайта;

5)Разработать систему управления содержимым веб-сайта

6) Провести тестирование разработанного веб-сайта

### **Вариант № 24**

Для статического веб-сайта предметной области «Детский развлекательный центр» из предыдущего задания разработать программный интерфейс. Необходимо:

1)Разработать MVC – модель сайта,

2)Разработать базу данных MySQL для сайта и интегрировать ее в единое webприложение.

3)Разработать систему авторизации и регистрации пользователя на сайте;

4)Разработать страницу обратной связи пользователя с администратором сайта;

5)Разработать систему управления содержимым веб-сайта

6) Провести тестирование разработанного веб-сайта

#### **Вариант № 25**

Для статического веб-сайта предметной области «Учёт заказов фирмы» из предыдущего задания разработать программный интерфейс. Необходимо:

1)Разработать MVC – модель сайта,

2)Разработать базу данных MySQL для сайта и интегрировать ее в единое webприложение.

3)Разработать систему авторизации и регистрации пользователя на сайте;

4)Разработать страницу обратной связи пользователя с администратором сайта;

5)Разработать систему управления содержимым веб-сайта

6) Провести тестирование разработанного веб-сайта

### **Вариант № 26**

Для статического веб-сайта предметной области «Бассейн» из предыдущего задания разработать программный интерфейс. Необходимо:

1)Разработать MVC – модель сайта,

2)Разработать базу данных MySQL для сайта и интегрировать ее в единое webприложение.

3)Разработать систему авторизации и регистрации пользователя на сайте;

4)Разработать страницу обратной связи пользователя с администратором сайта;

5)Разработать систему управления содержимым веб-сайта

Для статического веб-сайта предметной области «Каток» из предыдущего задания разработать программный интерфейс. Необходимо:

1)Разработать MVC – модель сайта,

2)Разработать базу данных MySQL для сайта и интегрировать ее в единое webприложение.

3)Разработать систему авторизации и регистрации пользователя на сайте;

4)Разработать страницу обратной связи пользователя с администратором сайта;

5)Разработать систему управления содержимым веб-сайта

6) Провести тестирование разработанного веб-сайта

### **Вариант № 28**

Для статического веб-сайта предметной области «Издательское агенство» из предыдущего задания разработать программный интерфейс. Необходимо:

1)Разработать MVC – модель сайта,

2)Разработать базу данных MySQL для сайта и интегрировать ее в единое webприложение.

3)Разработать систему авторизации и регистрации пользователя на сайте;

4)Разработать страницу обратной связи пользователя с администратором сайта;

5)Разработать систему управления содержимым веб-сайта

6) Провести тестирование разработанного веб-сайта

#### **Вариант № 29**

Для статического веб-сайта предметной области «Научно-техническая

библиотека» из предыдущего задания разработать программный интерфейс. Необходимо:

1)Разработать MVC – модель сайта,

2)Разработать базу данных MySQL для сайта и интегрировать ее в единое webприложение.

3)Разработать систему авторизации и регистрации пользователя на сайте;

4)Разработать страницу обратной связи пользователя с администратором сайта;

5)Разработать систему управления содержимым веб-сайта

6) Провести тестирование разработанного веб-сайта.

## **Вариант № 30**

Для статического веб-сайта предметной области «Художественная библиотека» из предыдущего задания разработать программный интерфейс. Необходимо:

1)Разработать MVC – модель сайта,

2)Разработать базу данных MySQL для сайта и интегрировать ее в единое webприложение.

3)Разработать систему авторизации и регистрации пользователя на сайте;

4)Разработать страницу обратной связи пользователя с администратором сайта;

- 5)Разработать систему управления содержимым веб-сайта
- 6) Провести тестирование разработанного веб-сайта

# **7. ТЕМАТИЧЕСКИЙ ПЛАН И ЗАДАНИЯ К ПРОХОЖДЕНИЮ ПРОИЗВОДСТВЕННОЙ ПРАКТИКИ ПО ПРОФЕССИОНАЛЬНЫМ МОДУЛЯМ**

Результатом освоения рабочей программы производственной практики является овладение обучающимися видом профессиональной деятельности, приобретение практического опыта в соответствии с рабочей программой следующих профессиональных модулей:

ПМ05«Проектирование и разработка информационных систем»

ПМ.08 «Разработка дизайна веб-приложений»

•

ПМ.09 «Проектирование, разработка и оптимизация веб-приложений»

по специальности среднего профессионального образования и соответствующими общими (ОК) компетенциями:

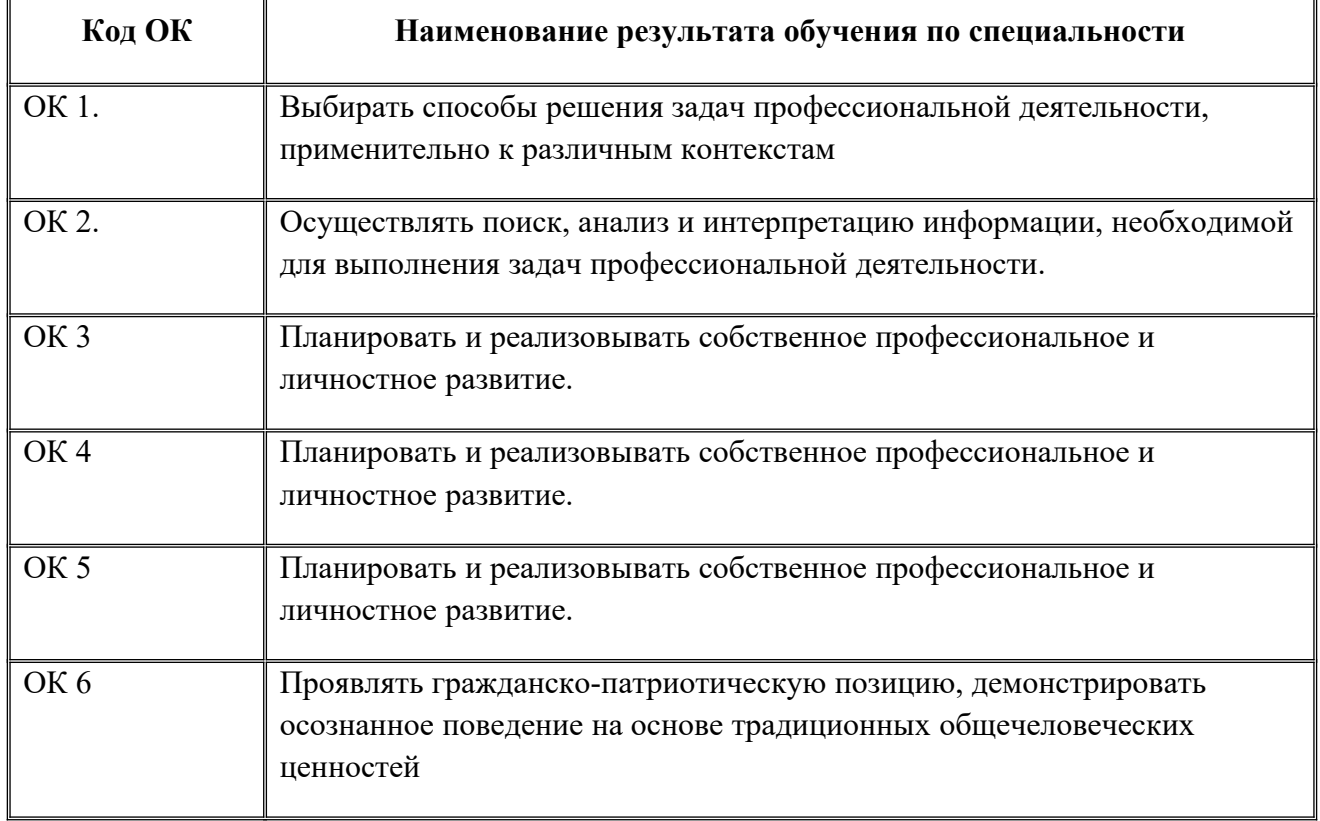

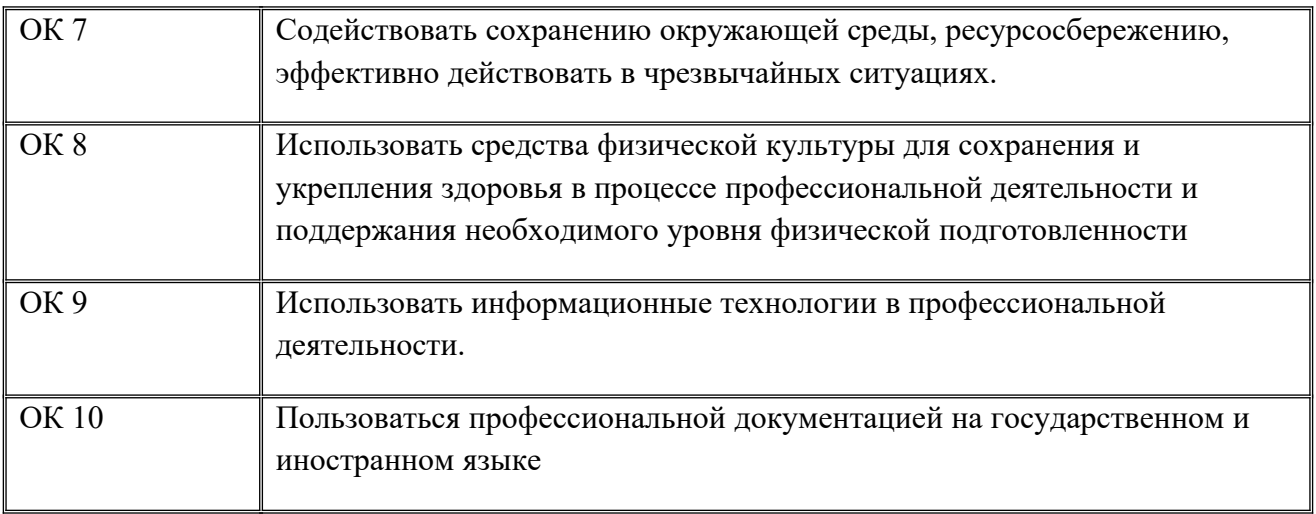

## в том числе профессиональными(ПК):

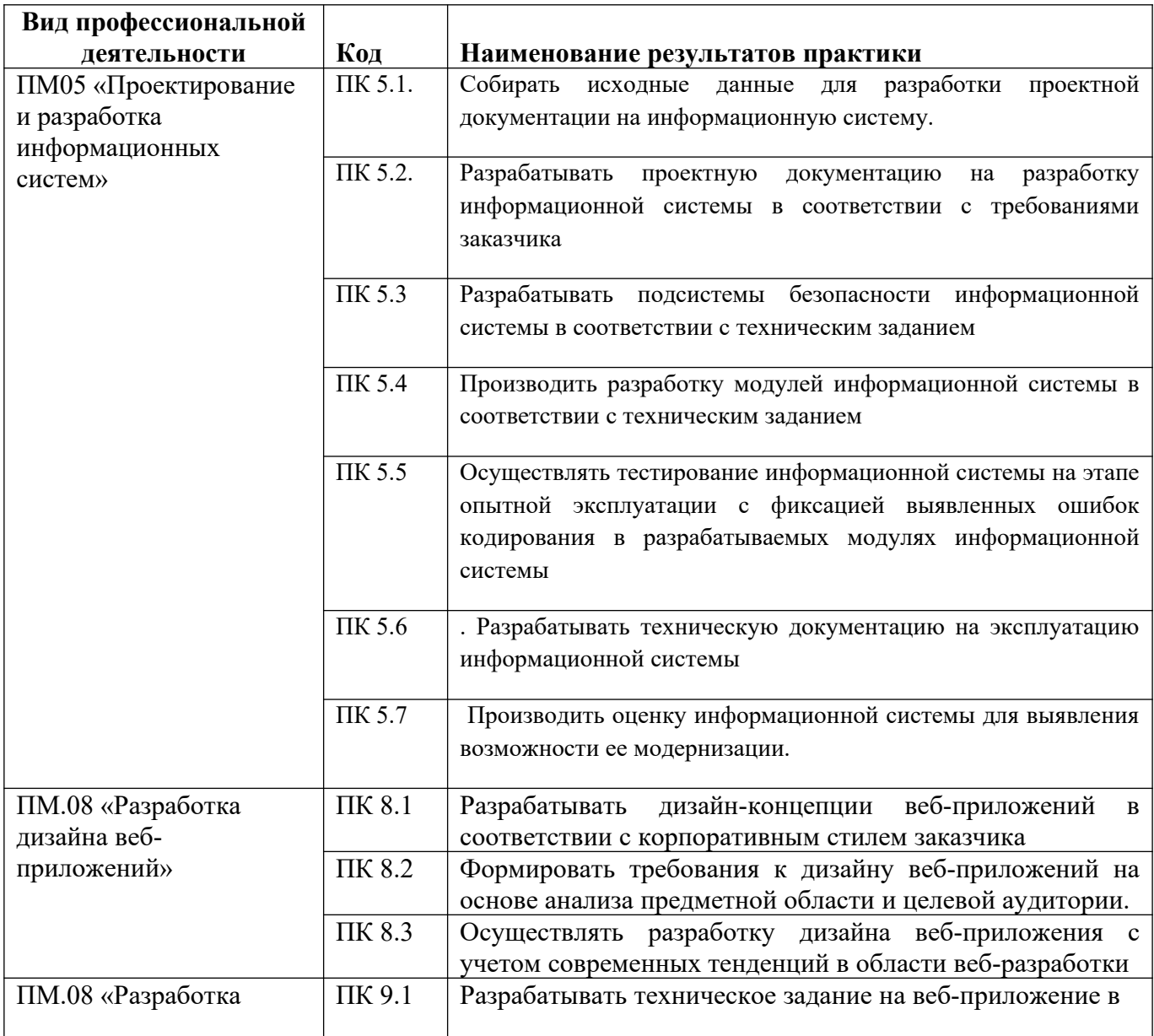

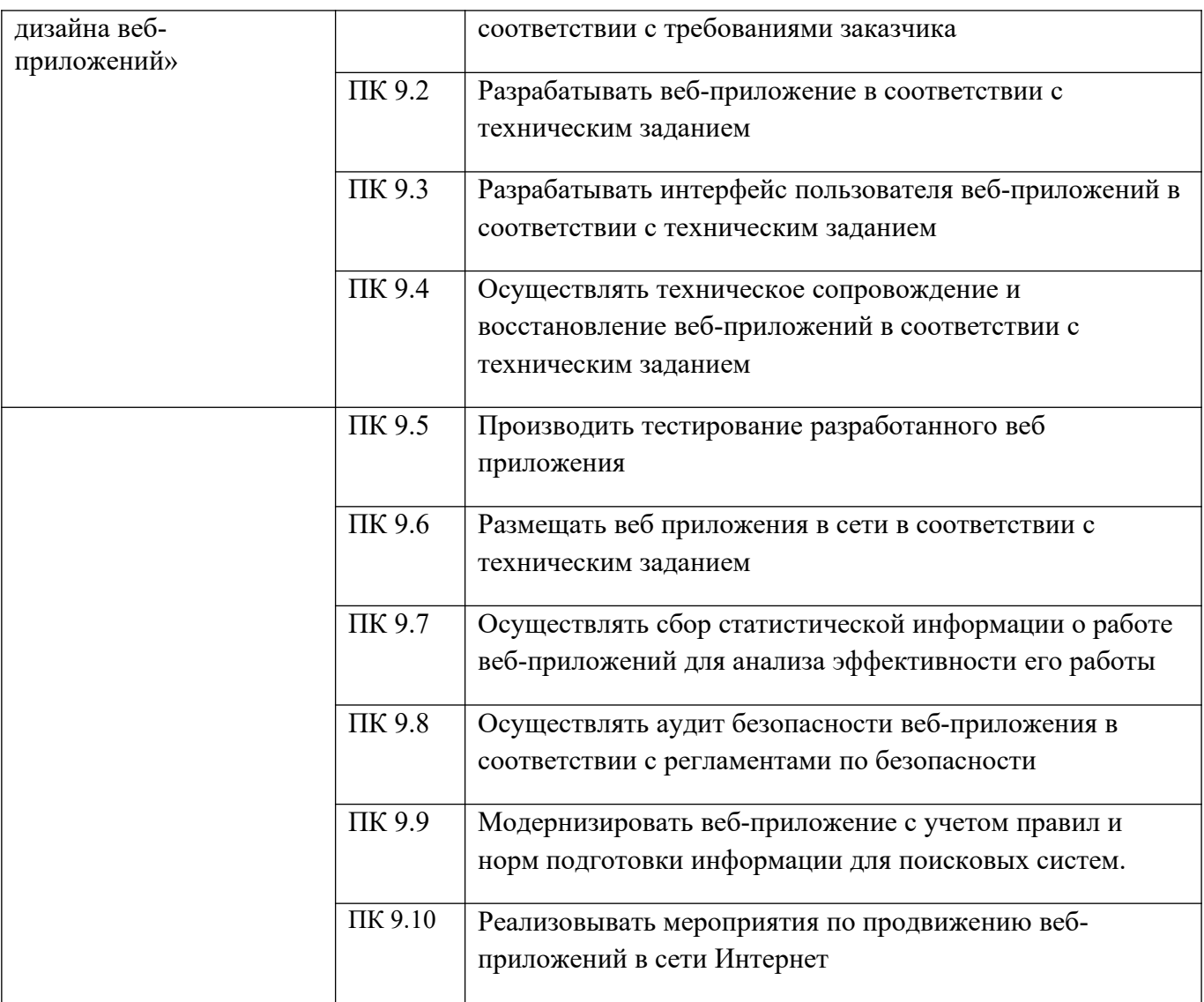

## Объем производственной практики

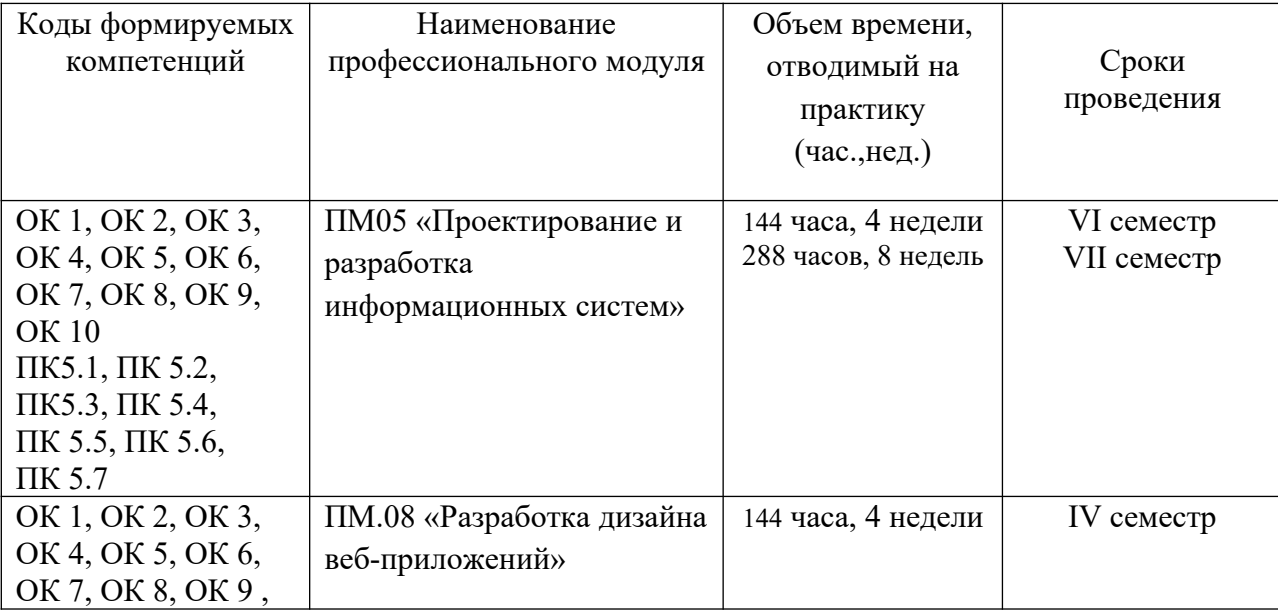

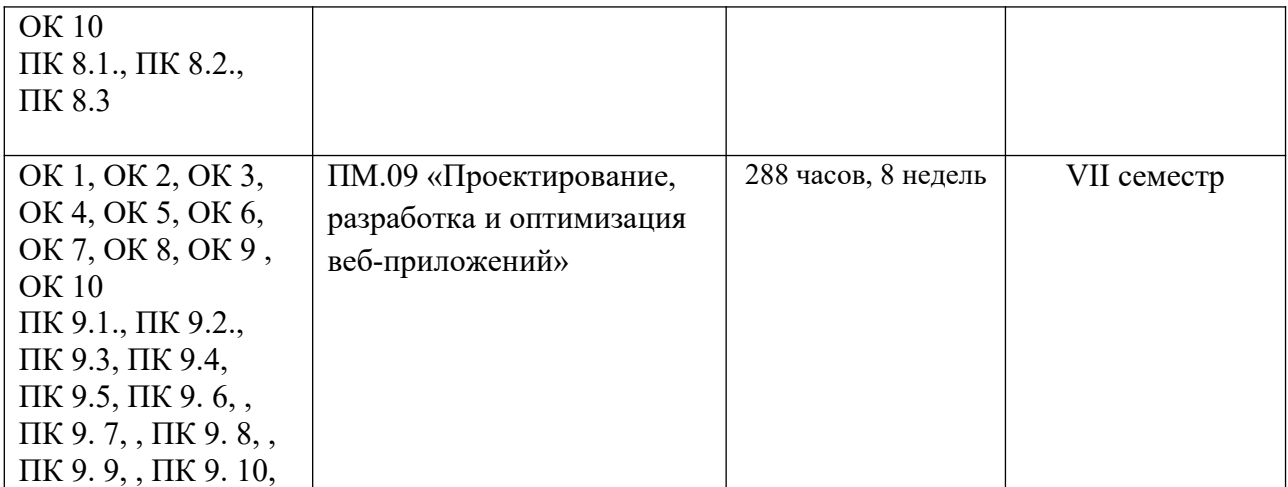

## **Тематический план и содержание производственной практики**

#### **ПМ05 «Проектирование и разработка информационных систем»**

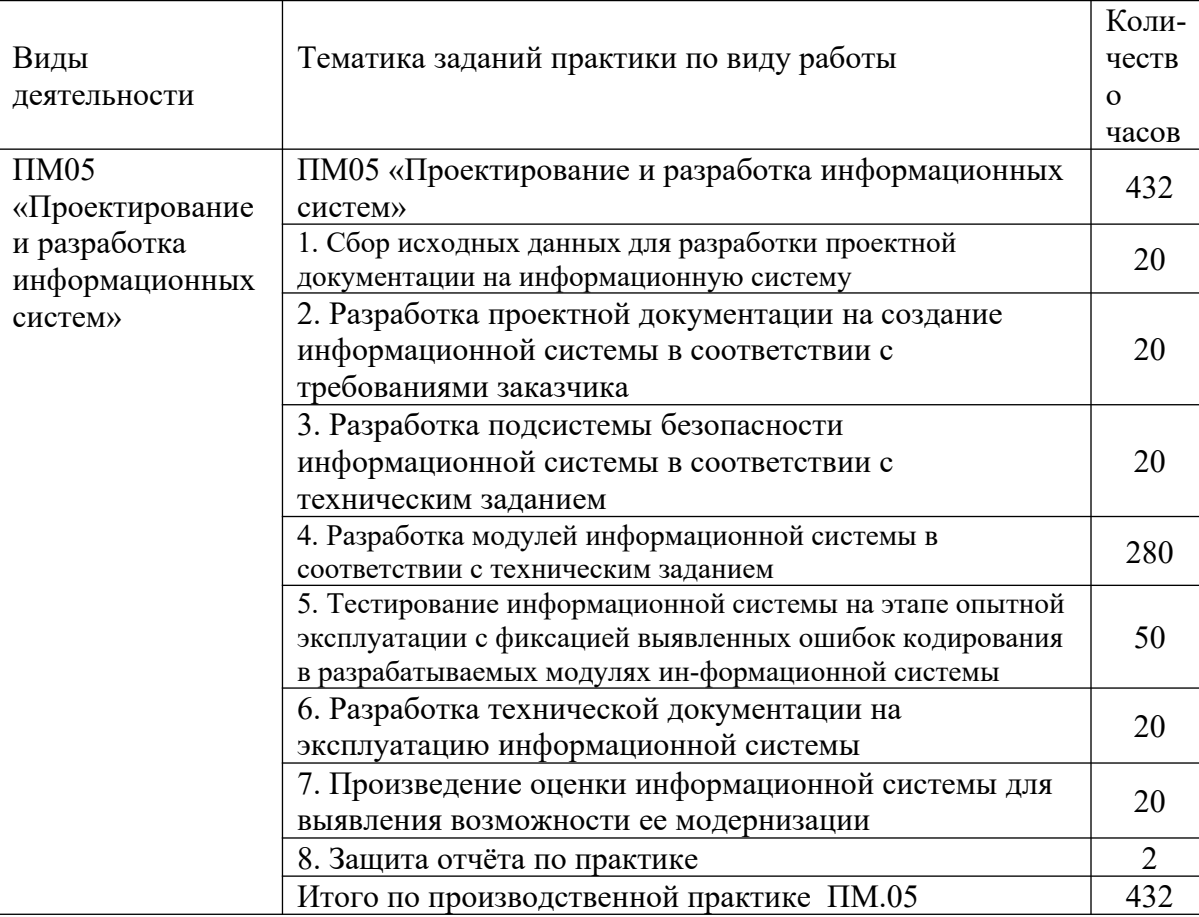

Тематический план и содержание производственной практики

#### **ПМ.08 «Разработка дизайна веб-приложений»**

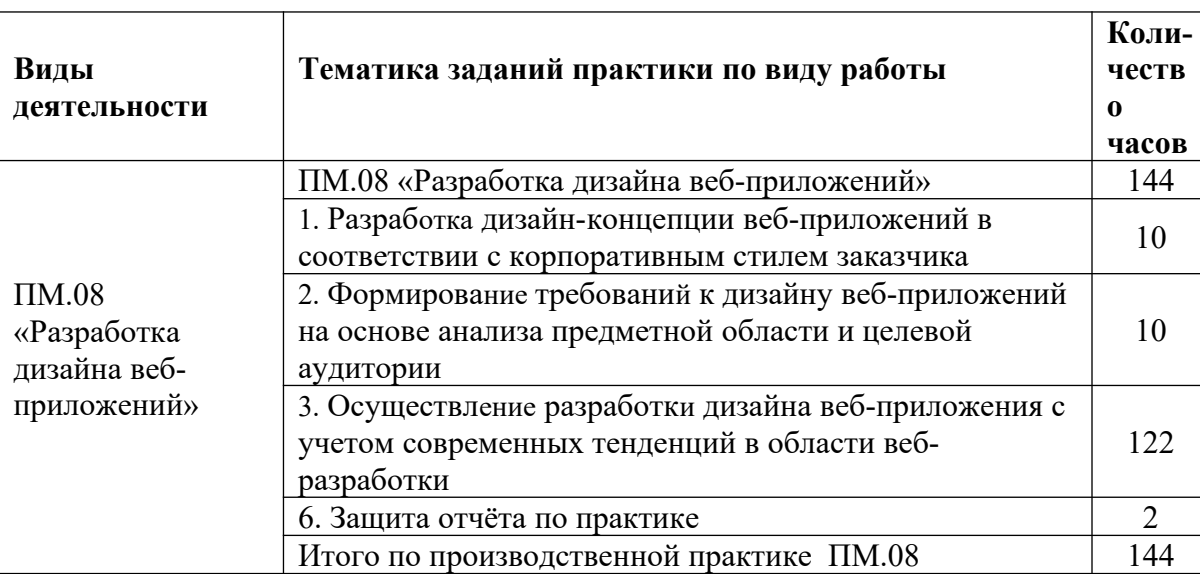

## Тематический план и содержание производственной практики

## **ПМ.09 «Проектирование, разработка и оптимизация веб-приложений»**

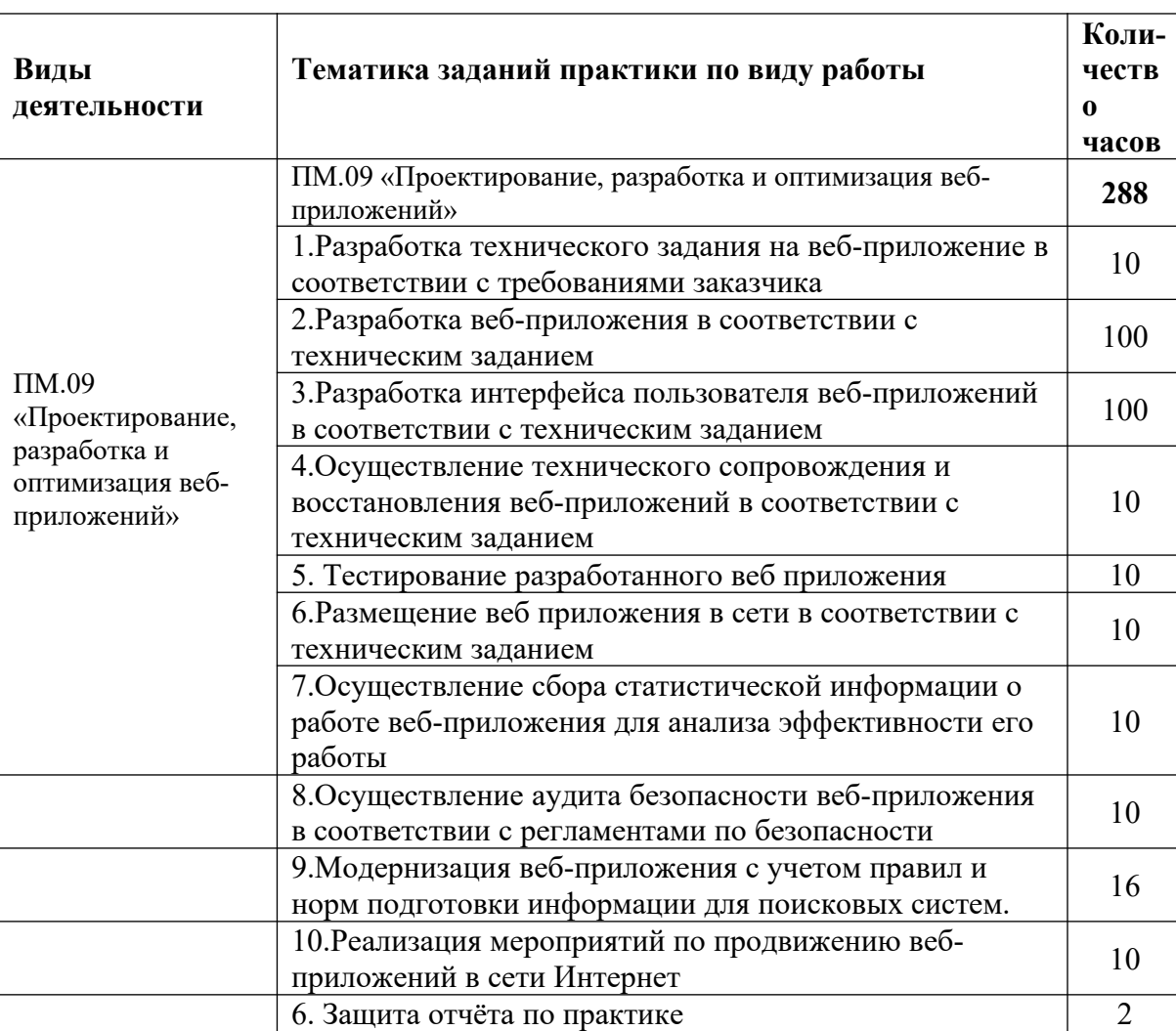

Тематический план и содержание производственной практики

# **8 ТЕМАТИЧЕСКИЙ ПЛАН И ЗАДАНИЯ К ПРОХОЖДЕНИЮ ПРОИЗВОДСТВЕННОЙ (ПРЕДДИПЛОМНОЙ) ПРАКТИКИ**

Результатом освоения программы производственной (преддипломной) практики является овладение обучающимися видом профессиональной деятельности, приобретение практического опыта в соответствии с рабочей программой следующих профессиональных модулей: ПМ05«Проектирование и разработка информационных систем»

ПМ.08 «Разработка дизайна веб-приложений»

ПМ.09 «Проектирование, разработка и оптимизация веб-приложений» по специальности среднего профессионального образования и соответствующими общими (ОК) компетенциями:

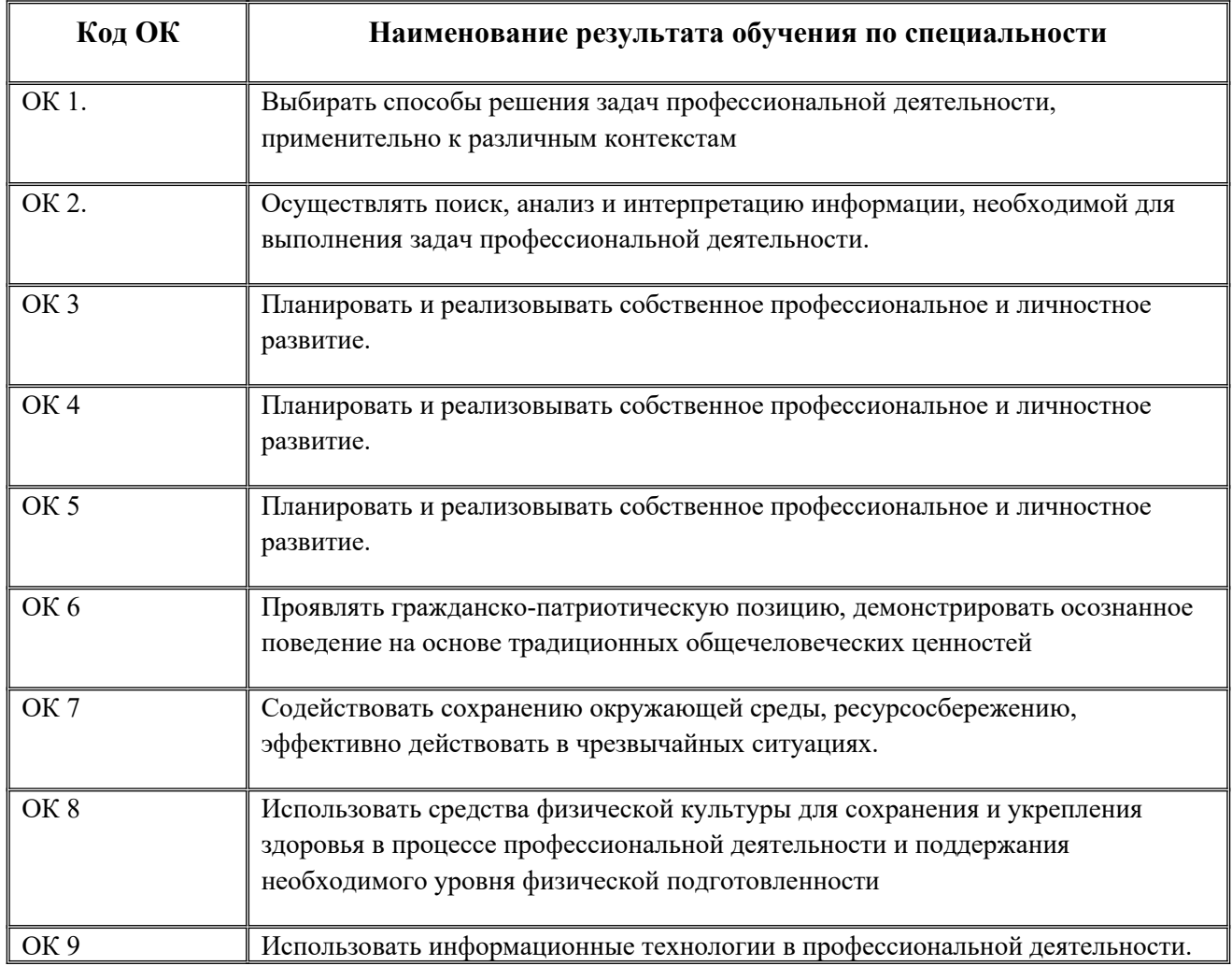

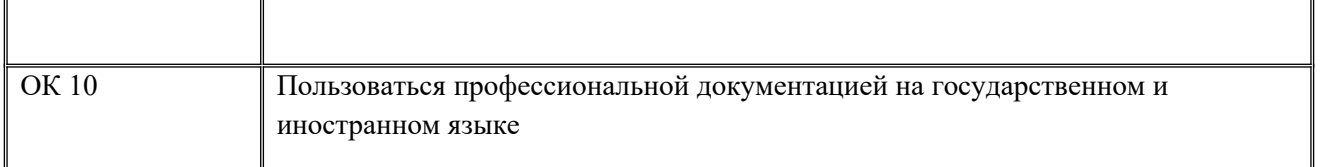

в том числе профессиональными (ПК):

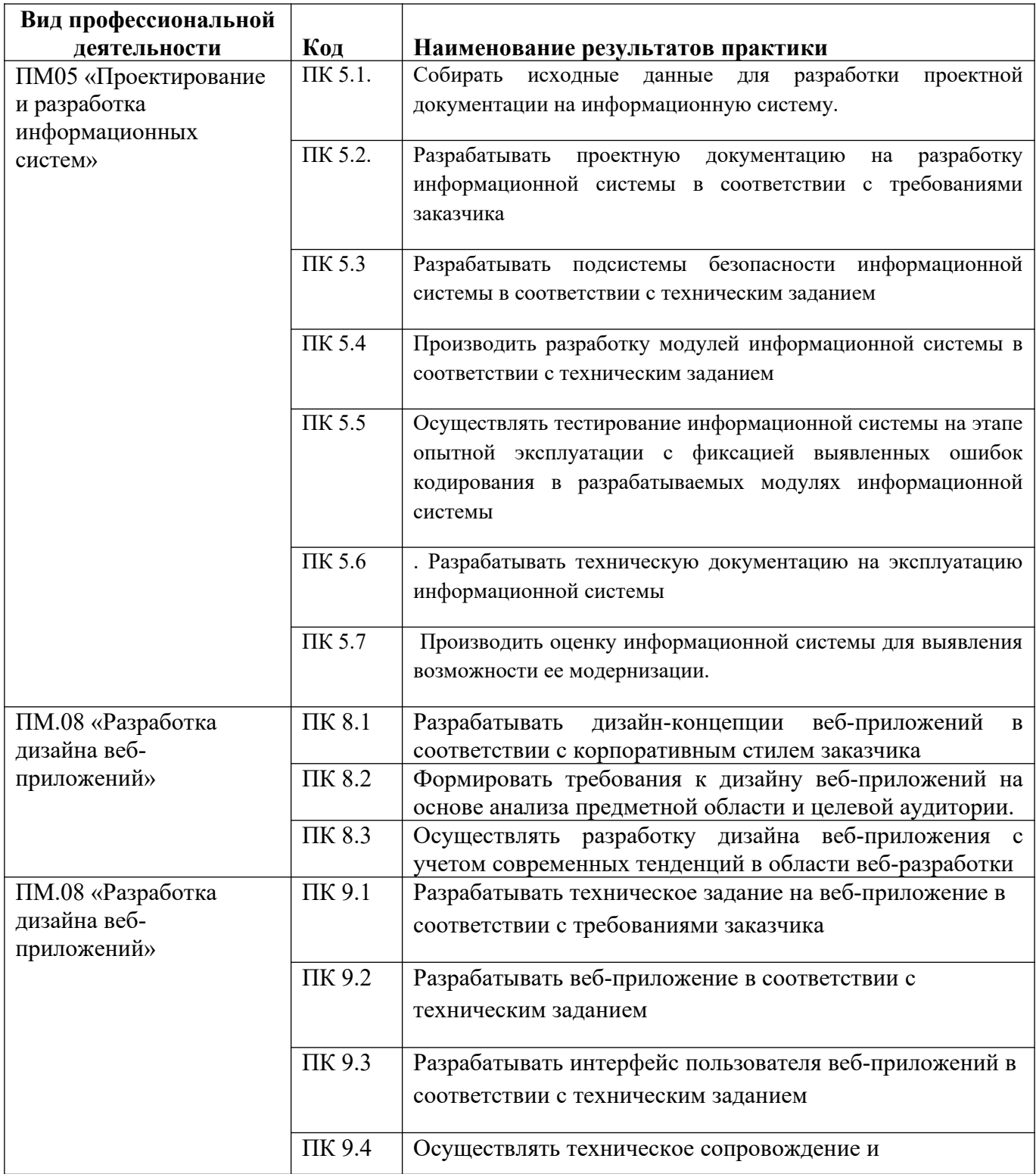

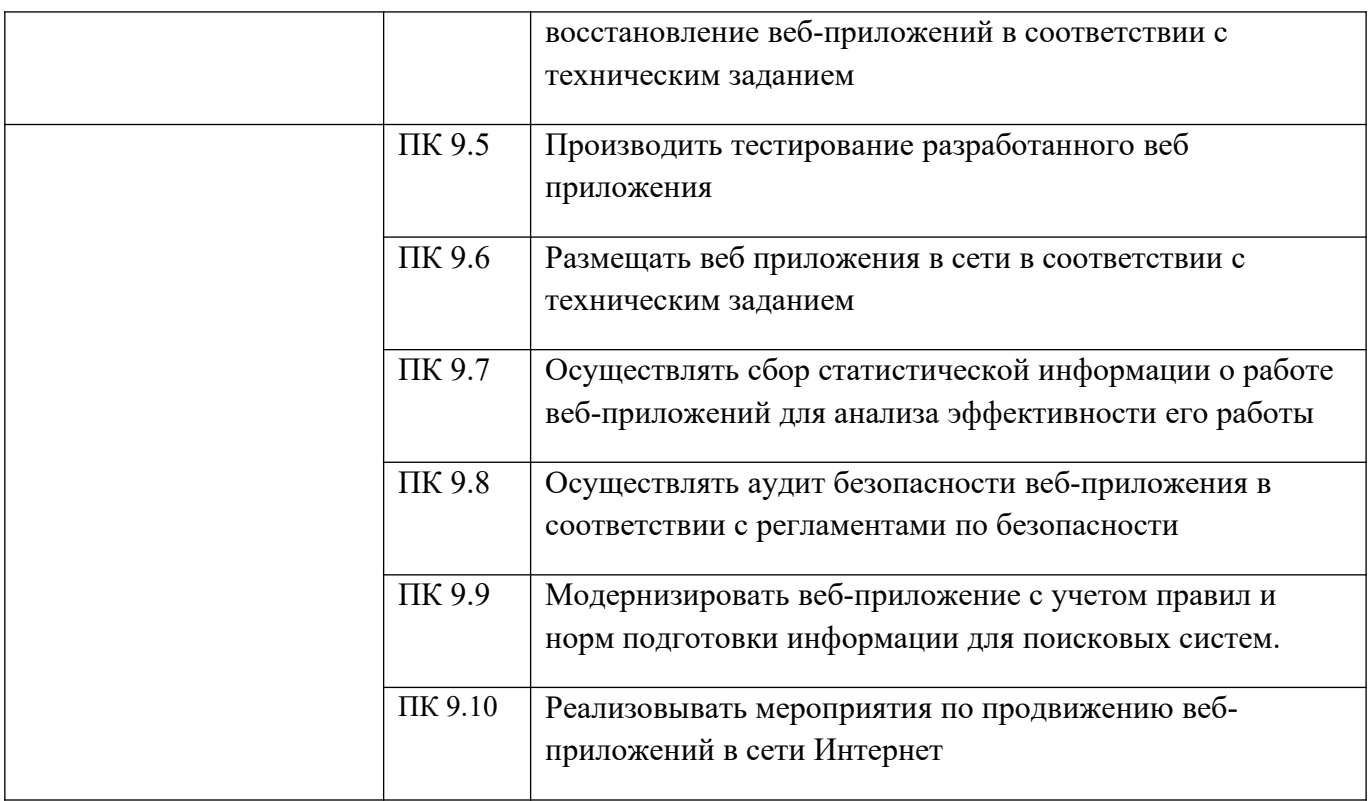

## Объем производственной (преддипломной) практики

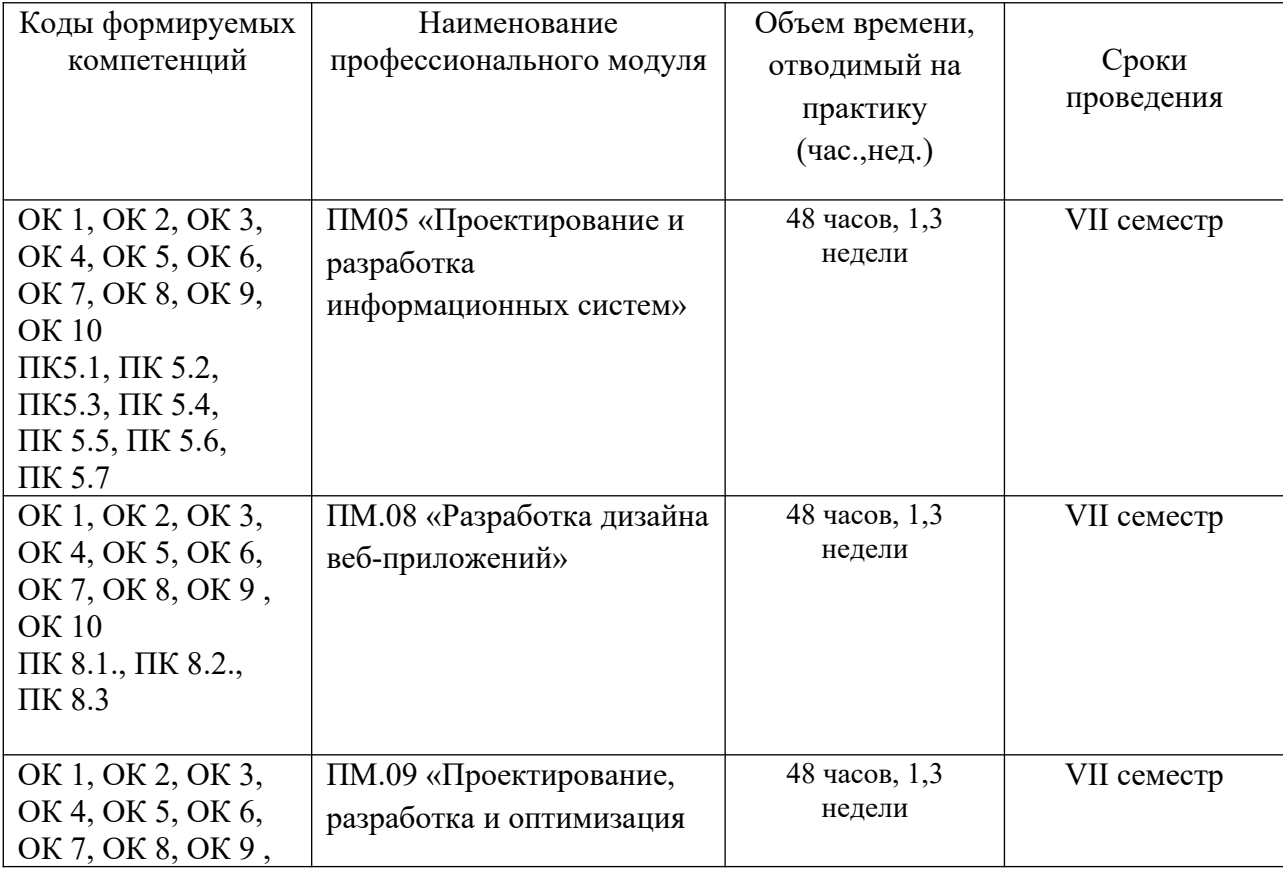

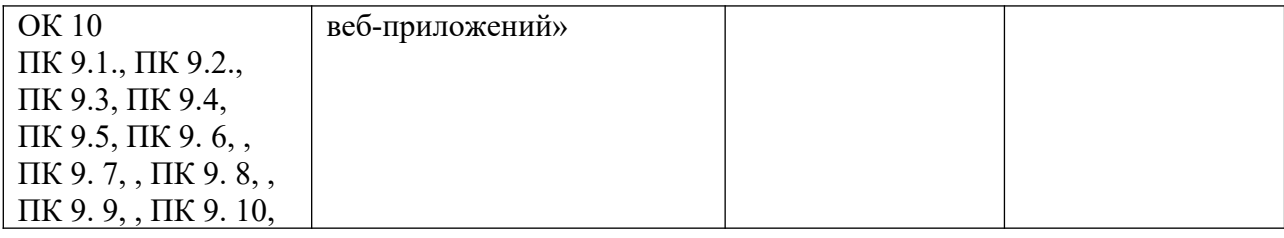

## Тематический план и содержание производственной (преддипломной) практики

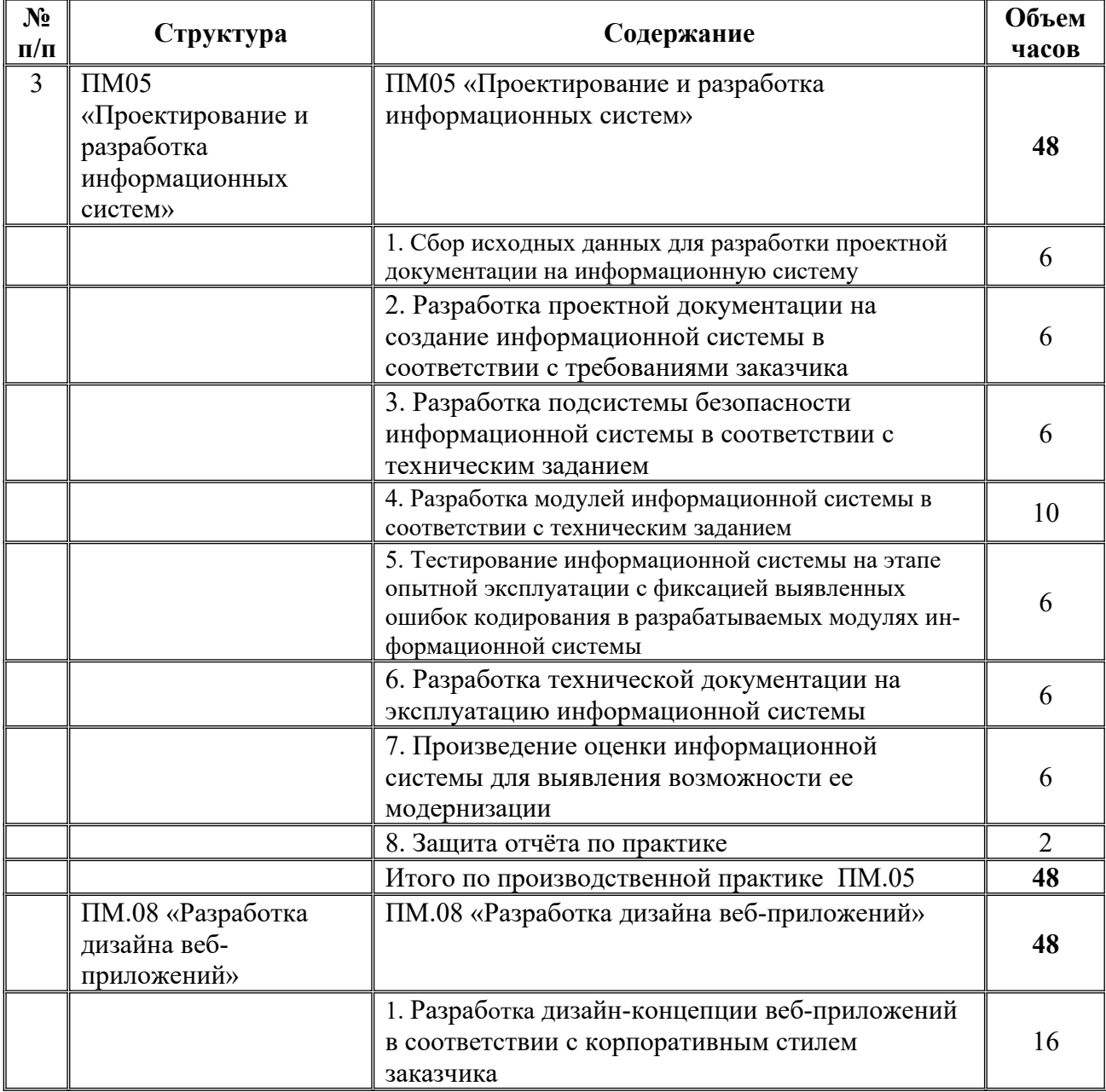

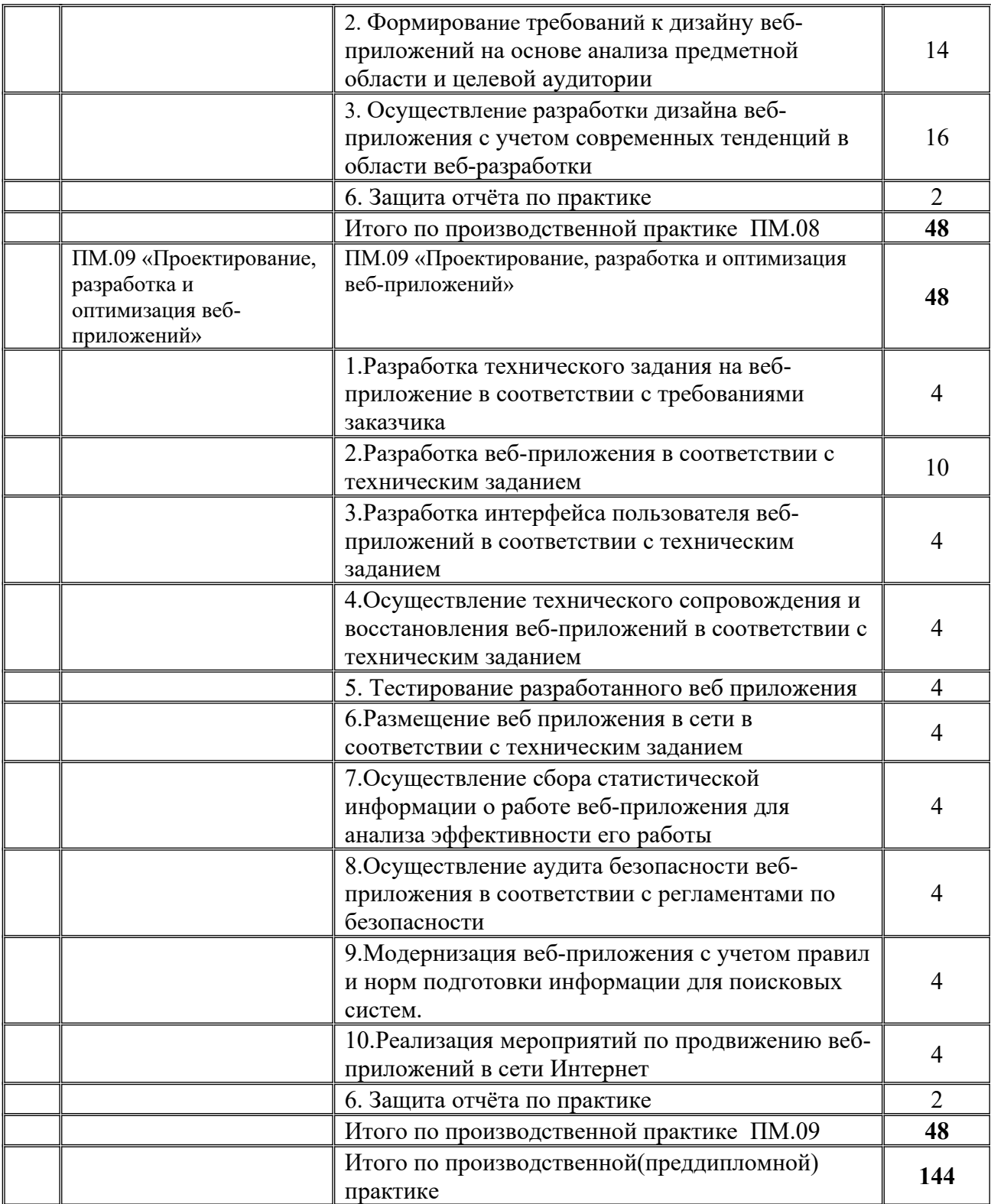

## **Информационное обеспечение обучения**

Перечень рекомендуемых учебных изданий, Интернет-ресурсов, дополнительной литературы по ПМ 05. «Проектирование и разработка информационных систем»

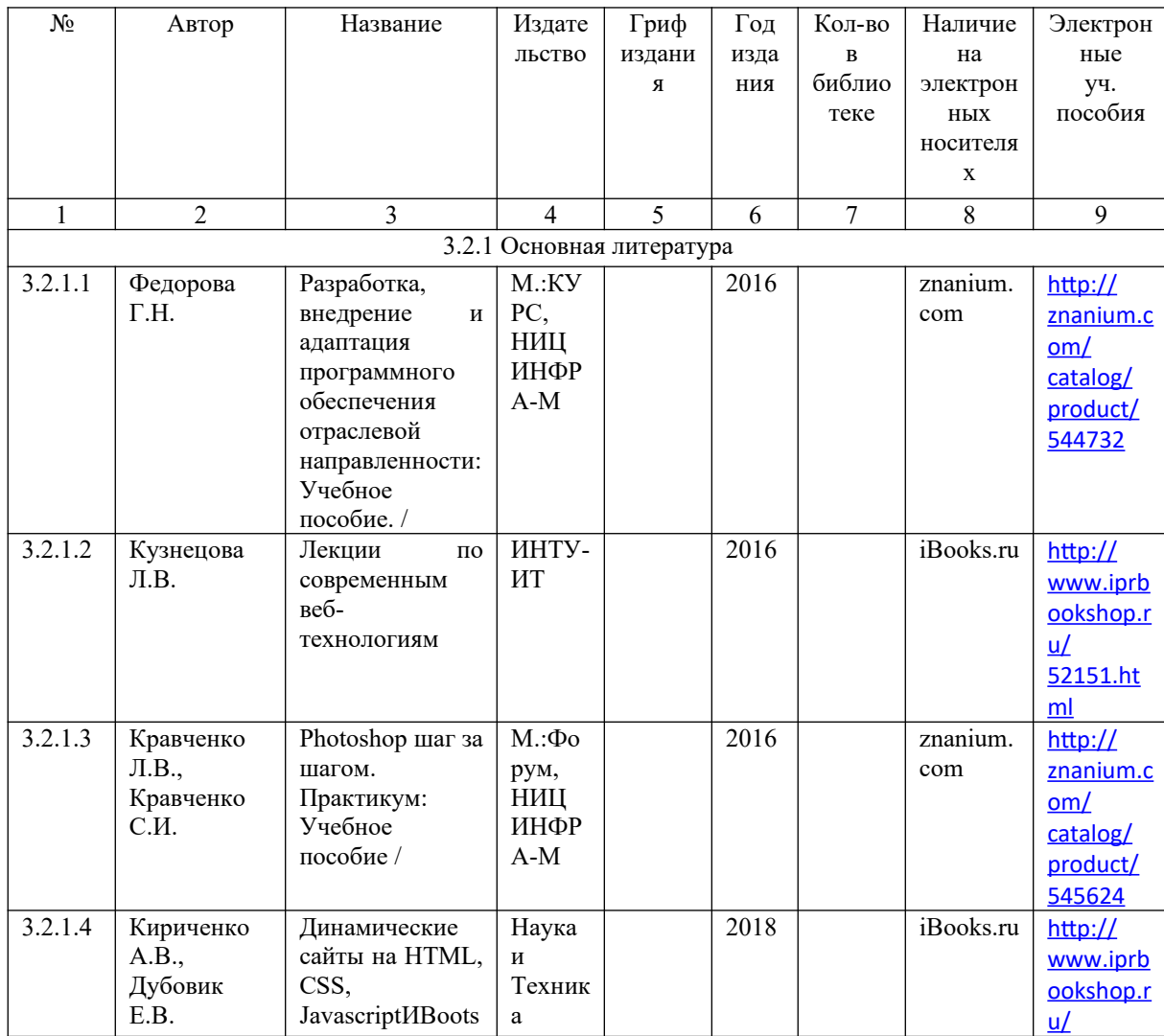

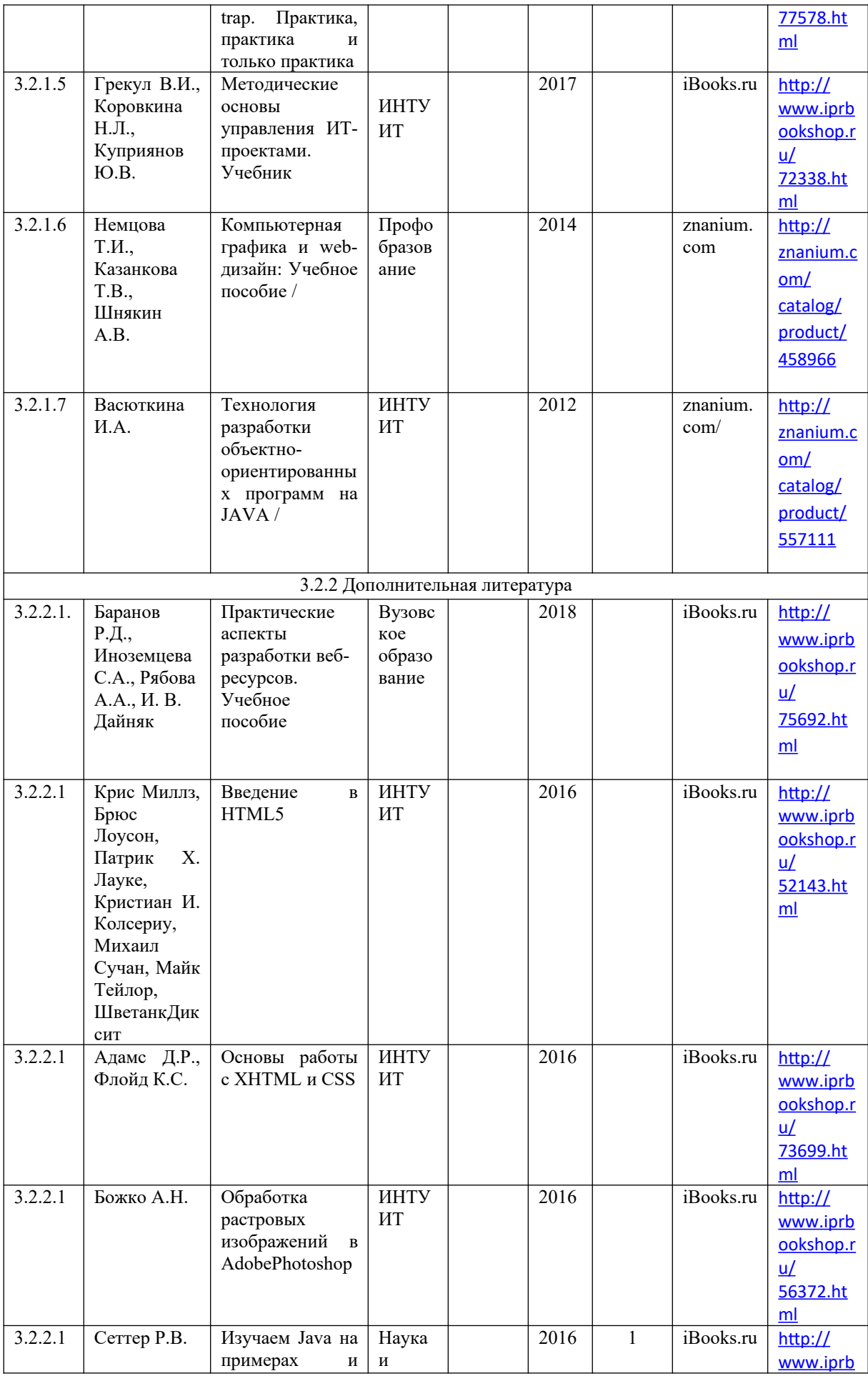

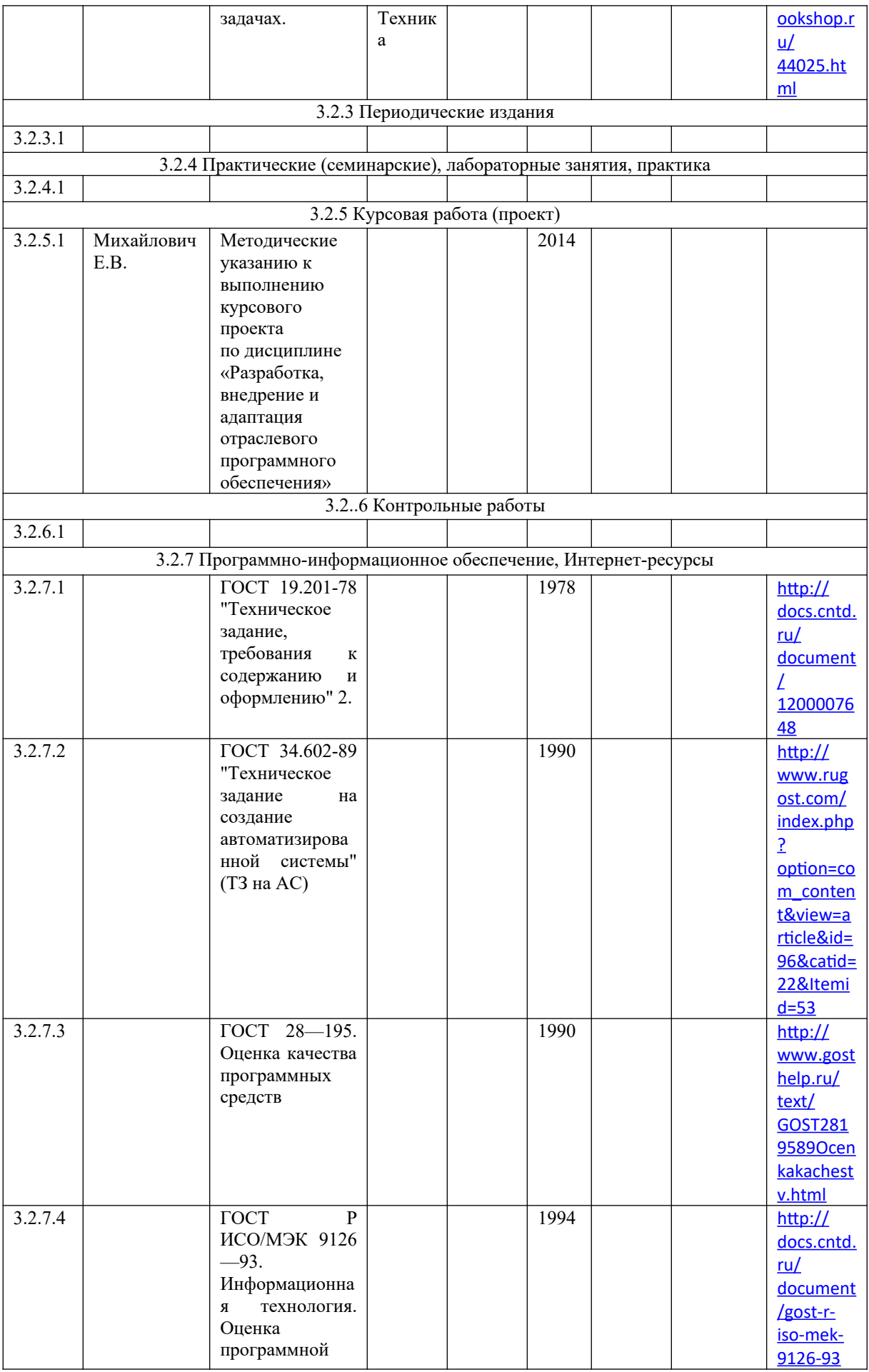

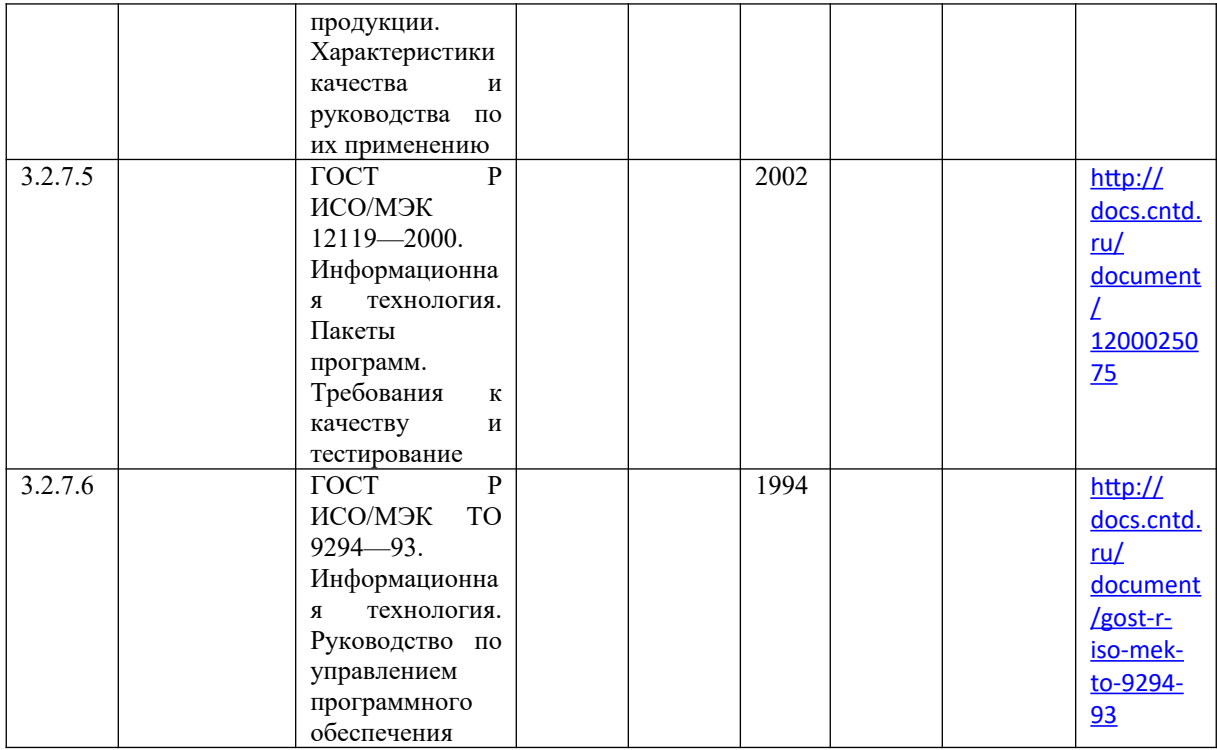

Перечень рекомендуемых учебных изданий, Интернет-ресурсов, дополнительной литературы по ПМ.08. Разработка дизайна веб-приложений

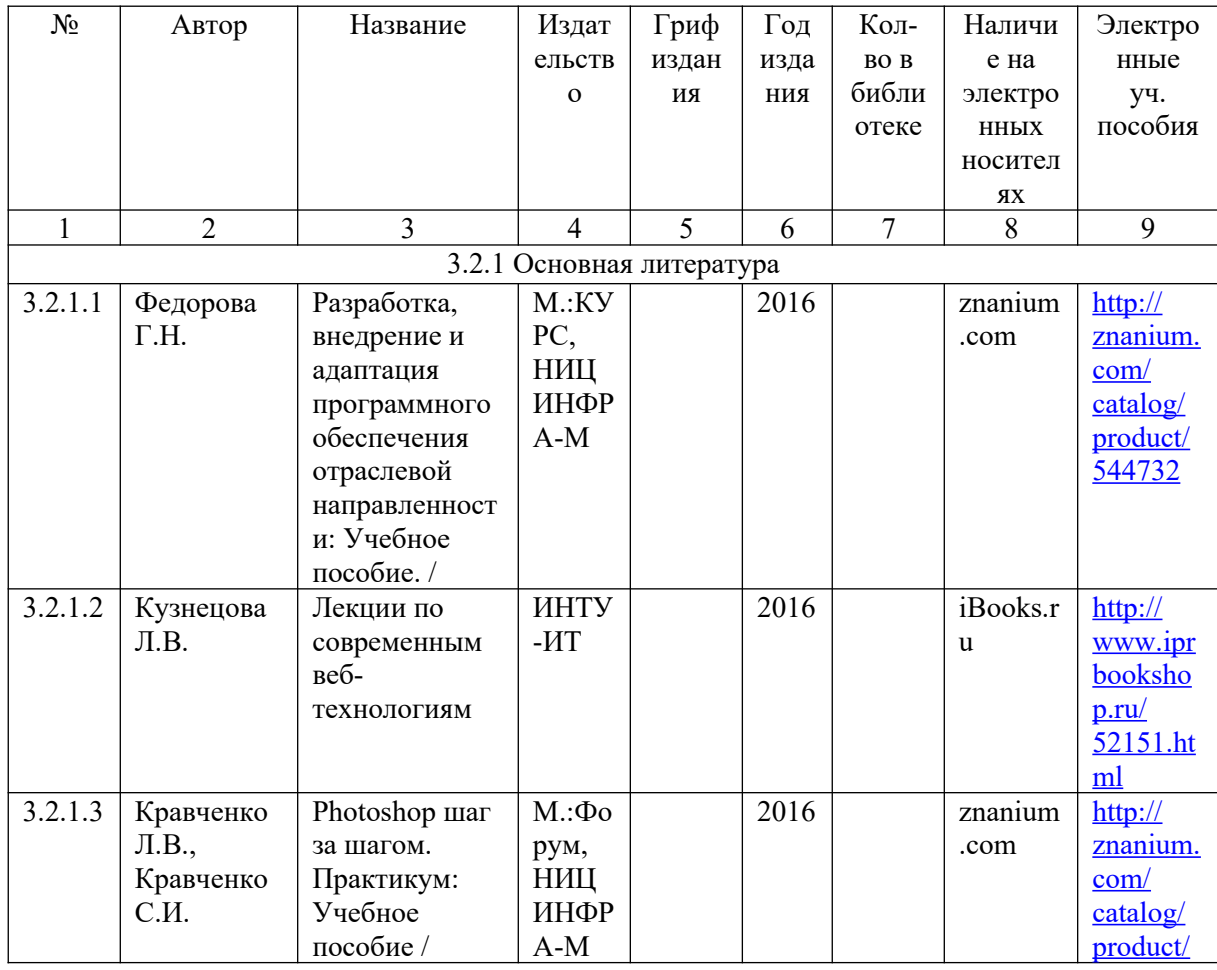

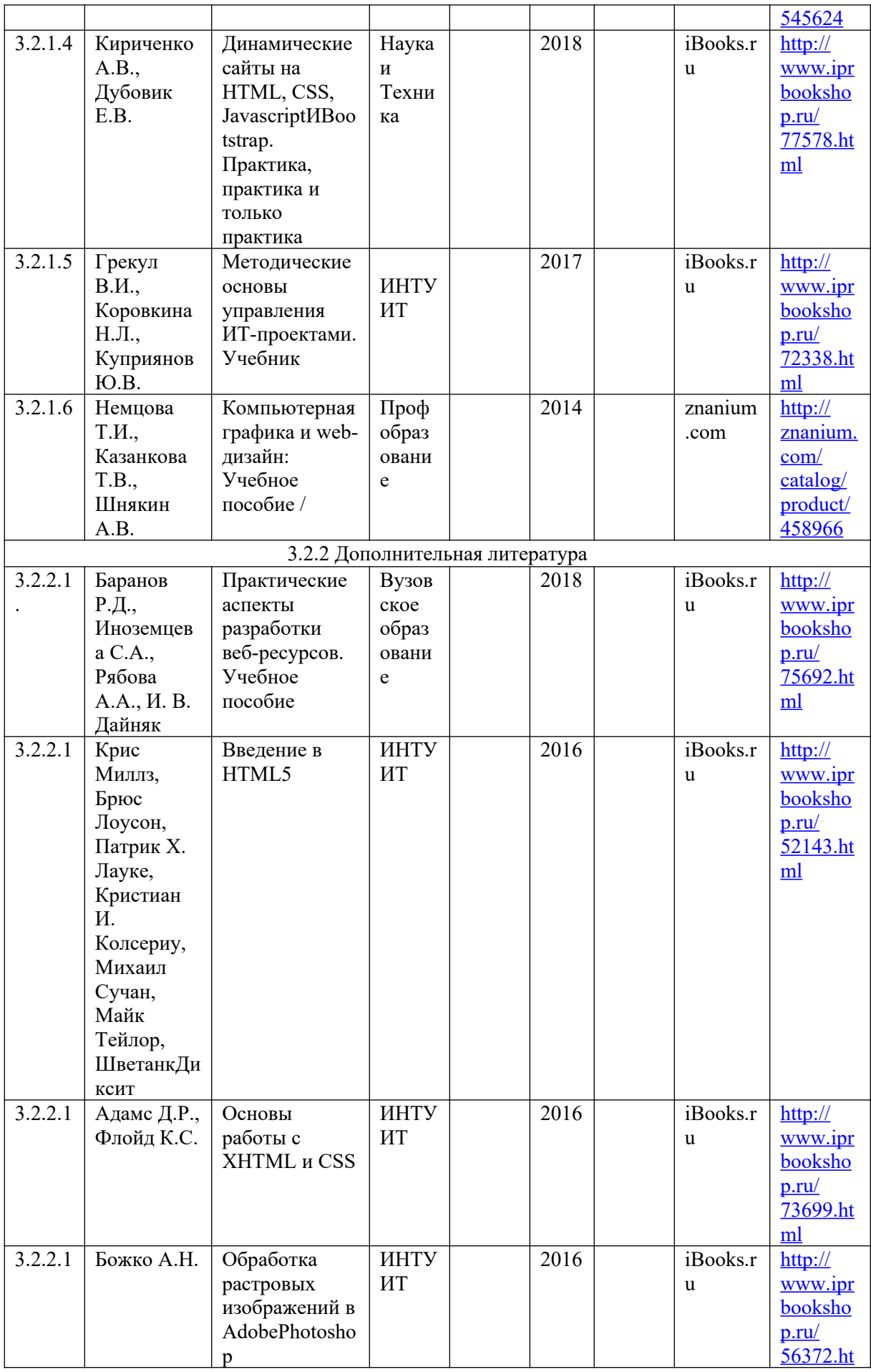

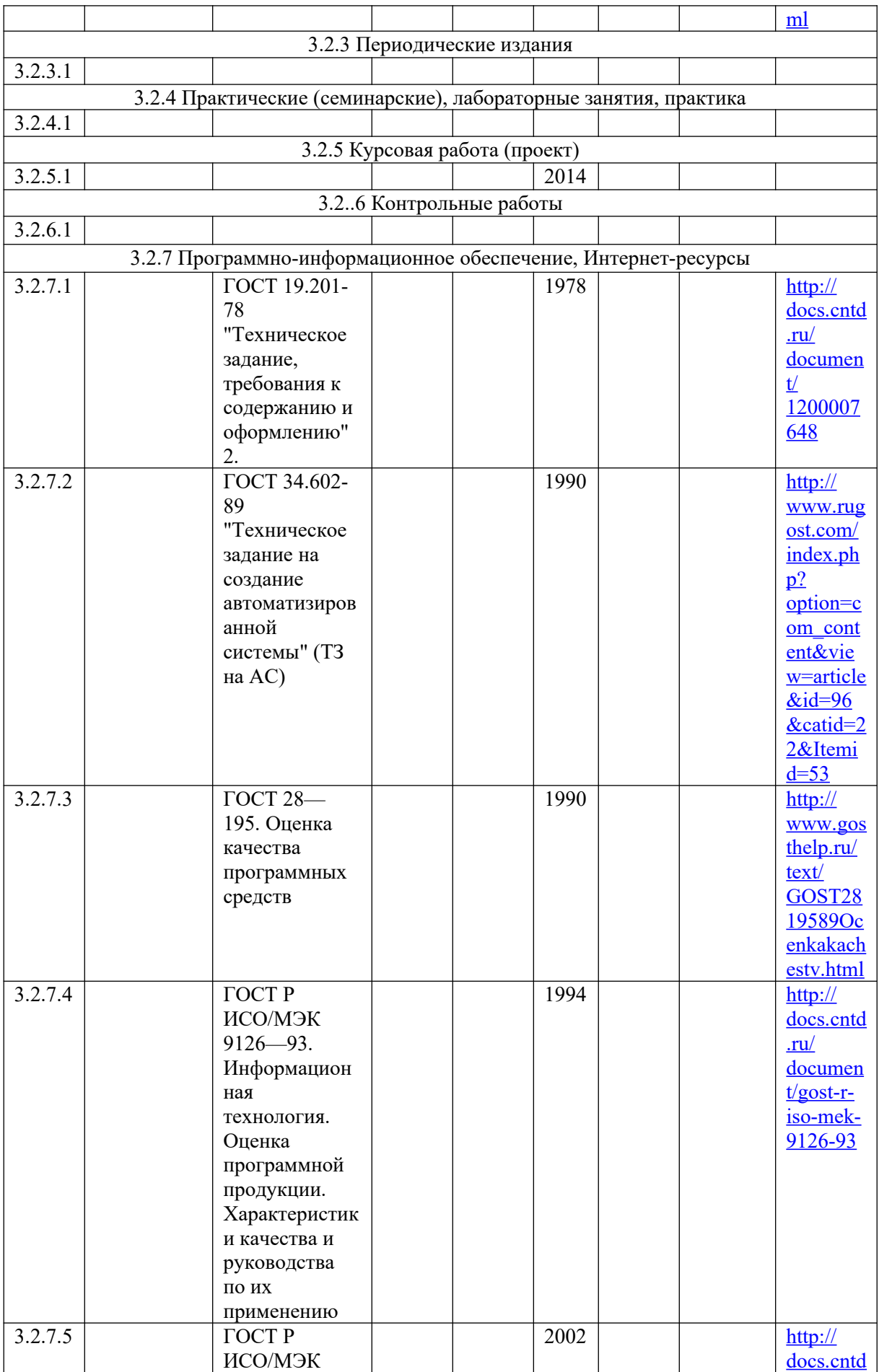

|         | $12119 - 2000.$ |  |      |  | <u>.ru/</u>                             |
|---------|-----------------|--|------|--|-----------------------------------------|
|         | Информацион     |  |      |  | documen                                 |
|         | ная             |  |      |  | <u>t/</u>                               |
|         | технология.     |  |      |  | 1200025                                 |
|         | Пакеты          |  |      |  | 075                                     |
|         | программ.       |  |      |  |                                         |
|         | Требования к    |  |      |  |                                         |
|         | качеству и      |  |      |  |                                         |
|         | тестирование    |  |      |  |                                         |
| 3.2.7.6 | <b>ГОСТР</b>    |  | 1994 |  | $\frac{\text{http://}}{\text{http://}}$ |
|         | ИСО/МЭК ТО      |  |      |  | docs.cntd                               |
|         | $9294 - 93.$    |  |      |  | <u>.ru/</u>                             |
|         | Информацион     |  |      |  | documen                                 |
|         | ная             |  |      |  | $t/gost-r-$                             |
|         | технология.     |  |      |  | iso-mek-                                |
|         | Руководство     |  |      |  | to-9294-                                |
|         | ПО              |  |      |  | 93                                      |
|         | управлением     |  |      |  |                                         |
|         | программного    |  |      |  |                                         |
|         | обеспечения     |  |      |  |                                         |

Перечень рекомендуемых учебных изданий, Интернет-ресурсов, дополнительной литературы по ПМ.09. Проектирование, разработка и оптимизация веб-приложений

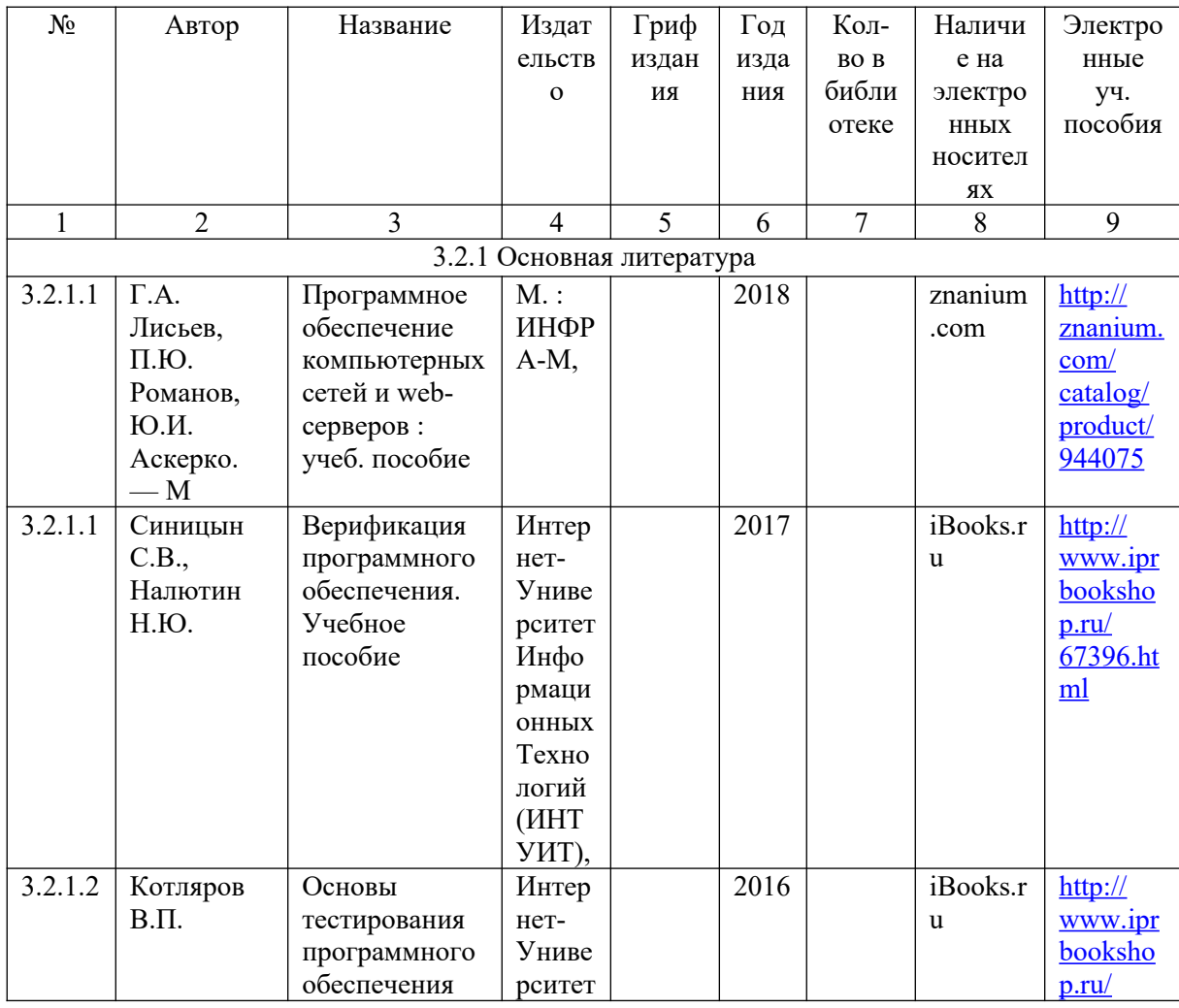

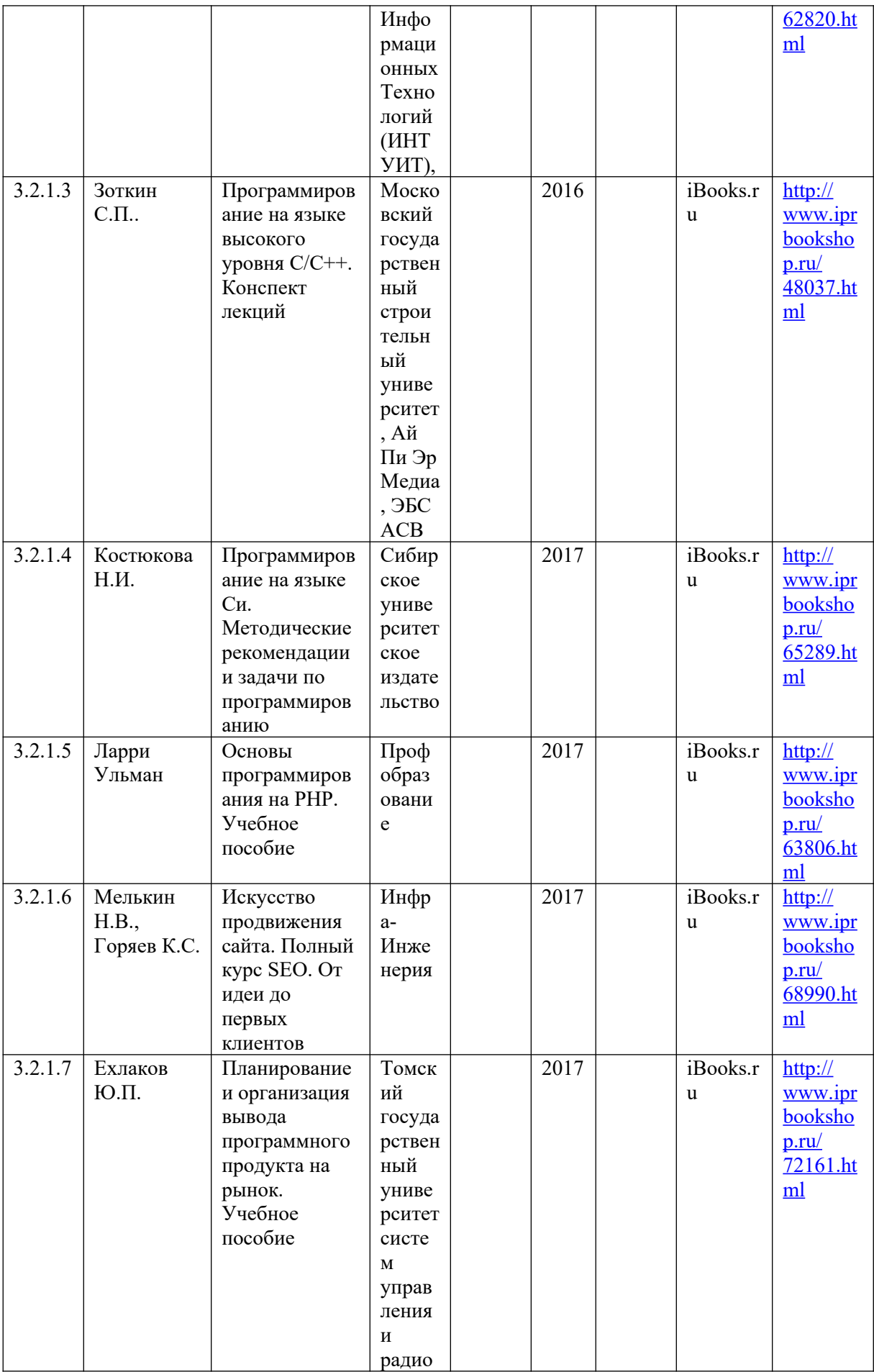
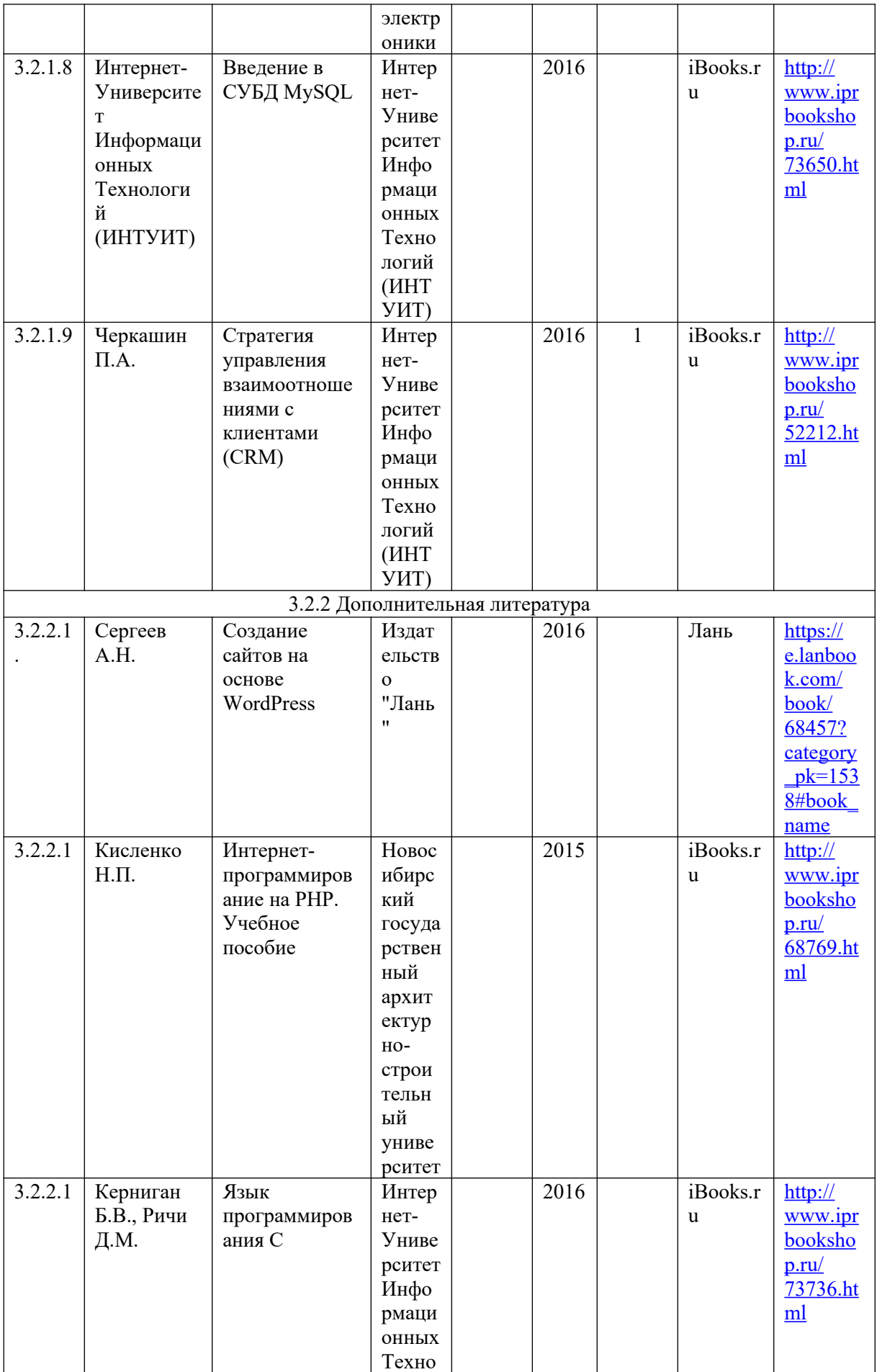

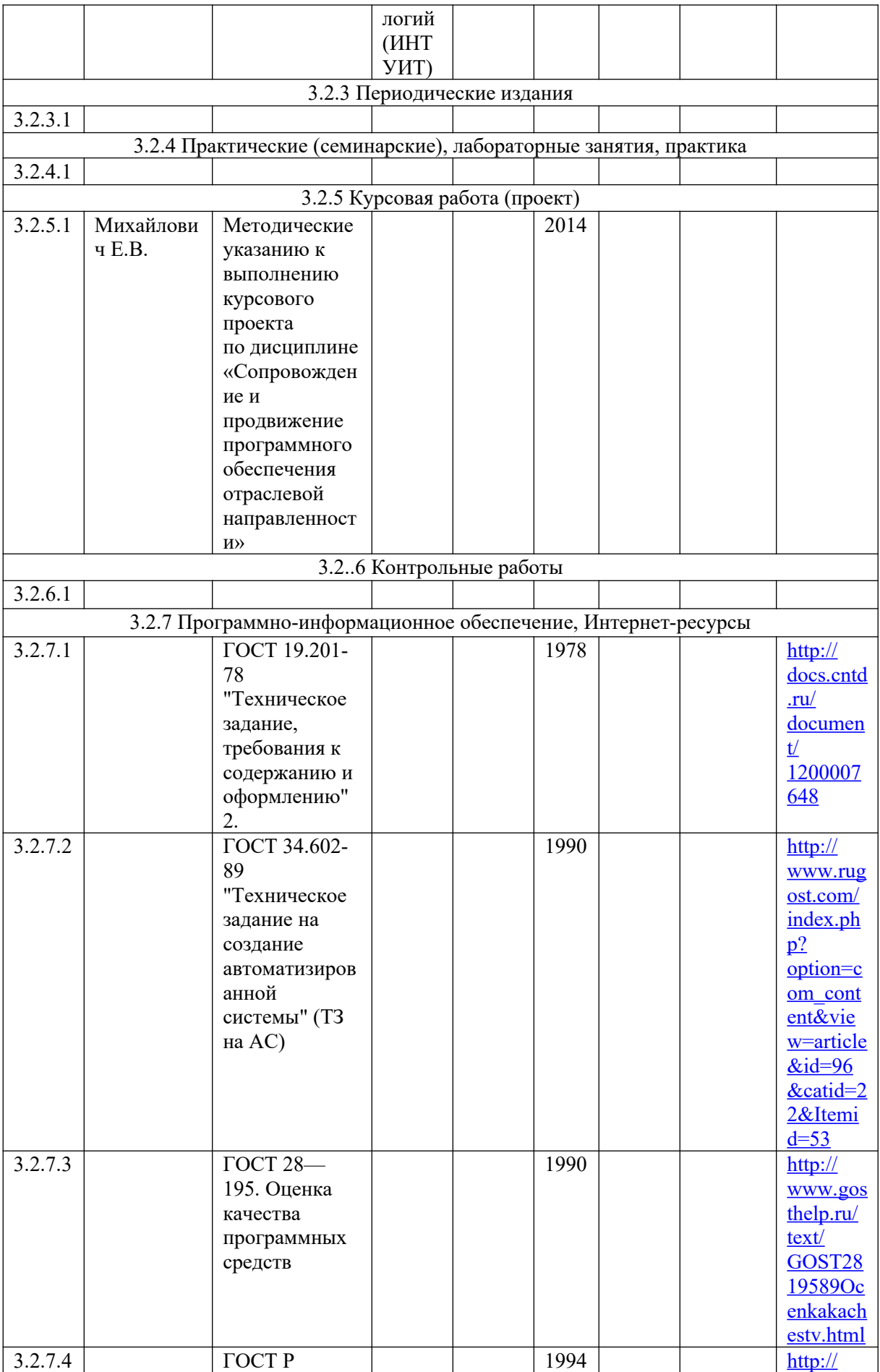

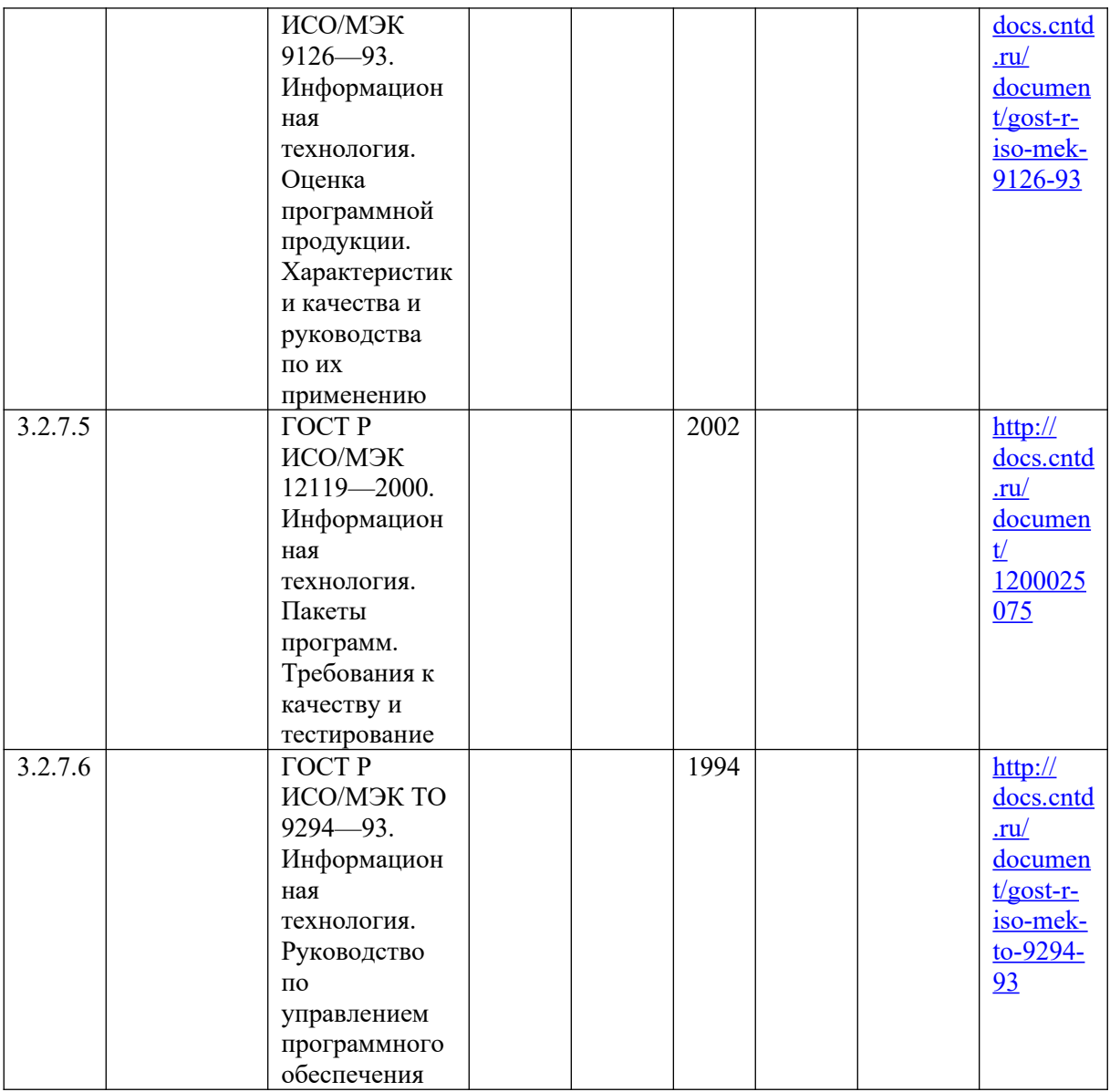

#### **ПРИЛОЖЕНИЕ А**

Образец титульного листа

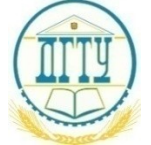

МИНИСТЕРСТВО НАУКИ И ВЫСШЕГО ОБРАЗОВАНИЯ РОССИЙСКОЙ ФЕДЕРАЦИИ

**ПОЛИТЕХНИЧЕСКИЙ ИНСТИТУТ (ФИЛИАЛ) ФЕДЕРАЛЬНОГО ГОСУДАРСТВЕННОГО БЮДЖЕТНОГО ОБРАЗОВАТЕЛЬНОГО УЧРЕЖДЕНИЯ ВЫСШЕГО ОБРАЗОВАНИЯ «ДОНСКОЙ ГОСУДАРСТВЕННЫЙ ТЕХНИЧЕСКИЙ УНИВЕРСИТЕТ»** 

### **В Г. ТАГАНРОГЕ РОСТОВСКОЙ ОБЛАСТИ ПИ (филиал) ДГТУ в г. Таганроге**

## **Отчет**

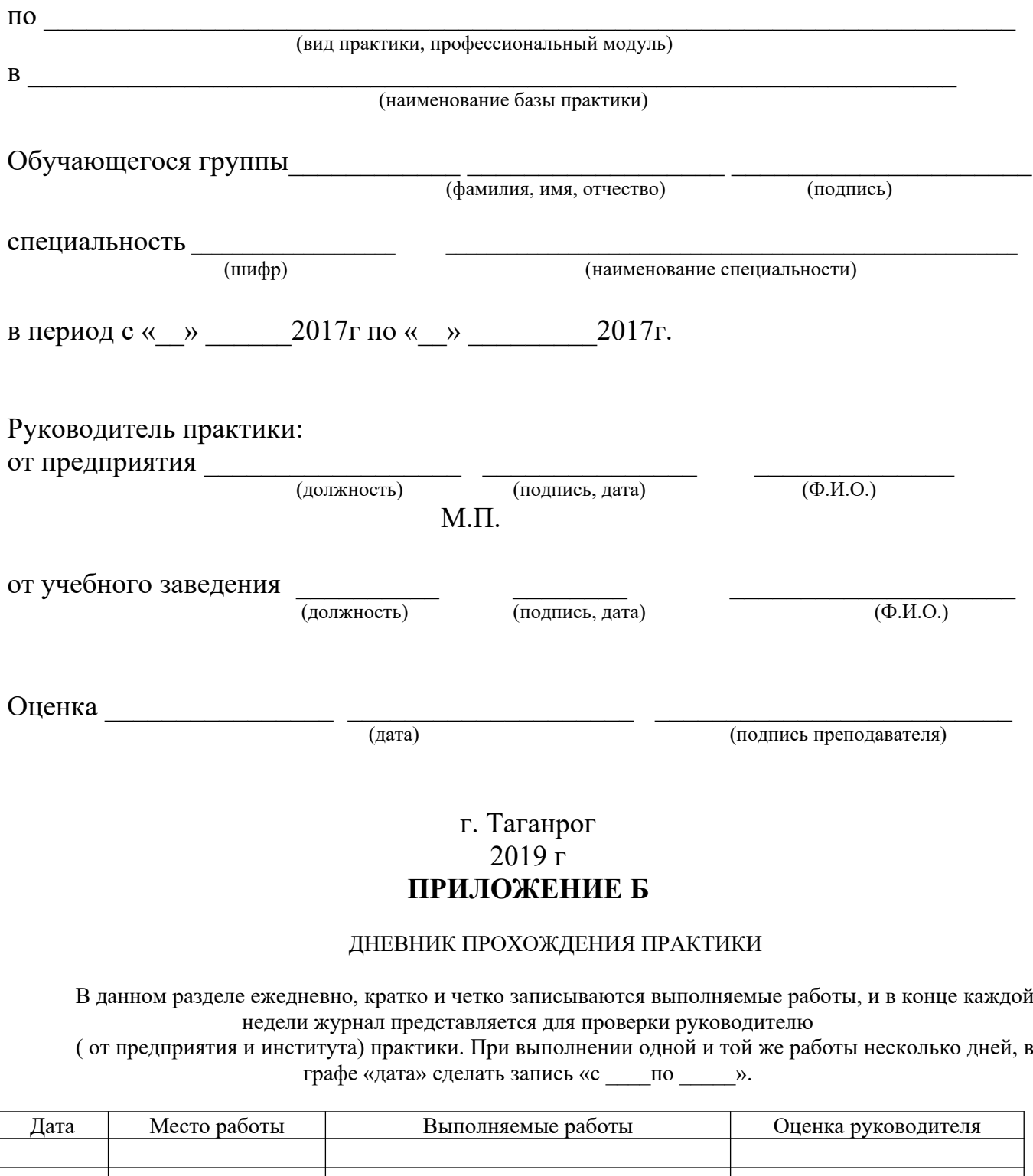

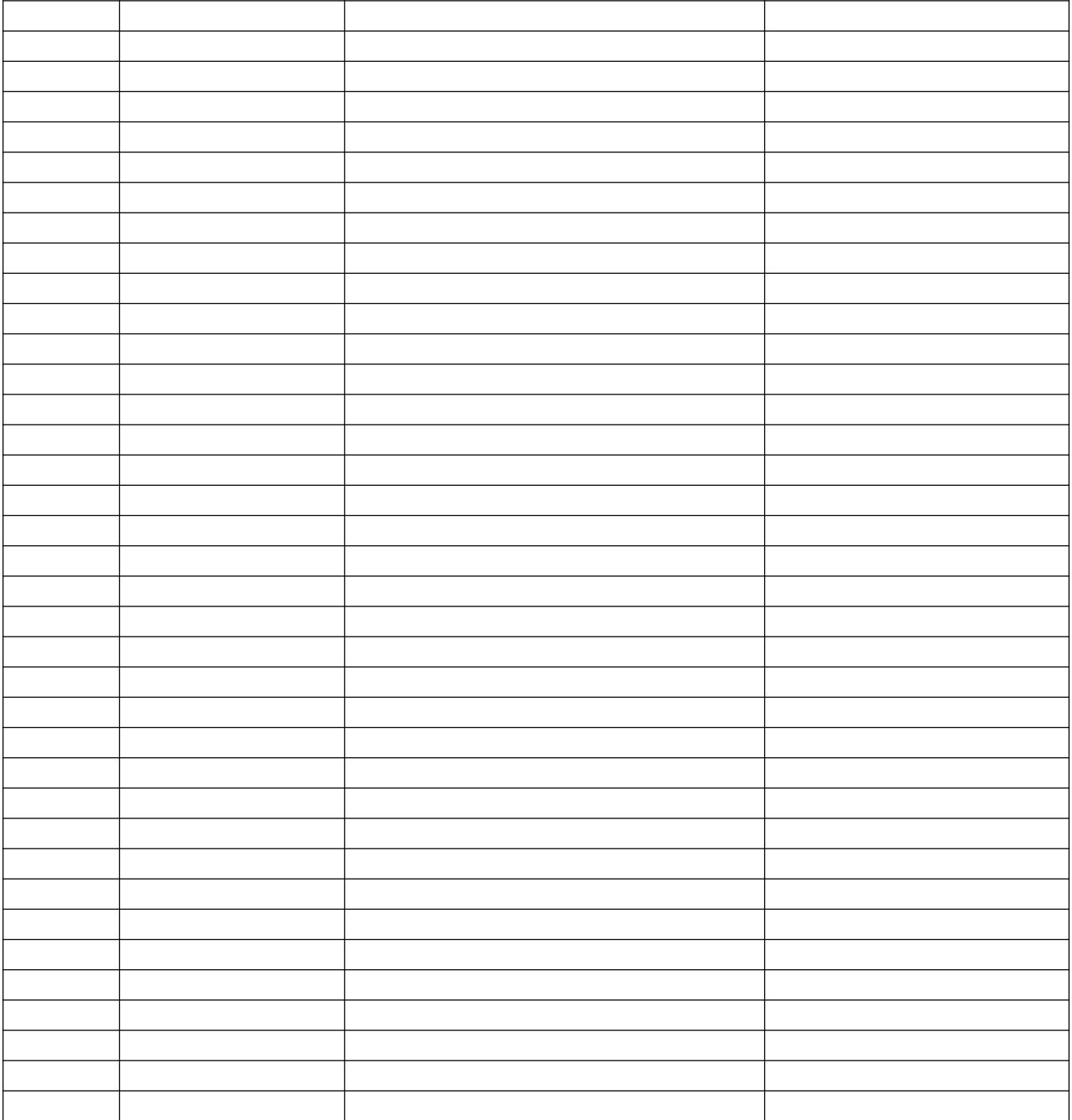

### **ПРИЛОЖЕНИЕ В**

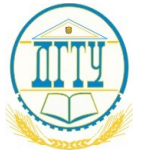

МИНИСТЕРСТВО НАУКИ И ВЫСШЕГО ОБРАЗОВАНИЯ РОССИЙСКОЙ ФЕДЕРАЦИИ

**ПОЛИТЕХНИЧЕСКИЙ ИНСТИТУТ (ФИЛИАЛ) ФЕДЕРАЛЬНОГО ГОСУДАРСТВЕННОГО БЮДЖЕТНОГО ОБРАЗОВАТЕЛЬНОГО УЧРЕЖДЕНИЯ ВЫСШЕГО ОБРАЗОВАНИЯ «ДОНСКОЙ ГОСУДАРСТВЕННЫЙ ТЕХНИЧЕСКИЙ УНИВЕРСИТЕТ»** 

# В Г. ТАГАНРОГЕ РОСТОВСКОЙ ОБЛАСТИ<br>ПИ (филиал) ДГТУ в г. Таганроге

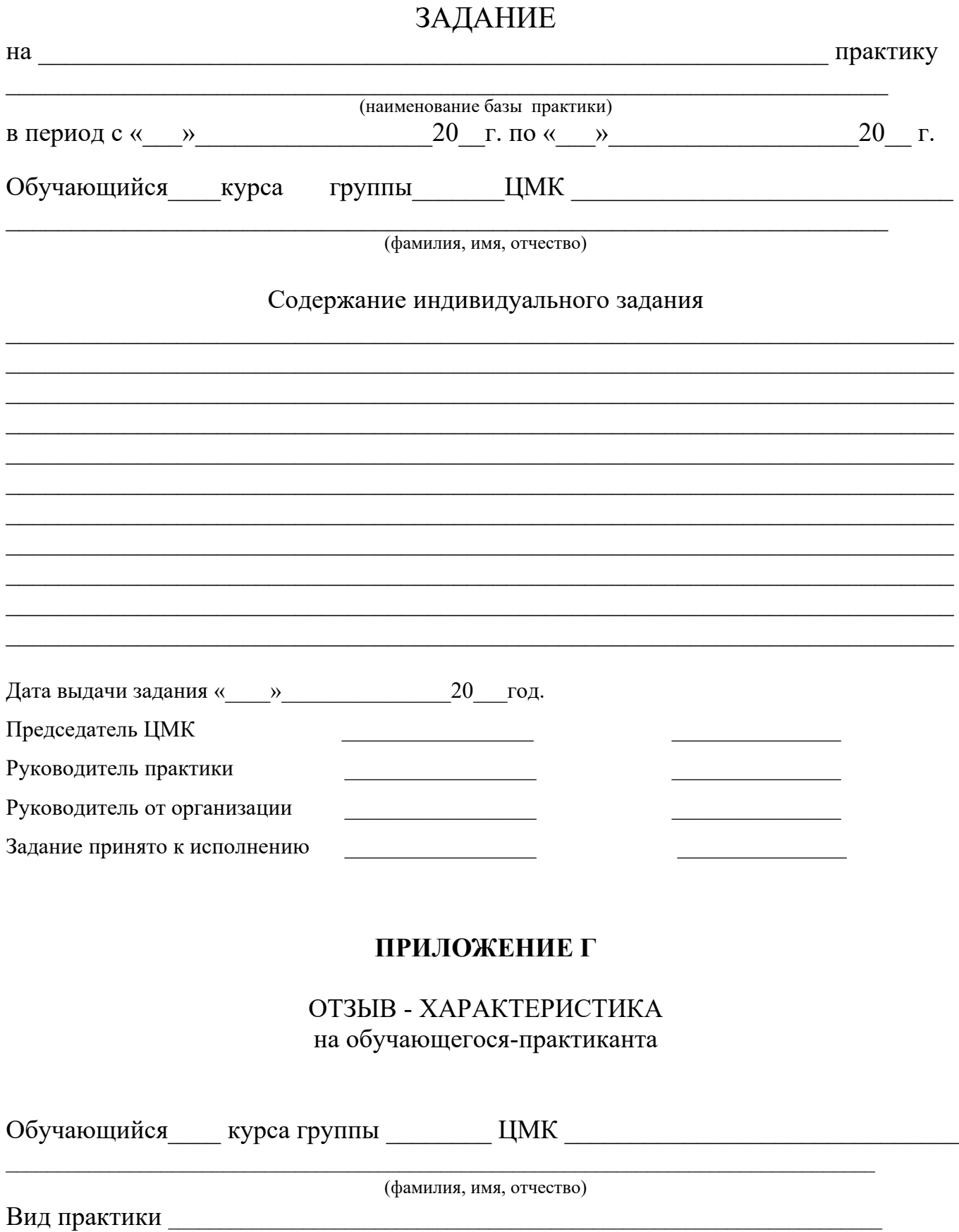

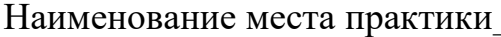

(наименование предприятия, структурного подразделения)

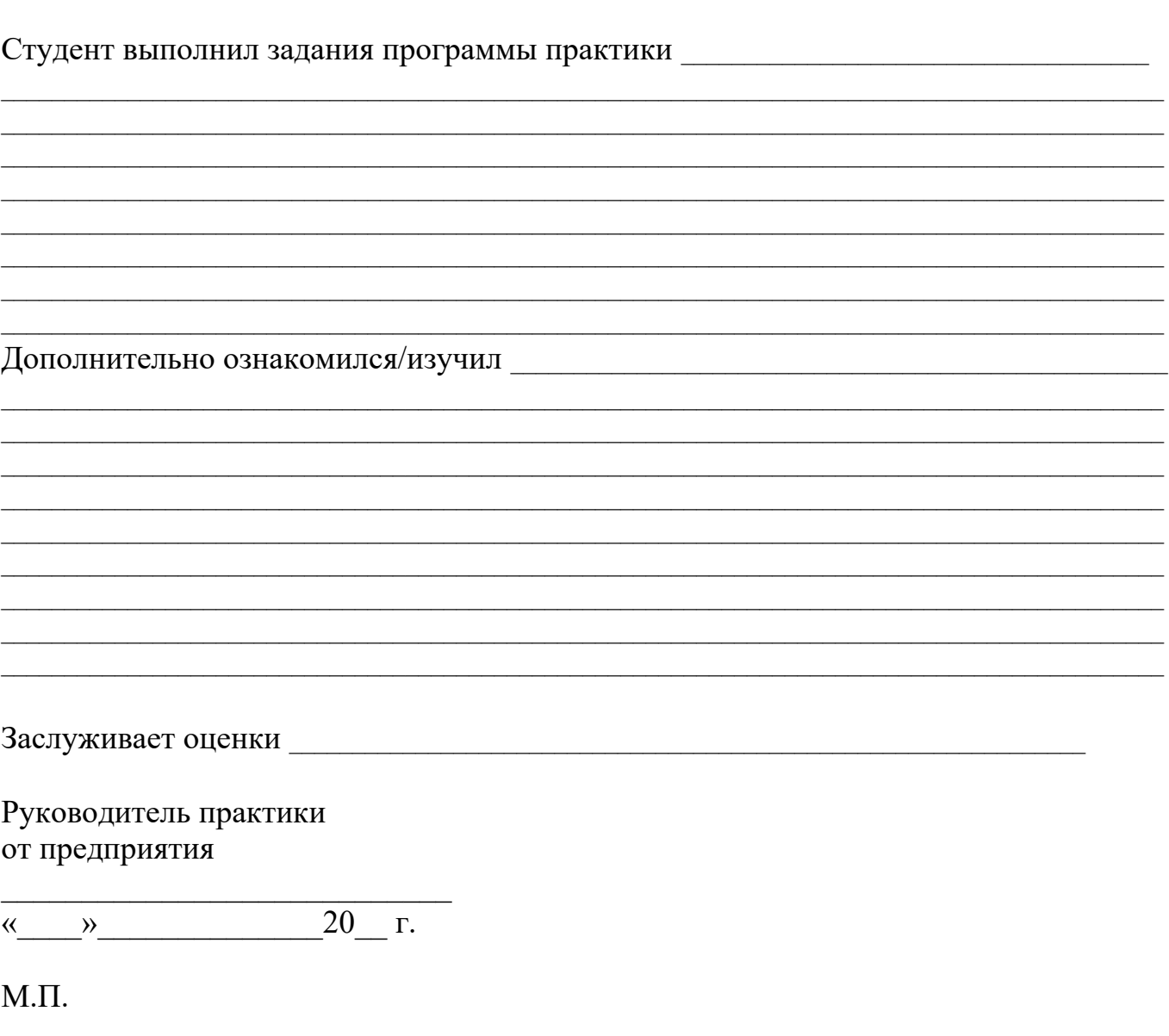

## ПРИЛОЖЕНИЕ Д

# АТТЕСТАЦИОННЫЙ ЛИСТ ПО ПРАКТИКЕ

 $\overline{\Phi.M.O.}$ 

обучающегося (йся) на \_\_\_\_ курсе ПИ филиал ДГТУ

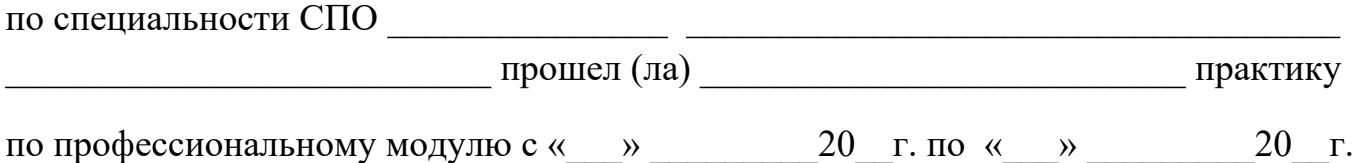

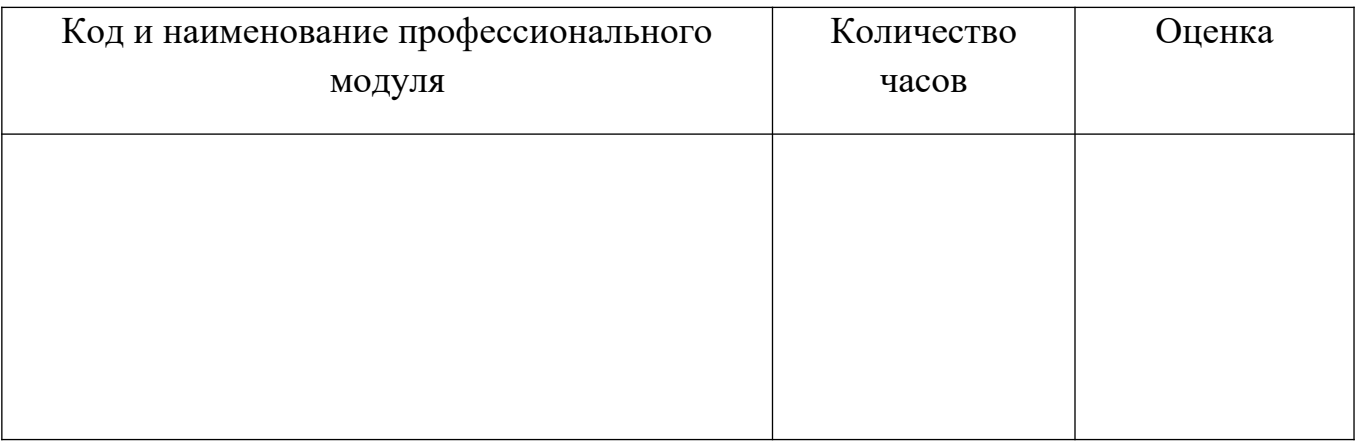

## В организации: \_\_\_\_\_\_\_\_\_\_\_\_\_\_\_\_\_\_\_\_\_\_\_\_\_\_\_\_\_\_\_\_\_\_\_\_\_\_\_\_\_\_\_\_\_\_\_\_\_\_\_\_\_\_\_\_\_\_

наименование организации, юридический адрес

 $\xleftarrow{\kappa}$   $\longrightarrow$   $20$   $\Gamma$ .

Подпись руководителя практики

от организации: /\_\_\_\_\_\_\_\_\_\_\_\_\_\_\_\_\_\_\_\_\_\_\_/